# **BAB III PELAKSANAAN KERJA PROFESI**

#### **3.1 Bidang Kerja**

Saat melaksanakan KP di PT Midi Utama Indonesia, Tbk, praktikan bekerja pada divisi *finance*, departemen *treasury*, sub departemen *virtual transaction*. Selama bekerja, praktikan melakukan pekerjaan *virtual.*  Berikut merupakan pekerjaan-pekerjaan yang praktikan lakukan:

1. Menarik saldo *online shop* Alfamidi.

- 2. Mengirimkan *payout online shop* dan hasil *breakdown* kepada RPA Alfamidi untuk mendapat hasil komparasi keuangan *online shop* Alfamidi.
- 3. Membuat laporan *breakdown online shop*.
- 4. Membuat laporan keuangan *cancel* untuk *online shop* Gomart.
- 5. Melengkapi status *refund online shop* Alfamidi pada *drive* perusahaan yang disediakan.
- 6. Membantu pengecekan uang masuk *online shop* Alfamidi.
- 7. Mengerjakan monitoring pembayaran, uang masuk, dan *selisih fee* Alfamidi kepada vendor *online shop* Midikring.

## **3.2 Pelaksanaan Kerja**

Sebelum praktikan terjun langsung kedalam pengoperasional *online shop* Alfamidi, praktikan diberikan kesempatan untuk mengenal cabang-cabang Alfamidi dan kode cabang terkait, dimulai dari cabang Bekasi, Makassar, Medan, Samarinda, Bitung, Yogyakarta, Palu, Manado, Pasuruan, Kendari, Ambon, dan Pasuruan. Praktikan juga mempelajar perbedaan dan sistem operasional hubungan antara cabang dengan *head office*. Setelah praktikan memahami cabang-cabang yang terdapat di Alfamidi, selanjutnya praktikan dikenalkan dengan 7 *online shop* Alfamidi dan sistem keuangannya, sebelum langsung melakukan olah data *breakdown* dari mutasi keuangan dari setiap *online shop* tersebut.

Dengan memahami terlebih dahulu hubungan antara branch dan *head office* dengan *online shop* Alfamidi, maka praktikan menjadi lebih

memahami alur dan sistem mutasi kas masuk *online shop* Alfamidi yang dikirimkan oleh tim *payment* Alfamidi setiap harinya. Selain itu praktikan juga jadi lebih memahami cara kerja tim *virtual transaction*.

Dalam mengolah datanya, praktikan menggunakan microsoft excel, *website dashboard* perusahaan, dan sistem akuntansi perusahaan bernama SQL.

### **3.2.1 Menarik Saldo** *Online Shop* **Alfamidi**

Alfamidi memiliki beberapa *online shop* yang harus dilakukan penarikan saldo secara mandiri. Adapun *online shop* tersebut adalah Blibli, Shopee, Bukalapak, dan Tokopedia. Saldo Blibli harus dilakukan penarikan setiap hari kerja yaitu senin-jumat dan saldo Shopee, Bukalapak, serta Tokopedia ditarik pada hari Jumat. Saldo Blibli akan muncul pada setiap mutasi, sedangkan saldo Shopee, Bukalapak, serta Tokopedia hanya muncul pada mutasi hari Senin. Penarikan saldo pada *online shop*  dilakukan praktikan untuk menarik pendapatan *online shop* Alfamidi dan berguna bagi praktikan untuk membuat laporan *breakdown onlineshop*  melalui mutasi. Berikut adalah *flowchart* alur penarikan saldo *online shop*  Alfamidi sesuai dengan yang praktikan kerjakan:

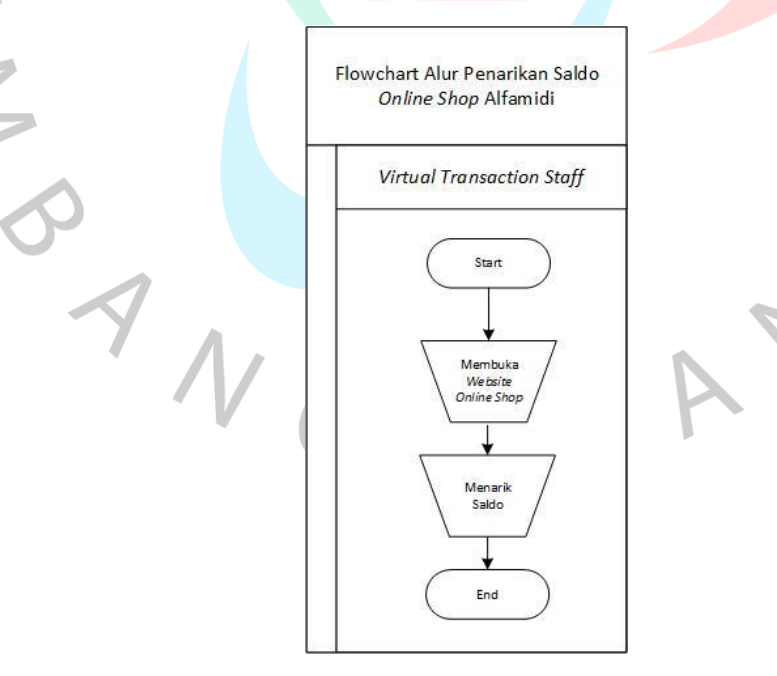

*Gambar 3.1 Flowchart* Alur Penarikan Saldo *Online Shop* Alfamidi

# **3.2.2 Mengirim** *Payout Online Shop* **dan Hasil** *Breakdown* **Kepada RPA Alfamidi**

Setiap harinya praktikan bertugas untuk mengirimkan *payout online shop* maupun hasil *breakdown* kepada RPA Alfamidi melalui email. RPA atau *Robotic Process Automation* merupakan teknologi perangkat lunak komputer yang digunakan untuk meniru tindakan manusia yang berinteraksi secara berulang juga sederhana dengan sistem digital.

RPA pada Alfamidi dikerjakan oleh tim *Finance Information System* (FIS). Pada sistem kerjanya, praktikan akan mendownload *payout online shop* atau laporan pendapatan lalu mengubah excelnya mengikuti template yang telah tim FIS sediakan dan mengirimkannya kepada tim FIS melalui email. Selanjutnya pada hari yang sama tim FIS akan mengirimkan hasil komparasi pendapatan *online shop* tersebut antara yang diterima oleh HO dan cabang.

Selain *payout online shop*, praktikan juga mengirimkan laporan *breakdown* dari hasil olah data hasil sebelumnya kepada tim FIS melalui email untuk didapatkan hasil komparasinya lagi. Berikut adalah *flowchart*  alur pengiriman *payout* dan laporan *breakdown online shop* Alfamidi sesuai dengan yang praktikan kerjakan:

 $\bullet$ 

ANG

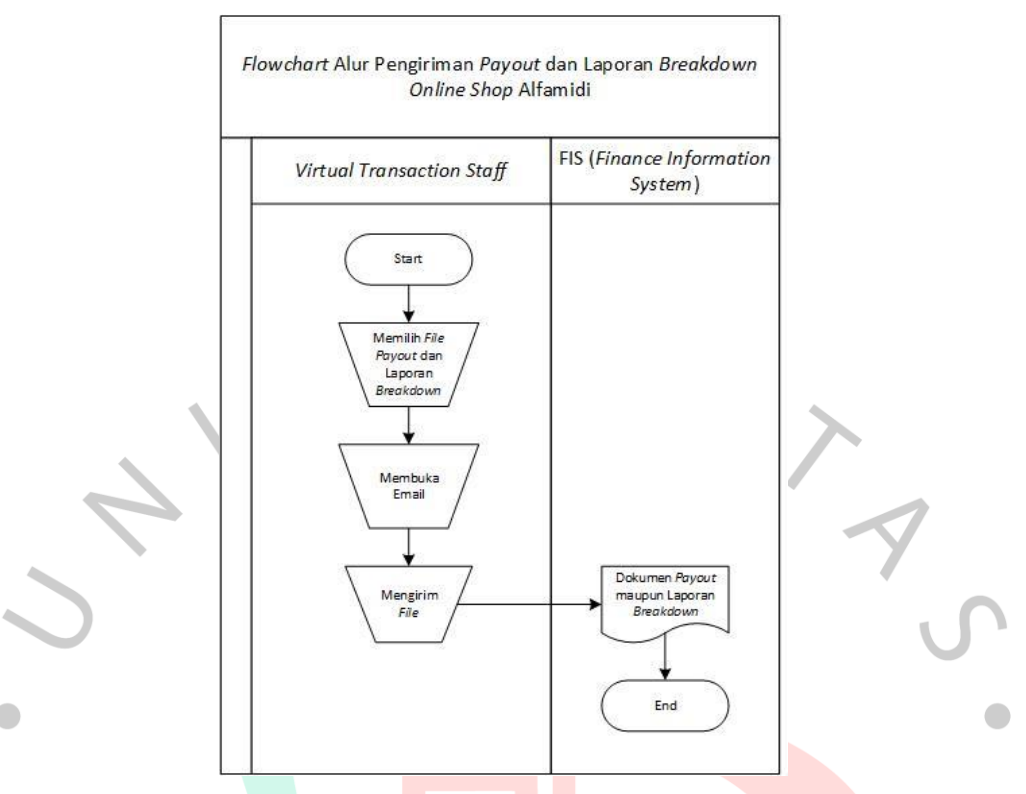

*Gambar 3.2 Flowchart* Alur Pengiriman *Payout* dan Laporan *Breakdown Online Shop* Alfamidi

#### **3.2.3 Membuat Laporan** *Breakdown Online Shop*

 $N_{\ell}$ 

 $\overline{a}$ 

### **3.2.3.1 Mutasi sebagai Modal Pembuatan Laporan** *Breakdown Online Shop*

Mutasi adalah seluruh catatan atau riwayat transaksi yang terjadi dalam sebuah rekening, yang dapat berupa aliran dana masuk maupun keluar. Pada Alfamidi mutasi diperoleh dari tim *payment finance* Alfamidi. Saldo pendapatan *online shop* yang terdapat pada mutasi didapat dengan menarik saldo pada *website online shop* terkait sesuai jadwal penarikan *online shop* yang sudah ditetapkan. Berikut merupakan contoh dari mutasi kas masuk *online shop* Alfamidi.

#### **Informasi Rekening - Mutasi Rekening**

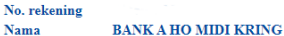

Periode 22/08/2022 - 22/08/2022 Kode Mata Uang Rp

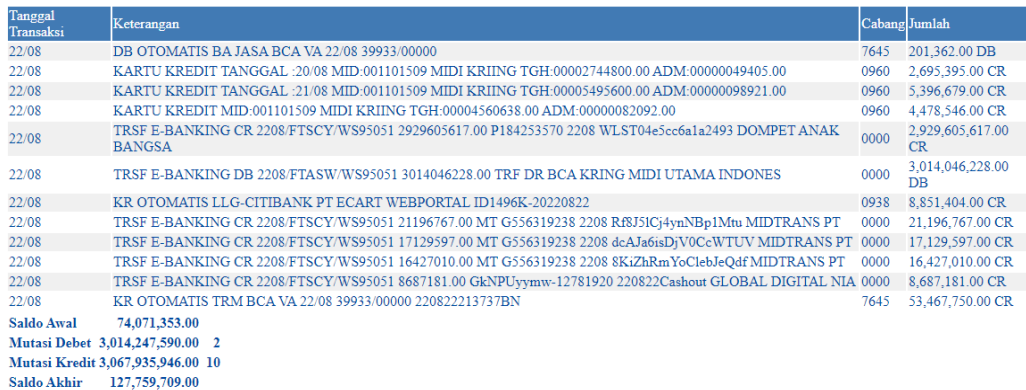

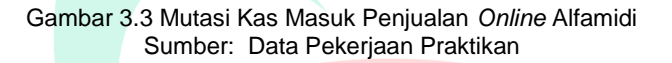

Data diatas merupakan contoh mutasi pada tanggal 22 Oktober 2022. Praktikan memilih contoh mutasi ini dikarenakan tanggal 22 Oktober 2022 merupakan hari Senin yang dimana pada hari Jumat praktikan menarik saldo untuk Shopee, Tokopedia, Bukalapak, dan Blibli. Sehingga transaksi mutasi pada hari senin lebih banyak dan beragam. Pada Gambar 3.1, jumlah pada mutasi menunjukkan jumlah pendapatan yang diperoleh Alfamidi dan Keterangan merupakan keterangan *online shop* dari jumlah pemasukan tersebut.

Selanjutnya, yang praktikan lakukan adalah melakukan olah data untuk setiap *online shop* dengan memisahkan jumlah CR (kredit) dan DB (Debit) untuk dipisahkan menjadi CR saja lalu dibuat menurun rapih sesuai jenisnya menjadi sebagai berikut:

22

| A1 | ۰<br>$\times$<br>$\pm$<br>$\checkmark$ | fx | Informasi Rekening - Mutasi Rekening                                                                           |                       |  |  |
|----|----------------------------------------|----|----------------------------------------------------------------------------------------------------|-----------------------|--|--|
|    |                                        |    | B                                                                                                    | D                     |  |  |
|    | Informasi Rekening - Mutasi Rekening   |    |                                                                                                    |                       |  |  |
|    | No. rekening: 7645081234               |    |                                                                                                    |                       |  |  |
|    | Nama : BANK A HO MIDI KRING            |    |                                                                                                    |                       |  |  |
|    | Periode: 19/08/2022 - 19/08/2022       |    |                                                                                                    |                       |  |  |
|    | Kode Mata Uang: Rp                     |    |                                                                                                    |                       |  |  |
| 6  | Tanggal Transaksi                      |    | Keterangan                                                                                                    | Cabang Jumlah         |  |  |
|    |                                        |    | 19-Aug KARTU KREDIT MID:001101509 MIDI KRIING TGH:00003607200.00 ADM:00000064928.00                            | 960 3,542,272.00 CR   |  |  |
| 8  |                                        |    | 19-Aug TRSF E-BANKING CR 1908/FTSCY/WS95051 816512401.00 P183855615 1908 WLST0e263317fa1f06 DOMPET ANAK BANGSA | 0 816,512,401.00 CR   |  |  |
| 9  |                                        |    | 19-Aug TRSF E-BANKING CR 1908/FTSCY/WS95051 13780096.00 SHOPEE_000000006 166087449000055584 AIRPAY INTERNATION | 0 13,780,096.00 CR    |  |  |
| 10 |                                        |    | 19-Aug TRSF E-BANKING CR 1908/FTSCY/WS95051 9922755.00 WD213781078 MIDI UTAMA INDONE TOKOPEDIA PT              | 09.922.755.00 CR      |  |  |
| 11 |                                        |    | 19-Aug TRSF E-BANKING CR 1908/FTSCY/WS95051 704700.00 ATC200205720 ATC200205720 BUKALAPAKCOM TBK P             | 0 704,700,00 CR       |  |  |
| 12 |                                        |    | 19-Aug TRSF E-BANKING CR 1908/FTSCY/WS95051 10665875.00 Z4SuFadiT-12772932 190822Cashout GLOBAL DIGITAL NIA    | 0 10.665.875.00 CR    |  |  |
| 13 |                                        |    | 19-Aug TRSF E-BANKING CR 1908/FTSCY/WS95051 21227927.00 MT G556319238 1908 j1ksQXFOSaqxaOrzuS MIDTRANS PT      | 0 21.227.927.00 CR    |  |  |
| 14 |                                        |    | 19-Aug KR OTOMATIS TRM BCA VA 19/08 39933/00000 220819212516BN                                                 | 7645 15.770,000.00 CR |  |  |
| 15 |                                        |    |                                                                                                    |                       |  |  |
| 16 |                                        |    | 19-Aug DB OTOMATIS BA JASA BCA VA 19/08 39933/00000                                                            | 7645 210,446.00 DB    |  |  |
| 17 |                                        |    | 19-Aug TRSF E-BANKING DB 1908/FTASW/WS95051 887867571.00 TRF DR BCA KRING MIDI UTAMA INDONES                   | 0 887.867.571.00 DB   |  |  |
|    | 18 Saldo Awal: 70.023.344.00           |    |                                                                                                    |                       |  |  |
|    | 19 Mutasi Debet: 888,078,017.00        |    |                                                                                                    |                       |  |  |
|    | 20 Mutasi Kredit: 892.126.026.00       |    |                                                                                                    |                       |  |  |
|    | 21 Saldo Akhir: 74.071.353.00          |    |                                                                                                    |                       |  |  |
| 22 |                                        |    |                                                                                                    |                       |  |  |

Gambar 3.4 Pemisahan Jenis Transaksi Pada Mutasi Sumber: Data Pekerjaan Praktikan

Dengan memisahkan transaksi CR dan DB seperti pada gambar 3.2, praktikan jadi lebih mudah mengidentifikasi jenis transaksi *online shop* dan jumlah pendapatannya. Adapun selanjutnya yang perlu praktikan lakukan adalah melakukan olah data atas semua jenis transaksi CR pada mutasi.

## **3.2.3.2 Laporan** *breakdown online shop*

Laporan keuangan mempunyai fungsi penting bagi suatu perusahaan karena manfaatnya yang dapat digunakan untuk mengetahui informasi kesehatan keuangan perusahaan beserta dengan kinerja dan perubahan posisi keuangannya yang dapat dipakai sebagai modal untuk mengambil suatu keputusan bisnis.

PT Midi Utama Indonesia, Tbk menjawab tantangan teknologi dengan menjual produknya dalam 7 *marketplace* sebagai suatu *online shop*. *Breakdown* merupakan rincian anggaran biaya yang PT Midi Utama Indonesia, Tbk gunakan untuk mengambil suatu keputusan. Keputusan ini didasari oleh sistem sentralisasi pemasukan *online shop* di *head office*. Laporan *breakdown* dikerjakan dengan melakukan perbandingan antara laporan pendapatan *online shop* Alfamidi dengan transaksi yang diterima oleh cabang Alfamidi pada sistem informasi akuntansi perusahaan bernama SQL. Dengan mengerjakan *breakdown* mutasi kas masuk dari setiap *online shop*, PT Midi Utama Indonesia, Tbk dapat mengambil keputusan dan tindakan untuk merekonsiliasi pendapatan cabang sebagai utang. Hal ini dikarenakan pada laporan *breakdown* kita dapat melihat cabang pengirim setiap transaksi yang terjadi dan berarti hasil yang didapat

pada laporan *breakdown* sudah sesuai dengan transaksi yang tercatat pada cabang.

Laporan *breakdown* juga dapat digunakan oleh *ledger online shop*  Alfamidi untuk mencatat laporan pemasukan, karena angka dari hasil laporan *breakdown* merupakan hasil yang sudah dirincikan secara akurat, serta sudah sama hasilnya dengan yang tercatat pada cabang. Oleh karena itulah laporan *breakdown* menjadi laporan penting bagi PT Midi Utama Indonesia, Tbk.

#### **3.2.2.2.1 Laporan Breakdown pada Shopee**

Shopee merupakan sebuah *platform* belanja *online* yang menyediakan pengalaman berbelanja secara online yang mudah, aman, dan cepat bagi pelanggan dengan dukungan pembayaran dan logistik yang kuat dengan penyesuaiaan yang telah disediakan untuk tiap wilayah. Menurut data yang dibuat oleh situs agregator belanja *online e-commerce*, iPrice, Shopee masuk menjadi perusahaan *e-commerce* yang paling berpengaruh di Asia Tenggara untuk kuartal I-2022. Oleh karena itu, Alfamidi turut menjadikan Shopee sebagai *online shop* untuk menjual produknya sehingga konsumen tidak hanya dapat berbelanja secara langsung ke toko. Berikut merupakan tampilan toko Alfamidi dalam aplikasi Shopee:

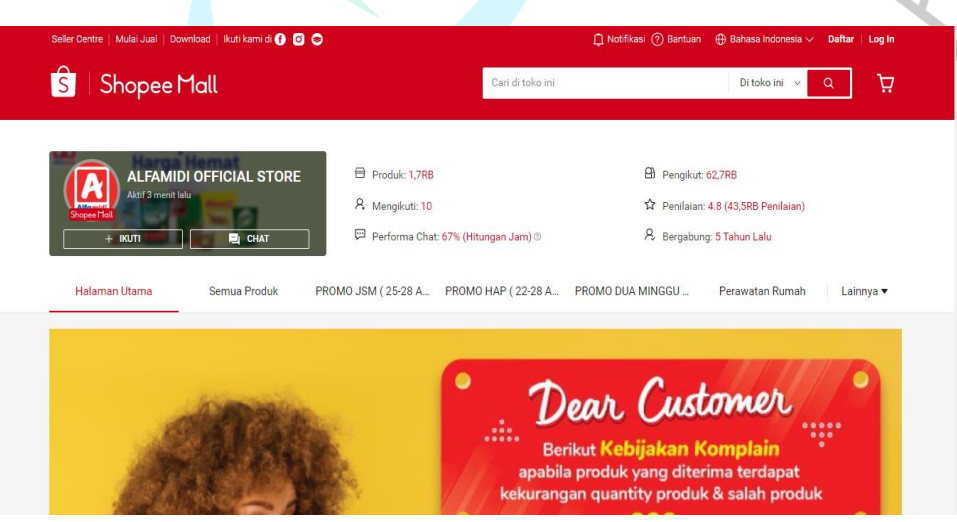

Gambar 3.5 Laman Shopee Alfamidi Sumber: *Website* Shopee

Sejak bergabungnya Alfamidi kedalam Shopee 5 tahun yang lalu, Alfamidi selalu berusaha memberi kemudahan untuk belanja berbagai produk kebutuhan sehari-hari. Adapun yang perlu praktikan lakukan adalah melakukan saldo Shopee setiap hari Jumat untuk dapat dilakukan olah data keuangan saldo pemasukan Shopee pada mutasi hari Senin.

Untuk menarik saldo, hal yang harus praktikan lakukan terlebih dahulu adalah mengunduh laporan pendapatan Shopee untuk satu minggu dihitung dari tanggal penarikan terakhir. Ketika laporan pendapatan sudah praktikan unduh, langkah selanjutnya adalah praktikan harus menghapus tabel dihitung dari jenis transaksi *withdrawal*, dan melakukan rumus *sum*  pada pendapatan yang tidak terhapus. Jika hasil yang diperoleh sama dengan jumlah pendapatan yang terdapat pada website, barulah praktikan dapat melakukan penarikan saldo Shopee.

Setelah dilakukan penarikan saldo, maka pemasukan akan tercatat pada mutasi kas masuk pada hari kerja selanjutnya. Setelah mutasi diterima, praktikan lalu melakukan *breakdown* menggunakan laporan pendapatan shopee pada minggu terhitung yang sudah diunduh. Berikut merupakan tampilan dari informasi mutasi dan olah data breakdown Shopee yang praktikan lakukan untuk mutasi tanggal 19 Agustus 2022:

| カード・キ<br>日                                                                                                    | 01 Breakdown Shopee Aug 2022 - Excel                                                                                                    |                                                                      | 囨<br>Sign in                                                                           | σ<br>$\times$                                      |
|----------------------------------------------------------------------------------------------------|----------------------------------------------------------------------------------------------------|----------------------------------------------------------------------|----------------------------------------------------------------------------------------|----------------------------------------------------|
| Home<br><b>File</b><br>Insert                                                                                        | $\bigcirc$ Tell me what you want to do<br>Help<br>Page Layout Formulas<br>Data<br>View<br>Review                                                                                                    |                                                                      |                                                                                        | Q Share                                            |
| Cut<br>Calibri<br><b>En</b> Copy *<br>Paste<br>S <sup>t</sup> Format Painter<br>Clipboard<br>$\overline{\mathbb{Q}}$ | $\rightarrow$ 11 $\rightarrow$ A <sup>*</sup> A <sup>*</sup><br>ab Wrap Text<br>P,<br>General<br>Conditional Format as Cell<br>$\equiv \equiv \equiv \boxed{\equiv}$ $\equiv$ $\Box$ Merge & Center $\sim$<br>$\mathsf{B} \quad I \quad \underline{\mathsf{U}} \ \ast \quad \underline{\mathsf{H}} \ \ast \quad \bigotimes \ \ast \quad \underline{\mathsf{A}} \ \ast \quad$<br>$\frac{173}{9}$ - % , $\frac{1}{100}$ - $\frac{60}{90}$<br>Formatting v Table v Styles v<br>Styles<br>Font<br>Alignment<br>G.<br>$\overline{\mathbb{Q}}$<br>$\overline{\mathbb{F}_2}$<br>Number | Ë<br>$\mathbb{R}^{\mathbf{K}}$<br>D<br>Insert Delete Format<br>Cells | $\sum$ AutoSum $\cdot$ $A_{\overline{7}}$<br>$\overline{\downarrow}$ Fill -<br>Clear * | Sort & Find &<br>Filter * Select *<br>Editing<br>٨ |
| A1<br>$\times$<br>$f_x$<br>$\mathbf{v}$ .<br>$\checkmark$                                                            | Informasi Rekening - Mutasi Rekening                                                                                                    |                                                                      |                                                                                        |                                                    |
| $\overline{A}$                                                                                                    | B                                                                                                    | $\mathsf{C}$<br>D                                                    | Ε<br>F                                                                                 | G<br>н<br> ∡                                       |
| Informasi Rekening - Mutasi Rekening<br>2 No. rekening: 7645081234                                                   |                                                                                                    |                                                                      |                                                                                        |                                                    |
| Nama: BANK A HO MIDI KRING<br>3                                                                                      |                                                                                                    |                                                                      |                                                                                        |                                                    |
| Periode: 19/08/2022 - 19/08/2022<br>4                                                                                |                                                                                                    |                                                                      |                                                                                        |                                                    |
| 5 Kode Mata Uang: Rp                                                                                                 |                                                                                                    |                                                                      |                                                                                        |                                                    |
| 6 Tanggal Transaksi                                                                                                  | Keterangan                                                                                                    | Cabang Jumlah                                                        |                                                                                        |                                                    |
| $\overline{7}$<br>$\overline{\mathbf{8}}$                                                                            | 19-Aug TRSF E-BANKING CR 1908/FTSCY/WS95051 13780096.00 SHOPEE 000000006 166087449000055584 AIRPAY INTERNATION                                                                                                    | 0 13,780,096.00 CR                                                   |                                                                                        |                                                    |
| 9 OS BRANCH CODE                                                                                                    | OS MPM CODE                                                                                                    | Sum of Total Penghasilan                                             |                                                                                        |                                                    |
| 10 SHZ1                                                                                                    | b2b-payment-shopee                                                                                                    | 13,780,096                                                           |                                                                                        |                                                    |
| 11                                                                                                    |                                                                                                    |                                                                      |                                                                                        |                                                    |
| 12                                                                                                    |                                                                                                    |                                                                      |                                                                                        |                                                    |
| 13<br>14                                                                                                    |                                                                                                    |                                                                      |                                                                                        |                                                    |
| 15                                                                                                    |                                                                                                    |                                                                      |                                                                                        |                                                    |
| 16                                                                                                    |                                                                                                    |                                                                      |                                                                                        |                                                    |
| 17                                                                                                    |                                                                                                    |                                                                      |                                                                                        |                                                    |
| 18                                                                                                    |                                                                                                    |                                                                      |                                                                                        |                                                    |
| 19                                                                                                    |                                                                                                    |                                                                      |                                                                                        |                                                    |
| 20                                                                                                    |                                                                                                    |                                                                      |                                                                                        |                                                    |
| 21                                                                                                    |                                                                                                    |                                                                      |                                                                                        |                                                    |
| 22                                                                                                    |                                                                                                    |                                                                      |                                                                                        |                                                    |
| 23                                                                                                    |                                                                                                    |                                                                      |                                                                                        | ×                                                  |
| breakdown 05<br>mutasi 05<br>$\left\{ \begin{array}{ccc} & & \\ & & \end{array} \right.$                             | $^{\circledR}$<br>mutasi 12<br>breakdown 12<br>mutasi 19<br>breakdown 19<br>$\mathbb{R}$                                                                                                    |                                                                      |                                                                                        | $\left  \cdot \right $                             |
|                                                                                                    |                                                                                                    |                                                                      | 囲<br><b>国</b><br>吅                                                                     | 90%                                                |

Gambar 3.6 Informasi Pemasukan Shopee Pada Mutasi Sumber: Data Pekerjaan Praktikan

| Я.             | 5.01                                                   |                                   |                                      |                           | 01 Breakdown Shopee Aug 2022 - Excel           |                |        |                              |                                 |           |            |   | Sign in | 団       |   | σ       |                                     |
|----------------|--------------------------------------------------------|-----------------------------------|--------------------------------------|---------------------------|------------------------------------------------|----------------|--------|------------------------------|---------------------------------|-----------|------------|---|---------|---------|---|---------|-------------------------------------|
| File           | Page Layout<br>Home<br>Insert                          | <b>Formulas</b>                   | Data                                 | Help<br>Review<br>View    | Tell me what you want to do                    |                |        |                              |                                 |           |            |   |         |         |   | A Share |                                     |
|                |                                                        |                                   |                                      |                           |                                                |                |        |                              |                                 |           |            |   |         |         |   |         |                                     |
|                |                                                        | <b>⊡</b> Formula Bar<br>$ $ Ruler |                                      |                           |                                                | $\Box$ Split   |        | <b>L'O</b> View Side by Side |                                 | 55        | ı,         |   |         |         |   |         |                                     |
|                | Normal Page Break Page Custom                          |                                   |                                      | Zoom 100% Zoom to         | New<br>Arrange Freeze                          | Hide           |        | [E] Synchronous Scrolling    |                                 | Switch    | Macros     |   |         |         |   |         |                                     |
|                | Preview Layout Views                                   | $\vee$ Gridlines $\vee$ Headings  |                                      | Selection                 | $\Delta$ II<br>Window                          | Panes v Unhide |        |                              | <b>BB</b> Reset Window Position | Windows : | $_{\rm w}$ |   |         |         |   |         |                                     |
|                | Workbook Views                                         | Show                              |                                      | Zoom                      |                                                |                | Window |                              |                                 |           | Macros     |   |         |         |   |         |                                     |
|                |                                                        |                                   |                                      |                           |                                                |                |        |                              |                                 |           |            |   |         |         |   |         |                                     |
| A291           | $\times$<br>۰<br>$\pm$<br>$\checkmark$                 | fx                                |                                      |                           |                                                |                |        |                              |                                 |           |            |   |         |         |   |         |                                     |
|                |                                                        |                                   |                                      |                           |                                                |                |        |                              |                                 |           |            |   |         |         |   |         |                                     |
|                |                                                        |                                   |                                      |                           |                                                |                |        |                              |                                 |           |            |   |         |         |   |         |                                     |
| $\mathsf{A}$   | B                                                      | $\mathsf{C}$                      | D                                    | Ε                         | F                                              | G              | н      | п                            | J                               | κ         | u          | м | N       | $\circ$ | P | Q       | $\boxed{\scriptscriptstyle \wedge}$ |
| $\mathbf{1}$   |                                                        |                                   |                                      |                           |                                                |                |        |                              |                                 |           |            |   |         |         |   |         |                                     |
| $\overline{2}$ | <b>AOOH NAMA PENGIRIM</b>                              | <b>AOOH WSH ORDER ID</b>          | <b>BRANCH</b>                        | <b>AOOH TGL ORDER</b>     | <b>Sum of Total Penghasilan</b>                |                |        |                              |                                 |           |            |   |         |         |   |         |                                     |
| 290            | ACARTJV-B2B-SHOPEE                                     | 220808JEHQYEKE                    | SHZ <sub>1</sub>                     | 8-Aug-22                  | 10.438                                         |                |        |                              |                                 |           |            |   |         |         |   |         |                                     |
| 291            | ACARTJV-B2B-SHOPEE                                     | 220808K07HFST4                    | SHZ <sub>1</sub>                     | 8-Aug-22                  | 65.706                                         |                |        |                              |                                 |           |            |   |         |         |   |         |                                     |
| 292            | ACARTJV-B2B-SHOPEE                                     | 220808JUKHJ63P                    | SHZ <sub>1</sub>                     | 8-Aug-22                  | 11.464                                         |                |        |                              |                                 |           |            |   |         |         |   |         |                                     |
| 293            | <b>ACARTIV-B2B-SHOPEE</b>                              | 220809N9730EBA                    | SHZ <sub>1</sub>                     | 9-Aug-22                  | 11.464                                         |                |        |                              |                                 |           |            |   |         |         |   |         |                                     |
| 294            | <b>ACARTIV-B2B-SHOPEE</b>                              | 220808K3BQQ4EB                    | SHZ <sub>1</sub>                     | 8-Aug-22                  | 42.779                                         |                |        |                              |                                 |           |            |   |         |         |   |         |                                     |
| 295            | ACARTJV-B2B-SHOPEE                                     | 220808JCW9HHR1                    | SHZ <sub>1</sub>                     | 8-Aug-22                  | 33.366                                         |                |        |                              |                                 |           |            |   |         |         |   |         |                                     |
| 296            | ACARTIV-B2B-SHOPEE                                     | 220808KCQ76DWU                    | SHZ <sub>1</sub>                     | 8-Aug-22                  | 7.549                                          |                |        |                              |                                 |           |            |   |         |         |   |         |                                     |
| 297            | ACARTJV-B2B-SHOPEE                                     | 220808JRMN1C4K                    | SHZ <sub>1</sub>                     | 8-Aug-22                  | 22.741                                         |                |        |                              |                                 |           |            |   |         |         |   |         |                                     |
| 298            | ACARTJV-B2B-SHOPEE                                     | 220808JEK107YH                    | SHZ <sub>1</sub>                     | 8-Aug-22                  | 11.370                                         |                |        |                              |                                 |           |            |   |         |         |   |         |                                     |
| 299            | <b>ACARTIV-B2B-SHOPEE</b>                              | 220808KCAJVH0N                    | SHZ <sub>1</sub>                     | 8-Aug-22                  | 22.741                                         |                |        |                              |                                 |           |            |   |         |         |   |         |                                     |
| 300<br>301     | <b>ACARTIV-B2B-SHOPEE</b><br><b>ACARTIV-B2B-SHOPEE</b> | 220808KCPYKSC4                    | SHZ <sub>1</sub><br>SHZ <sub>1</sub> | 8-Aug-22                  | 10.159                                         |                |        |                              |                                 |           |            |   |         |         |   |         |                                     |
| 302            | ACARTIV-B2B-SHOPEE                                     | 220808KH16QAFS<br>220808H6N4DS0U  | SHZ <sub>1</sub>                     | 8-Aug-22<br>8-Aug-22      | 16,683<br>10.109                               |                |        |                              |                                 |           |            |   |         |         |   |         |                                     |
| 303            | ACARTJV-B2B-SHOPEE                                     | 220809N3QVDRY5                    | SHZ <sub>1</sub>                     | $9 - Aue - 22$            | 10.159                                         |                |        |                              |                                 |           |            |   |         |         |   |         |                                     |
| 304            | <b>ACARTJV-B2B-SHOPEE</b>                              | 220808H6PNXHSS                    | SHZ <sub>1</sub>                     | 8-Aug-22                  | 42.779                                         |                |        |                              |                                 |           |            |   |         |         |   |         |                                     |
| 305            | <b>ACARTIV-B2B-SHOPEE</b>                              | 220808J2T5RQFW                    | SHZ <sub>1</sub>                     | 8-Aug-22                  | 24.494                                         |                |        |                              |                                 |           |            |   |         |         |   |         |                                     |
| 306            | ACARTJV-B2B-SHOPEE                                     | 220808H9PKVCCM                    | SHZ <sub>1</sub>                     | 8-Aug-22                  | 19.572                                         |                |        |                              |                                 |           |            |   |         |         |   |         |                                     |
| 307            | ACARTIV-B2B-SHOPEE                                     | 220808KHKEDEH5                    | SHZ <sub>1</sub>                     | 8-Aug-22                  | 21.343                                         |                |        |                              |                                 |           |            |   |         |         |   |         |                                     |
| 308            | ACARTIV-B2B-SHOPEE                                     | 220808KGMKAQUT                    | SHZ <sub>1</sub>                     | 8-Aug-22                  | 21.343                                         |                |        |                              |                                 |           |            |   |         |         |   |         |                                     |
| 309            | <b>ACARTIV-B2B-SHOPEE</b>                              | 220808JAGX6MPW                    | SHZ <sub>1</sub>                     | 8-Aug-22                  | 11.370                                         |                |        |                              |                                 |           |            |   |         |         |   |         |                                     |
| 310            |                                                        |                                   |                                      |                           | 13.780.096                                     |                |        |                              |                                 |           |            |   |         |         |   |         | ⋤                                   |
|                | mutasi 05                                              | breakdown 05<br>mutasi 12         |                                      | breakdown 12<br>mutasi 19 | breakdown 19                                   | $\bigoplus$    |        | $\vert \vert$<br>÷           |                                 |           |            |   |         |         |   |         | $\boxed{\mathbf{F}}$                |
|                |                                                        |                                   |                                      |                           |                                                |                |        |                              |                                 |           |            |   |         |         |   |         |                                     |
|                |                                                        |                                   |                                      |                           |                                                |                |        |                              |                                 |           |            |   |         |         |   |         | ₩                                   |
|                |                                                        |                                   |                                      |                           | Gambar 3.7 Tampilan Olah Data Breakdown Shopee |                |        |                              |                                 |           |            |   |         |         |   |         |                                     |
|                |                                                        |                                   |                                      |                           |                                                |                |        |                              |                                 |           |            |   |         |         |   |         |                                     |

Sumber: Data Pekerjaan Praktikan

Untuk mengolah data *breakdown* Shopee, praktikan terlebih dahulu membuat *sheet* khusus jumlah pendapatan yang tertera pada mutasi, lalu mulai melakukan olah data *breakdown* pada *sheet* yang *breakdown*. Cara praktikan melakukan olah data adalah dengan mengakses *software* sistem informasi akuntansi perusahaan yaitu SQL dengan menggunakan *script online shop* yang telah disediakan dengan menambahkan tanggal pada *text script* tersebut. Pada gambar praktikan mewarnai hasil akhir sebagai tanda bahwa praktikan berhasil membuat laporan *breakdown* dengan hasil yang *balance* antara mutasi dengan transaksi yang tercatat oleh cabang pada SQL, yaitu sebesar Rp 13.780.096.

Adapun pada Shopee, pengiriman barang seluruhnya dikirim dari cabang Bitung dengan kode SHZ1. Sehingga hasil laporan *breakdown* juga berfungsi salah satunya sebagai alat *head office* merekonsiliasi pendapatan cabang akibat adanya pendapatan *online shop* yang seluruhnya disentralisasi di *head office*. Berikut adalah *flowchart* alur laporan *breakdown* Shopee Alfamidi sesuai dengan yang praktikan kerjakan:

 $\blacksquare$ 

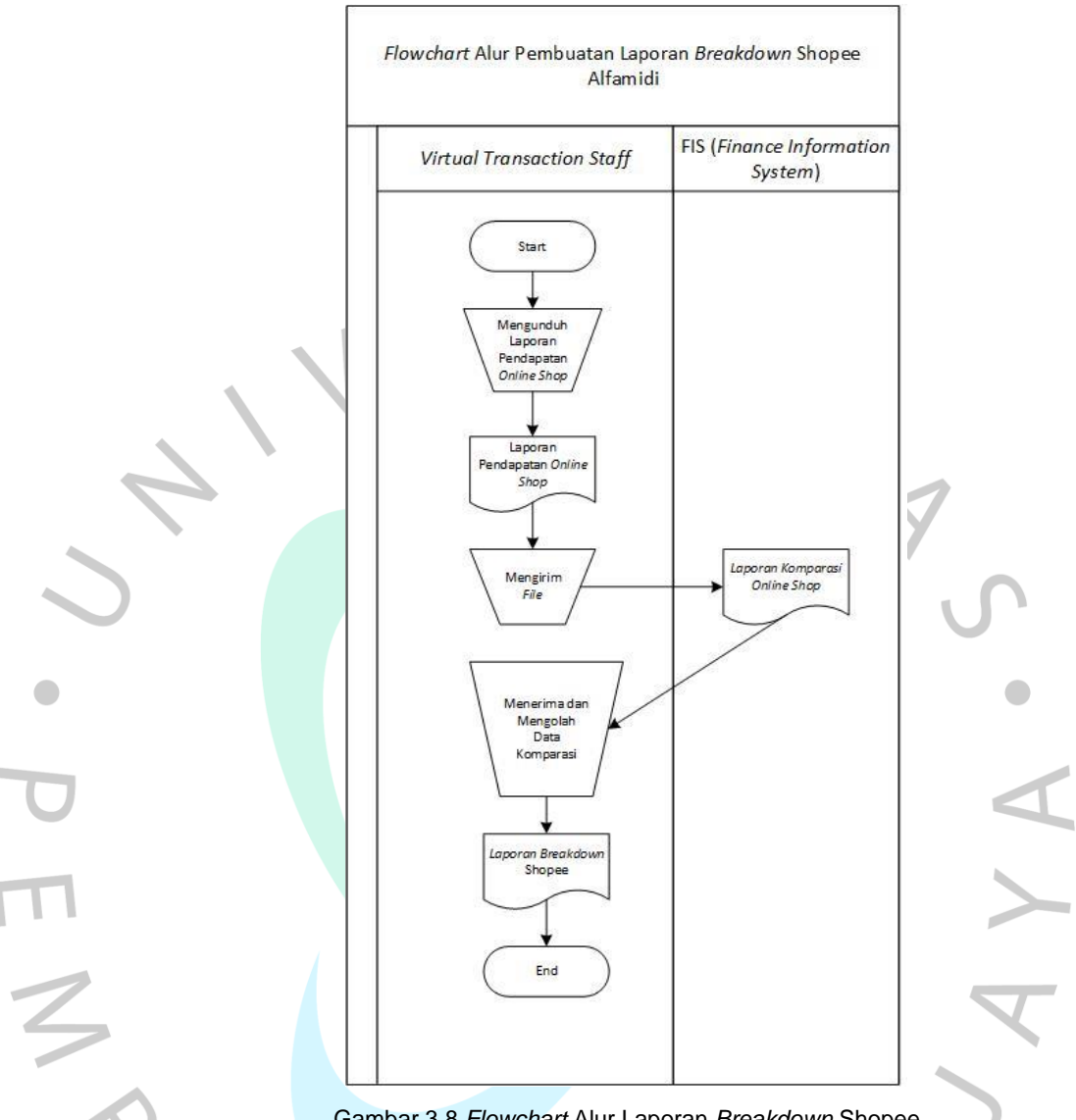

Gambar 3.8 *Flowchart* Alur Laporan *Breakdown* Shopee

# **3.2.2.2.2 Laporan Breakdown pada Tokopedia**

Tokopedia merupakan perusahaan perdagangan elektronik yang memungkinkan setiap individu untuk mengembangkan dan mengelola bisnis *online* mereka secara mudah, gratis, aman, dan mudah. Berdasarkan data yang dihitung oleh iPrice, Tokopedia juga merupakan *marketplace* dengan kunjungan terbanyak nomor 1 di Indonesia dengan jumlah pengunjung per bulannya pada kuartal pertama 2021 sebanyak 135 juta.

Menurut survei ecommerceIQ, salah satu alasan banyak konsumen memilih Tokopedia adalah karena beragamnya pilihan produk yang tersedia. Tentunya beragamnya pilihan produk yang tersedia tersebut terlengkapi dengan adanya Alfamidi di Tokopedia yang menyediakan banyak produk kebutuhan rumah tangga dan lainnya. Berikut merupakan tampilan toko Alfamidi dalam aplikasi Tokopedia:

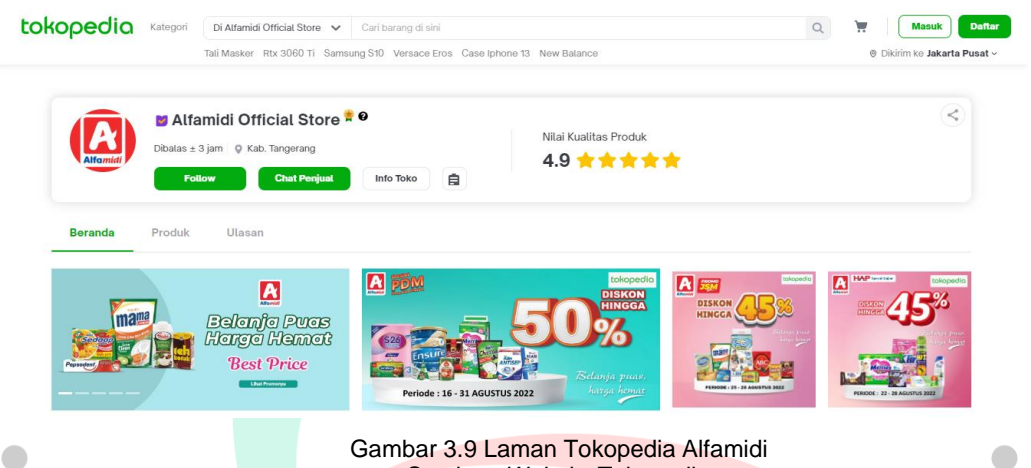

Gambar 3.9 Laman Tokopedia Alfamidi Sumber: *Website* Tokopedia

Praktikan dalam pekerjaanya perlu melakukan tarik saldo setiap Jumat untuk dapat dilakukan olah data mutasi pada hari kerja selanjutnya, yaitu pada hari Senin. Penarikan saldo dilakukan dengan terlebih dahulu menarik saldo pendapatan Tokopedia untuk jangka waktu satu minggu dari tarikan tanggal sebelumnya.

Dalam menarik saldo, hal yang perlu praktikan perhatikan adalah jumlah saldo yang ada pada laporan pendapatan harus sama dengan jumlah saldo yang tertera pada website. Cara praktikan mengetahui jumlah pendapatan yang harus sama tersebut adalah dengan menghapus seluruh table dari tabel *withdrawal* pada laporan pendapatan Tokopedia. Ketika sudah sama, barulah praktikan dapat melakukan penarikan saldo.

Setelah dilakukan penarikan saldo, selanjutnya jumlah pendapatan Tokopedia akan muncul pada mutasi hari Senin untuk praktikan olah menjadi sebuah data *breakdown*. Berikut merupakan tampilan dari informasi mutasi dan olah data *breakdown* Tokopedia yang praktikan lakukan untuk mutasi tanggal 19 Agustus 2022:

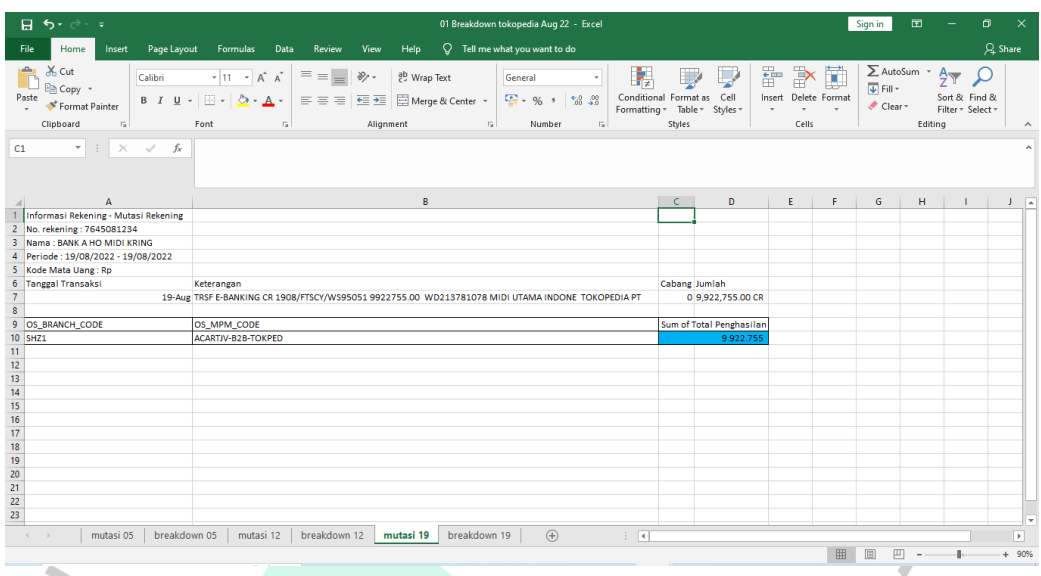

Gambar 3.10 Informasi Pemasukan Tokopedia Pada Mutasi Sumber: Data Pekerjaan Praktikan

|                   |                                      | 目 ちゃぎゃす                                             |                                                                                                    |                |                        |                                                                                                    | 01 Breakdown tokopedia Aug 22 - Excel |         |                                        |      |                    |                                                 |          |   |                                                      | Sign in                             | 囨                                   |                                               | σ            |   |
|-------------------|--------------------------------------|-----------------------------------------------------|----------------------------------------------------------------------------------------------------|----------------|------------------------|----------------------------------------------------------------------------------------------------|---------------------------------------|---------|----------------------------------------|------|--------------------|-------------------------------------------------|----------|---|------------------------------------------------------|-------------------------------------|-------------------------------------|-----------------------------------------------|--------------|---|
|                   |                                      | Page Layout<br>Home<br>Insert                       | Formulas                                                                                                    | Data           | Review                 | View<br>Help                                                                                                    | $Q$ Tell me what you want to do       |         |                                        |      |                    |                                                 |          |   |                                                      |                                     |                                     |                                               | A. Share     |   |
|                   | <b>B</b> X Cut<br>Paste<br>Clipboard | Calibri<br><b>Eg</b> Copy +<br>Format Painter<br>G. | $\cdot$ 11 $\cdot$ A <sup>*</sup> A <sup>*</sup><br>$B$ $I$ $U$ $\rightarrow$ $\rightarrow$ $\rightarrow$ $\rightarrow$ $A$ $\rightarrow$<br>Font | Fx             | $\equiv \equiv \equiv$ | $8.7 -$<br>ab Wrap Text<br>$\equiv \equiv \equiv \frac{1}{2}$ $\equiv \frac{1}{2}$ $\equiv$ Merge & Center $\sim$<br>Alignment | $E_{\rm H}$                           | General | $\frac{100}{20}$ - % , % , %<br>Number | Fig. | Ĵ,<br>Formatting * | Conditional Format as Cell<br>Table v<br>Styles | Styles - | 뜖 | $\mathbb{R}^2$<br>D<br>Insert Delete Format<br>Cells | $\overline{\Psi}$ Fill -<br>Clear v | $\sum$ AutoSum $\cdot$ $A_{\gamma}$ | Sort & Find &<br>Filter v Select »<br>Editing |              |   |
| <b>B373</b>       |                                      | $\mathbf{r}$ : $\times$ $\checkmark$ fx             | ACARTJV-B2B-TOKPED                                                                                                    |                |                        |                                                                                                    |                                       |         |                                        |      |                    |                                                 |          |   |                                                      |                                     |                                     |                                               |              | ۸ |
| $\mathcal{A}$     | A                                    |                                                     | c                                                                                                    | D              | Ε                      | F                                                                                                    | G                                     | н.      | т.                                     | J.   | K.                 | u                                               | м        | N | $\circ$                                              | P                                   | Q                                   | R                                             | <sub>S</sub> | E |
| $\mathbf{1}$      |                                      |                                                     |                                                                                                    |                |                        |                                                                                                    |                                       |         |                                        |      |                    |                                                 |          |   |                                                      |                                     |                                     |                                               |              |   |
| $\overline{2}$    |                                      | <b>AOOH NAMA PENGIRIM</b>                           | <b>OS ORDER ID</b>                                                                                                    | <b>URAIAN</b>  | <b>BRANCH</b>          | AOOH TGL ORDER OS AMOUNT                                                                                                    |                                       |         |                                        |      |                    |                                                 |          |   |                                                      |                                     |                                     |                                               |              |   |
| 373               |                                      | ACARTJV-B2B-TOKPED                                  | TP-2572413559 FEE                                                                                                    |                | SHZ <sub>1</sub>       | 13-Aug-22                                                                                                    | $-787$                                |         |                                        |      |                    |                                                 |          |   |                                                      |                                     |                                     |                                               |              |   |
| 374               |                                      | ACARTJV-B2B-TOKPED                                  | TP-2572413559                                                                                                    | Transaksi SHZ1 |                        | 13-Aug-22                                                                                                    | 52,400                                |         |                                        |      |                    |                                                 |          |   |                                                      |                                     |                                     |                                               |              |   |
| 375               |                                      | ACARTJV-B2B-TOKPED                                  | TP-2572424940 FEE                                                                                                    |                | SHZ <sub>1</sub>       | 13-Aug-22                                                                                                    | $-495$                                |         |                                        |      |                    |                                                 |          |   |                                                      |                                     |                                     |                                               |              |   |
| 376               |                                      | <b>ACARTJV-B2B-TOKPED</b>                           | TP-2572424940 Transaksi SHZ1                                                                                                    |                |                        | 13-Aug-22                                                                                                    | 33,000                                |         |                                        |      |                    |                                                 |          |   |                                                      |                                     |                                     |                                               |              |   |
| 377               |                                      | <b>ACARTJV-B2B-TOKPED</b>                           | TP-2572765083 FEE                                                                                                    |                | SHZ <sub>1</sub>       | 13-Aug-22                                                                                                    | $-924$                                |         |                                        |      |                    |                                                 |          |   |                                                      |                                     |                                     |                                               |              |   |
| 378               |                                      | <b>ACARTIV-B2B-TOKPED</b>                           | TP-2572765083 Transaksi SHZ1                                                                                                    |                |                        | 13-Aug-22                                                                                                    | 61.500                                |         |                                        |      |                    |                                                 |          |   |                                                      |                                     |                                     |                                               |              |   |
| 379               |                                      | ACARTIV-B2B-TOKPED                                  | TP-2572918435                                                                                                    | FEE            | SHZ <sub>1</sub>       | 14-Aug-22                                                                                                    | $-2.165$                              |         |                                        |      |                    |                                                 |          |   |                                                      |                                     |                                     |                                               |              |   |
| 380               |                                      | <b>ACARTIV-B2B-TOKPED</b>                           | TP-2572918435                                                                                                    | Transaksi SHZ1 |                        | 14-Aug-22                                                                                                    | 144,300                               |         |                                        |      |                    |                                                 |          |   |                                                      |                                     |                                     |                                               |              |   |
| 381<br>382        |                                      | ACARTJV-B2B-TOKPED                                  | TP-2574420906 FEE                                                                                                    |                | SHZ <sub>1</sub>       | 14-Aug-22                                                                                                    | $-1.031$                              |         |                                        |      |                    |                                                 |          |   |                                                      |                                     |                                     |                                               |              |   |
|                   |                                      | ACARTJV-B2B-TOKPED                                  | TP-2574420906 Transaksi SHZ1                                                                                                    |                |                        | 14-Aug-22                                                                                                    | 68.700                                |         |                                        |      |                    |                                                 |          |   |                                                      |                                     |                                     |                                               |              |   |
| 383<br>384        |                                      | <b>ACARTIV-B2B-TOKPED</b>                           | TP-2574565562 FEE                                                                                                    |                | SHZ <sub>1</sub>       | 14-Aug-22                                                                                                    | $-761$                                |         |                                        |      |                    |                                                 |          |   |                                                      |                                     |                                     |                                               |              |   |
|                   |                                      | ACARTIV-B2B-TOKPED<br>ACARTIV-B2B-TOKPED            | TP-2574565562 Transaksi SHZ1<br>TP-2574569612 FFF                                                                                                 |                | SHZ <sub>1</sub>       | 14-Aug-22                                                                                                    | 50.700<br>$-761$                      |         |                                        |      |                    |                                                 |          |   |                                                      |                                     |                                     |                                               |              |   |
| 385               |                                      | ACARTJV-B2B-TOKPED                                  | TP-2574569612 Transaksi SHZ1                                                                                                    |                |                        | 14-Aug-22                                                                                                    |                                       |         |                                        |      |                    |                                                 |          |   |                                                      |                                     |                                     |                                               |              |   |
| 386               |                                      |                                                     | TP-2574648268 FEE                                                                                                    |                | SHZ <sub>1</sub>       | 14-Aug-22                                                                                                    | 50,700                                |         |                                        |      |                    |                                                 |          |   |                                                      |                                     |                                     |                                               |              |   |
| 387<br>388        |                                      | ACARTJV-B2B-TOKPED                                  |                                                                                                    |                |                        | 14-Aug-22                                                                                                    | $-1.014$                              |         |                                        |      |                    |                                                 |          |   |                                                      |                                     |                                     |                                               |              |   |
|                   |                                      | <b>ACARTJV-B2B-TOKPED</b><br>ACARTIV-B2B-TOKPED     | TP-2574648268 Transaksi SHZ1<br>TP-2576591854                                                                                                    | EFF            | SHZ <sub>1</sub>       | 14-Aug-22                                                                                                    | 67.600<br>$-2.858$                    |         |                                        |      |                    |                                                 |          |   |                                                      |                                     |                                     |                                               |              |   |
|                   |                                      | ACARTIV-B2B-TOKPED                                  | TP-2576591854 Transaksi SHZ1                                                                                                    |                |                        | 15-Aug-22<br>15-Aug-22                                                                                                    | 190,500                               |         |                                        |      |                    |                                                 |          |   |                                                      |                                     |                                     |                                               |              |   |
| 389               |                                      |                                                     |                                                                                                    |                |                        |                                                                                                    |                                       |         |                                        |      |                    |                                                 |          |   |                                                      |                                     |                                     |                                               |              |   |
| 390               |                                      |                                                     |                                                                                                    |                |                        |                                                                                                    |                                       |         |                                        |      |                    |                                                 |          |   |                                                      |                                     |                                     |                                               |              |   |
| 391<br>392<br>393 |                                      | ACARTJV-B2B-TOKPED<br>ACARTJV-B2B-TOKPED            | TP-2578433490<br>TP-2578433490 Transaksi SHZ1                                                                                                    | EEE            | SHZ <sub>1</sub>       | 16-Aug-22<br>16-Aug-22                                                                                                    | $-954$<br>63.600                      |         |                                        |      |                    |                                                 |          |   |                                                      |                                     |                                     |                                               |              |   |

Gambar 3.11 Tampilan Olah Data *Breakdown* Tokopedia Sumber: Data Pekerjaan Praktikan

Praktikan dalam melakukan olah data *breakdown* Tokopedia terlebih dahulu membuat *sheet* mutasi khusus untuk menampilkan jumlah pendapatan yang tertera pada mutasi. Setelah itu praktikan membuat *sheet breakdown* untuk melakukan olah data pemasukan Tokopedia. Cara praktikan untuk menghasilkan olah data seperti pada Gambar 3.8 adalah dengan menggunakan *software* sistem akuntansi perusahaan perusahaan yaitu SQL dengan menggunakan *script online shop* yang telah disediakan.

Saat praktikan mengolah data pada SQL, selain dengan langsung menerapkan *script* yang disediakan, praktikan juga harus teliti pada tanggal transaksi yang harus diolah pada sistem script. Adapun disini praktikan berhasil membuat laporan *breakdown* Tokopedia yang *balance* antara antara mutasi dengan transaksi yang tercatat oleh cabang pada SQL, yaitu sebesar Rp 9.922.755.

Pada Tokopedia, Alfamidi melakukan pengiriman barang seluruhnya dari cabang Bitung dengan kode SHZ1. Sehingga dengan adanya sentralisasi pendapatan *online shop* di head office, nantinya hasil laporan *breakdown* juga berfungsi salah satunya sebagai alat *head office* merekonsiliasi piutang pendapatan cabang. Berikut adalah *flowchart* alur laporan *breakdown* Tokopedia Alfamidi sesuai dengan yang praktikan kerjakan:

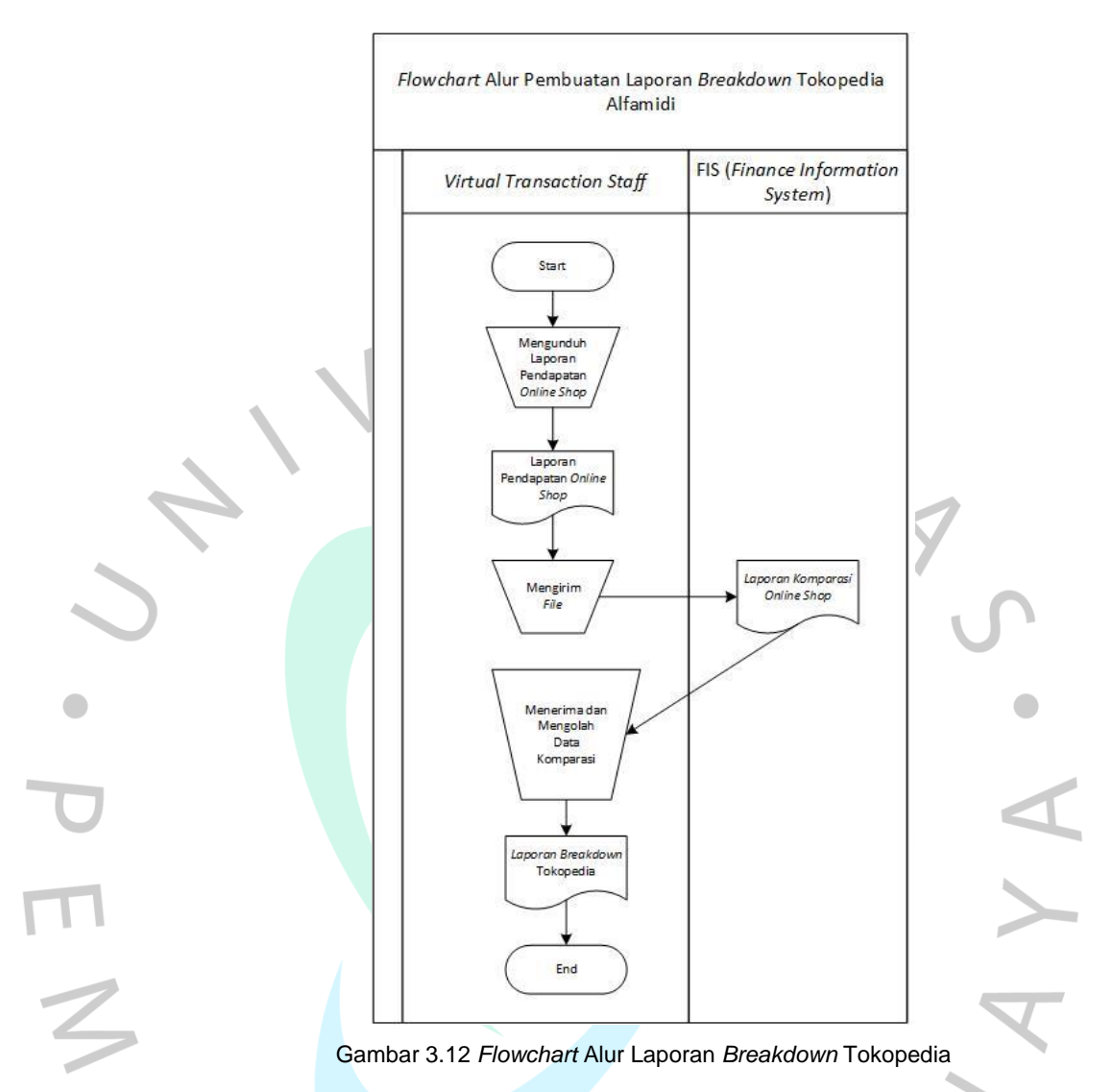

## **3.2.2.2.3 Laporan Breakdown pada Bukalapak**

Bukalapak merupakan salah satu *online marketplace* terkemuka di Indonesia yang memiliki slogan jual-beli online mudah dan terpercaya, akibat adanya jaminan 100% uang kembali kepada pembeli jika barang tidak dikirimkan oleh pelapak. Adapun berikut merupakan tampilan toko Alfamidi dalam aplikasi Bukalapak:

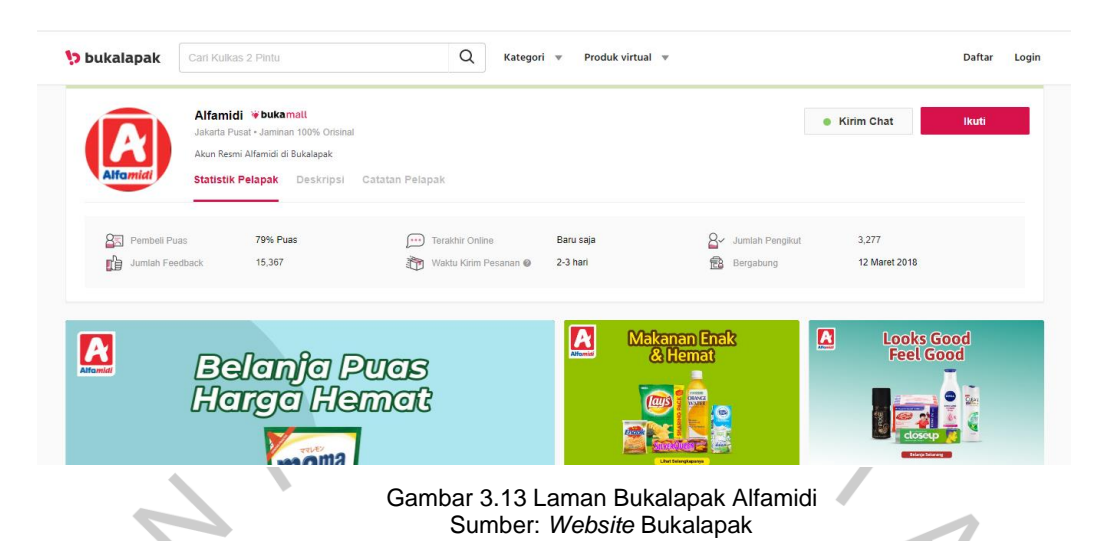

Sama seperti Shopee dan Tokopedia, praktikan harus melakukan penarikan saldo Bukalapak setiap hari Jumat supaya pendapatan masuk pada mutasi hari Senin. Untuk dapat menarik saldo, praktikan juga terlebih dahulu harus mengunduh laporan pendapatan pada rentang waktu satu minggu setelah penarikan terakhir. Ketika laporan sudah terunduh, tugas praktikan selanjutnya adalah menghapus sampai akhir dari tabel *withdrawal* pada laporan pendapatan Bukalapak yang terunduh. Selanjutnya praktikan menghitung sum saldo pada tabel yang belum terhapus. Ketika jumlah yang ditemukan sudah sama dengan saldo yang tertera pada *web*, maka praktikan baru dapat melakukan penarikan saldo.

Setelah dilakukan penarikan saldo dan jumlah pendapatan sudah tercetak pada mutasi yang keluar pada hari Senin. Langkah selanjutnya adalah praktikan harus melakukan olah data *breakdown* pendapatan Alfamidi pada Bukalapak. Berikut merupakan informasi mutasi dan tampilan dari olah data *breakdown* Bukalapak yang praktikan lakukan untuk mutasi tanggal 19 Agustus 2022:

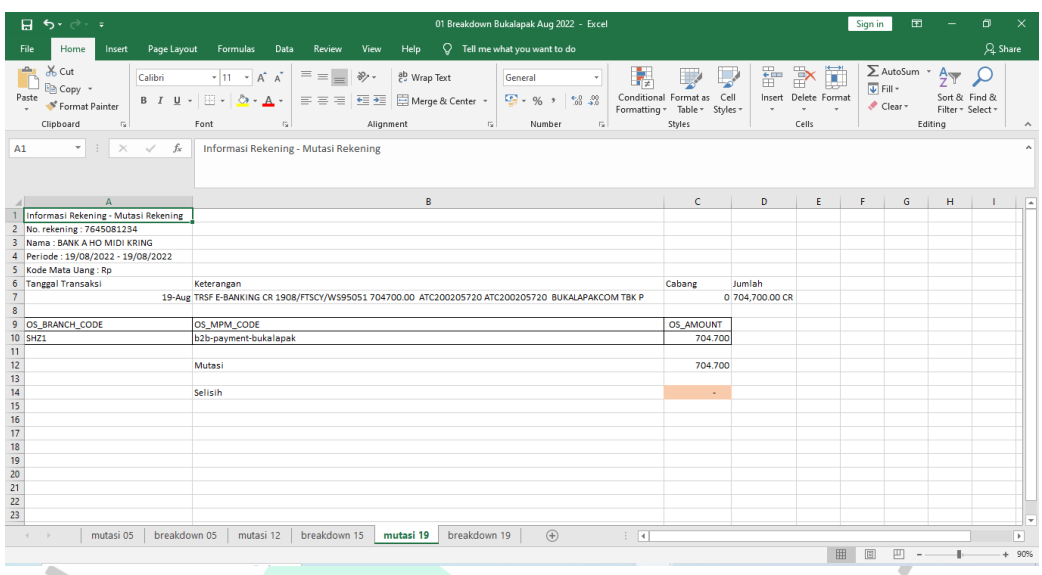

#### Gambar 3.14 Informasi Pemasukan Bukalapak Pada Mutasi Sumber: Data Pekerjaan Praktikan

| Home<br>File<br>Insert<br>X Cut<br>$\Delta$<br><b>E</b> Copy -<br>Format Painter<br>Clipboard<br>$\overline{\mathbb{F}_M}$<br>$\rightarrow$<br>$\mathbf{v}$<br>A1<br>A<br>B.<br><b>AOOH NAMA PENGIRIM</b><br>ACARTJV-B2B-BL<br>ACARTIV-B2B-BL<br>ACARTJV-B2B-BL<br>ACARTJV-B2B-BL<br>ACARTJV-B2B-BL<br>ACARTIV-B2B-BL<br>ACARTJV-B2B-BL<br>ACARTJV-B2B-BL<br>ACARTJV-B2B-BL<br>ACARTJV-B2B-BL<br>ACARTJV-B2B-BL | Page Layout<br>Formulas<br>$\cdot$ 11 $\cdot$ A <sup>*</sup> A <sup>*</sup><br>Calibri<br>$B$ $I$ $U$ $\cdot$ $\rightarrow$ $\cdot$ $\bullet$ $\cdot$ $A$ $\cdot$<br>Font<br>$\times$ $\checkmark$<br>fx | $Q$ Tell me what you want to do<br>Help<br>Data<br>Review<br>View<br>$=$ $=$ $=$<br>8/7<br>ab Wrap Text<br>General<br>$-96$ , $-58$ $-33$<br>$\equiv \equiv \equiv \frac{1}{2}$ $\equiv \frac{1}{2}$ $\equiv$ Merge & Center $\rightarrow$<br>Alignment<br>$\overline{u}$<br>Number<br>反 | B,<br>Conditional Format as Cell<br>Formatting + Table +<br>$\overline{r_{\mathbf{x}}}$ | Styles | F<br>Styles -    | $\mathbb{R}^2$<br>Insert Delete Format | Ħ  | $\sum$ AutoSum $\cdot$ A<br>$\overline{\Psi}$ Fill + |         |                                    | $Q4$ Share |
|----------------------------------------------------------------------------------------------------|----------------------------------------------------------------------------------------------------|----------------------------------------------------------------------------------------------------|-----------------------------------------------------------------------------------------|--------|------------------|----------------------------------------|----|------------------------------------------------------|---------|------------------------------------|------------|
|                                                                                                    |                                                                                                    |                                                                                                    |                                                                                         |        |                  |                                        |    |                                                      |         |                                    |            |
|                                                                                                    |                                                                                                    |                                                                                                    |                                                                                         |        |                  | Cells                                  |    | Clear -                                              | Editing | Sort & Find &<br>Filter * Select * | $\wedge$   |
|                                                                                                    |                                                                                                    |                                                                                                    |                                                                                         |        |                  |                                        |    |                                                      |         |                                    |            |
|                                                                                                    | $\mathbf{C}$                                                                                                    | D                                                                                                    | Ε                                                                                       | F      | G                | н.                                     | т. | J.                                                   | K.      | L.                                 | $N -$      |
|                                                                                                    |                                                                                                    |                                                                                                    |                                                                                         |        |                  |                                        |    |                                                      |         |                                    |            |
|                                                                                                    | <b>AOOH WSH ORDER ID</b>                                                                                                    | <b>KETERANGAN</b>                                                                                                    | <b>AOOH TGL ORDER BRANCH</b>                                                            |        | <b>OS AMOUNT</b> |                                        |    |                                                      |         |                                    |            |
|                                                                                                    |                                                                                                    | 223304105562 Pemotongan                                                                                                    | 11-Aug-22 SHZ1                                                                          |        | (1.000)          |                                        |    |                                                      |         |                                    |            |
|                                                                                                    |                                                                                                    | 223304105562 Transaksi                                                                                                    | 11-Aug-22 SHZ1                                                                          |        | 39.200           |                                        |    |                                                      |         |                                    |            |
|                                                                                                    |                                                                                                    | 223303845567 Transaksi                                                                                                    | 10-Aug-22 SHZ1                                                                          |        | 101.400          |                                        |    |                                                      |         |                                    |            |
|                                                                                                    |                                                                                                    | 223304467755 Transaksi                                                                                                    | 12-Aug-22 SHZ1                                                                          |        | 72,600           |                                        |    |                                                      |         |                                    |            |
|                                                                                                    |                                                                                                    | 223304590233 Pemotongan                                                                                                    | 12-Aug-22 SHZ1                                                                          |        | (9.000)          |                                        |    |                                                      |         |                                    |            |
|                                                                                                    |                                                                                                    | 223304590233 Transaksi                                                                                                    | 12-Aug-22 SHZ1                                                                          |        | 133,200          |                                        |    |                                                      |         |                                    |            |
|                                                                                                    |                                                                                                    | 223304476629 Transaksi                                                                                                    | 12-Aug-22 SHZ1                                                                          |        | 50.700           |                                        |    |                                                      |         |                                    |            |
|                                                                                                    |                                                                                                    | 223303674102 Pemotongan                                                                                                    | 9-Aug-22 SHZ1                                                                           |        | (2.000)          |                                        |    |                                                      |         |                                    |            |
|                                                                                                    |                                                                                                    | 223303674102 Transaksi                                                                                                    | 9-Aug-22 SHZ1                                                                           |        | 37,800           |                                        |    |                                                      |         |                                    |            |
|                                                                                                    |                                                                                                    | 223304353059 Transaksi                                                                                                    | 11-Aug-22 SHZ1                                                                          |        | 39,800           |                                        |    |                                                      |         |                                    |            |
|                                                                                                    |                                                                                                    | 223303017588 Transaksi                                                                                                    | 7-Aug-22 SHZ1                                                                           |        | 242,000          |                                        |    |                                                      |         |                                    |            |
|                                                                                                    |                                                                                                    |                                                                                                    |                                                                                         |        | 704.700          |                                        |    |                                                      |         |                                    |            |
|                                                                                                    |                                                                                                    |                                                                                                    |                                                                                         |        |                  |                                        |    |                                                      |         |                                    |            |
|                                                                                                    |                                                                                                    |                                                                                                    |                                                                                         |        |                  |                                        |    |                                                      |         |                                    |            |
|                                                                                                    |                                                                                                    |                                                                                                    |                                                                                         |        |                  |                                        |    |                                                      |         |                                    |            |
|                                                                                                    |                                                                                                    |                                                                                                    |                                                                                         |        |                  |                                        |    |                                                      |         |                                    |            |
|                                                                                                    |                                                                                                    |                                                                                                    |                                                                                         |        |                  |                                        |    |                                                      |         |                                    |            |
|                                                                                                    |                                                                                                    |                                                                                                    |                                                                                         |        |                  |                                        |    |                                                      |         |                                    |            |
|                                                                                                    |                                                                                                    |                                                                                                    |                                                                                         |        |                  |                                        |    |                                                      |         |                                    |            |
|                                                                                                    |                                                                                                    |                                                                                                    |                                                                                         |        |                  |                                        |    |                                                      |         |                                    |            |
|                                                                                                    |                                                                                                    |                                                                                                    |                                                                                         |        |                  |                                        |    |                                                      |         |                                    |            |

Gambar 3.15 Tampilan Olah Data *Breakdown* Bukalapak Sumber: Data Pekerjaan Praktikan

I ш Untuk melakukan *breakdown* Bukalapak, praktikan terlebih dahulu membuat *sheet* mutasi khusus untuk menerangkan jumlah pendapatan yang tercetak pada mutasi. Selanjutnya praktikan membuat lagi *sheet* khusus untuk menjadi olah data *breakdown*. Tampilan *breakdown* didapat dari mengolah *script online shop* Bukalapak menggunakan software akuntansi perusahaan yang bernama SQL dengan memperhatikan tanggal transaksi pada pengolahannya. Pada Gambar 3.11 praktikan memberikan

warna kuning pada angka sebagai bukti sudah *balance* antara mutasi dengan transaksi yang tercatat oleh cabang pada SQL, yaitu sebesar Rp 704.700.

Sistem pengiriman barang Alfamidi pada Bukalapak adalah, Alfamidi mengirimkan seluruh barangnya melalui cabang Bitung dengan kode SHZ1. Oleh karena itu laporan *breakdown* Bukalapak akan menjadi alat pembuat keputusan *head office* untuk melakukan rekonsiliasi dan pengiriman piutang pendapatan kepada cabang Bitung. Berikut adalah *flowchart* alur laporan *breakdown* Bukalapak Alfamidi sesuai dengan yang praktikan kerjakan:

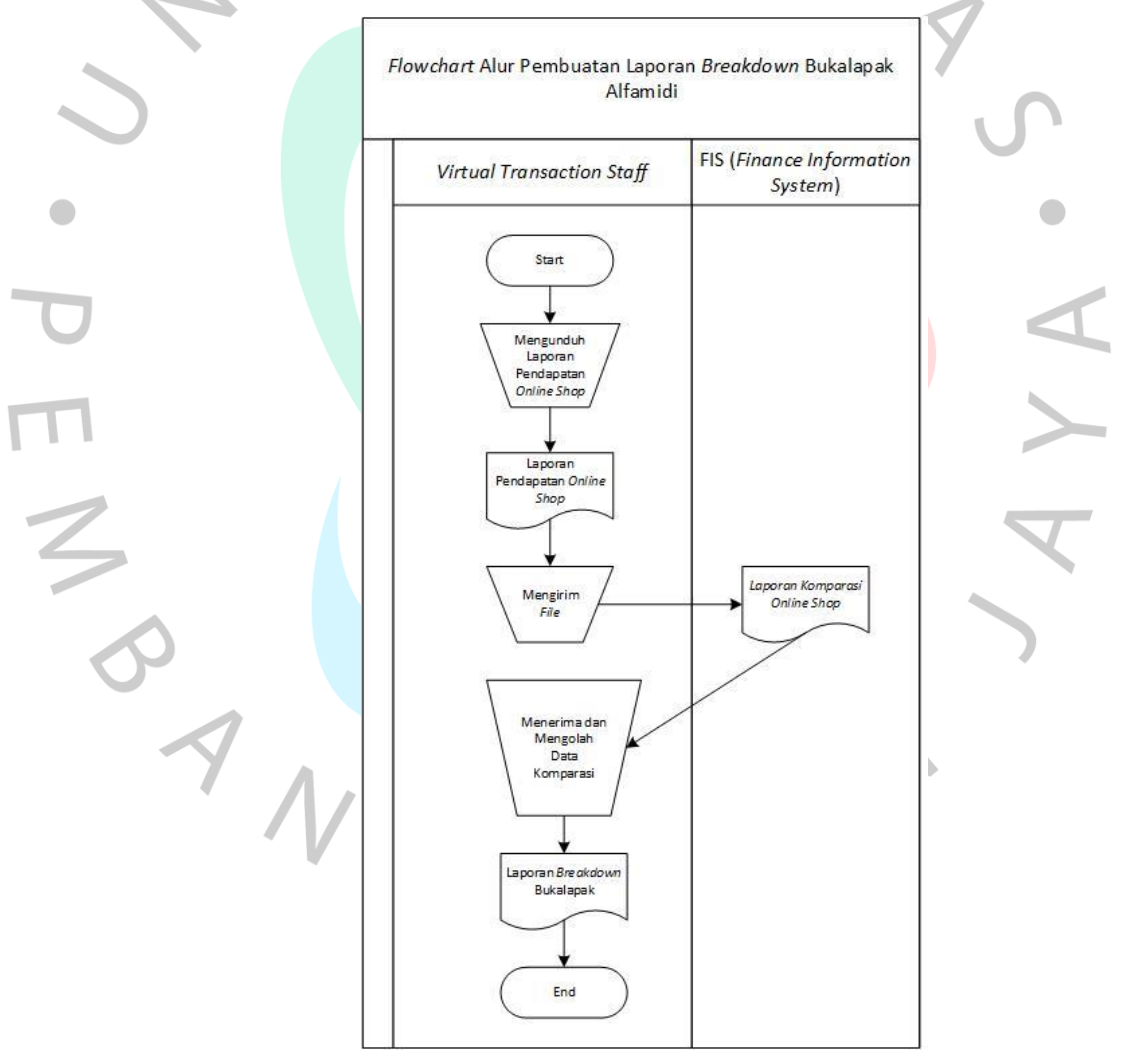

Gambar 3.16 *Flowchart* Alur Laporan *Breakdown* Bukalapak

#### **3.2.2.2.4 Laporan Breakdown pada Lazada**

Lazada merupakan perusahaan tempat destinasi belanja dan berjualan *online* nomor satu di Asia Tenggara yang didukung dengan adanya berbagai macam layanan pemasaran yang unik, layanan data, dan layanan jasa lain. Sampai pada saat ini, Lazada telah membantu lebih dari 135.000 penjual lokal dan internasional, serta 3.000 brand untuk melayani 560 juta konsumen di kawasan Asia Tenggara. Lazada juga menawarkan berbagai macam variasi produk dari banyak kategori seperti barang elektronik, barang keperluan rumah tangga, mainan, *fashion*, perlengkapan olahraga dan kebutuhan sehari-hari. Alfamidi merupakan salah satu toko yang bergabung dengan Lazada untuk menjual barang keperluan rumah tangga dan kebutuhan sehari-hari. Berikut merupakan tampilan toko Alfamidi dalam aplikasi Lazada:

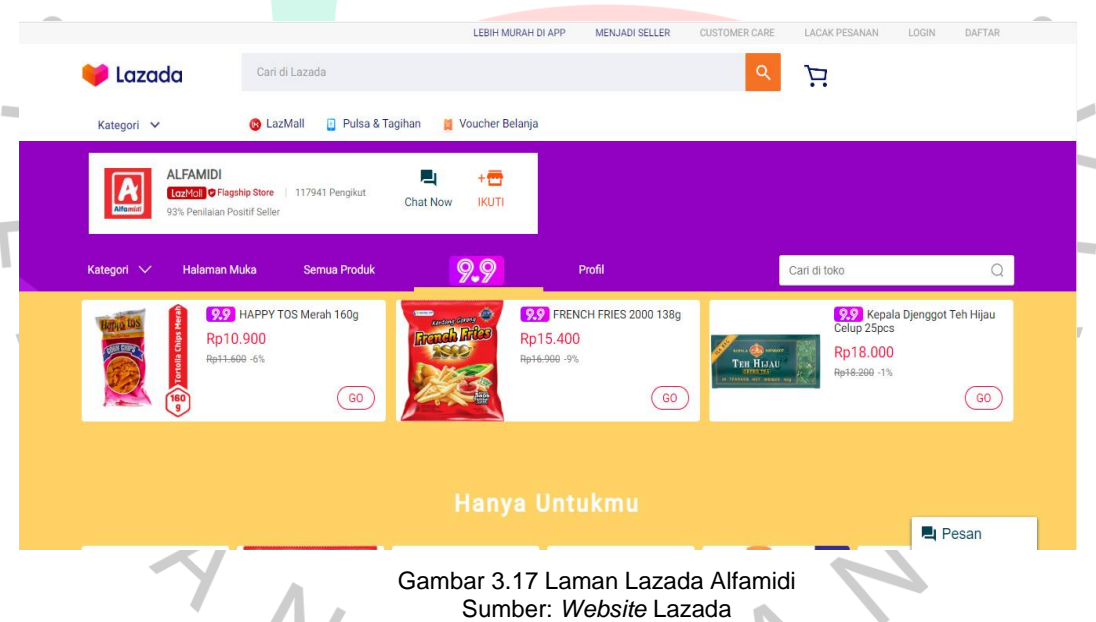

Berbeda dengan Shopee, Tokopedia, dan Bukalapak, praktikan tidak perlu untuk melakukan penarikan saldo Lazada, tetapi tetap harus melakukan pengunduhan laporan pendapatan untuk waktu satu minggu terhitung dari tanggal penarikan terakhir. Hal ini dikarenakan saldo dari Lazada akan dikirimkan sendiri oleh pihak Lazada di hari Senin, sehingga jumlah pendapatan Lazada akan muncul pada mutasi hari Selasa. Berikut merupakan informasi mutasi dan tampilan dari olah data *breakdown* Lazada yang praktikan kerjakan untuk mutasi tanggal 22 Agustus 2022:

| of Cut<br>En Copy v<br>Paste<br>Clipboard |                                                        | Page Lavout                                                                                                    |                                  | Formulas Data                                                            |                                         |                                                                                               |                                           |                                  |                                             |                                                             |   |                                               |                          |                |                                         |               |
|-------------------------------------------|--------------------------------------------------------|----------------------------------------------------------------------------------------------------|----------------------------------|--------------------------------------------------------------------------|-----------------------------------------|-----------------------------------------------------------------------------------------------|-------------------------------------------|----------------------------------|---------------------------------------------|-------------------------------------------------------------|---|-----------------------------------------------|--------------------------|----------------|-----------------------------------------|---------------|
|                                           |                                                        |                                                                                                    |                                  |                                                                          | Review<br>View                          | Help                                                                                          | Q Tell me what you want to do             |                                  |                                             |                                                             |   |                                               |                          |                |                                         | $QL$ Share    |
|                                           |                                                        | Calibri                                                                                                    | $-11 - A^A A$                    |                                                                          | $\equiv \equiv \equiv \gg$ .            | gb Wrap Text                                                                                  | Custom                                    |                                  | P.                                          |                                                             | 曾 | $\mathbb{R}^{\times}$<br>ш                    |                          | ∑ AutoSum ▼    | $\frac{A}{2}$                           | Ω             |
|                                           |                                                        | $B$ $I$ $U$ $\rightarrow$ $\rightarrow$ $\rightarrow$ $\rightarrow$ $\rightarrow$ $\rightarrow$                                                                                                |                                  |                                                                          |                                         | $\equiv \equiv \equiv \equiv \equiv \equiv$ Merge & Center *                                  |                                           | $\frac{173}{200}$ - 96 + 96 + 96 |                                             | Conditional Format as Cell                                  |   | Insert Delete Format                          | $\overline{\Psi}$ Fill - |                | Sort & Find &                           |               |
|                                           | Format Painter                                         |                                                                                                    |                                  |                                                                          |                                         |                                                                                               |                                           |                                  |                                             | Formatting " Table " Styles                                 |   |                                               |                          | Clear v        | Filter * Select *                       |               |
|                                           | $\overline{u}$                                         |                                                                                                    | Font                             | r.                                                                       | Alignment                               |                                                                                               | ru.<br>Number                             |                                  | r.                                          | Styles                                                      |   | Cells                                         |                          |                | Editing                                 |               |
|                                           | $\mathbf{v}$ :<br>$\times$                             | $\checkmark$ fx                                                                                                    |                                  | ='breakdown 22'!H210                                                     |                                         |                                                                                               |                                           |                                  |                                             |                                                             |   |                                               |                          |                |                                         |               |
|                                           |                                                        |                                                                                                    |                                  |                                                                          |                                         |                                                                                               |                                           |                                  |                                             |                                                             |   |                                               |                          |                |                                         |               |
|                                           |                                                        |                                                                                                    |                                  |                                                                          | $\overline{B}$                          |                                                                                               |                                           |                                  | $\overline{D}$                              | E.                                                          | G |                                               |                          |                |                                         |               |
|                                           | A<br>1 Informasi Rekening - Mutasi Rekening            |                                                                                                    |                                  |                                                                          |                                         |                                                                                               |                                           |                                  |                                             |                                                             |   | н                                             |                          |                |                                         |               |
|                                           | No. rekening: 7645081234                               |                                                                                                    |                                  |                                                                          |                                         |                                                                                               |                                           |                                  |                                             |                                                             |   |                                               |                          |                |                                         |               |
|                                           | 3 Nama: BANK A HO MIDI KRING                           |                                                                                                    |                                  |                                                                          |                                         |                                                                                               |                                           |                                  |                                             |                                                             |   |                                               |                          |                |                                         |               |
|                                           | Periode: 22/08/2022 - 22/08/2022<br>Kode Mata Uang: Rp |                                                                                                    |                                  |                                                                          |                                         |                                                                                               |                                           |                                  |                                             |                                                             |   |                                               |                          |                |                                         |               |
| 6 Tanggal Transaksi                       |                                                        |                                                                                                    | Keterangan                       |                                                                          |                                         |                                                                                               | Cabang                                    |                                  | Jumlah                                      |                                                             |   |                                               |                          |                |                                         |               |
|                                           |                                                        |                                                                                                    |                                  |                                                                          |                                         | 22-Aug KR OTOMATIS LLG-CITIBANK PT ECART WEBPORTAL ID1496K-20220822                           |                                           |                                  | 938 8,851,404.00 CR                         |                                                             |   |                                               |                          |                |                                         |               |
|                                           |                                                        |                                                                                                    |                                  |                                                                          |                                         |                                                                                               |                                           |                                  |                                             |                                                             |   |                                               |                          |                |                                         |               |
| 9 OS_BRANCH_CODE                          |                                                        |                                                                                                    | OS MPM CODE                      |                                                                          |                                         |                                                                                               |                                           |                                  | Orders-Lazada Fees Orders-Sales Grand Total |                                                             |   |                                               |                          |                |                                         |               |
| 10 SHZ1                                   |                                                        |                                                                                                    | b2b-payment-lazada               |                                                                          |                                         |                                                                                               |                                           | (609.496)                        | 9.460.900                                   | 8.851.404                                                   |   |                                               |                          |                |                                         |               |
|                                           |                                                        |                                                                                                    |                                  |                                                                          |                                         |                                                                                               |                                           |                                  |                                             |                                                             |   |                                               |                          |                |                                         |               |
|                                           |                                                        |                                                                                                    |                                  |                                                                          |                                         |                                                                                               |                                           |                                  |                                             |                                                             |   |                                               |                          |                |                                         |               |
|                                           |                                                        |                                                                                                    |                                  |                                                                          |                                         |                                                                                               |                                           |                                  |                                             |                                                             |   |                                               |                          |                |                                         |               |
|                                           |                                                        |                                                                                                    |                                  |                                                                          |                                         |                                                                                               |                                           |                                  |                                             |                                                             |   |                                               |                          |                |                                         |               |
|                                           |                                                        |                                                                                                    |                                  |                                                                          |                                         |                                                                                               |                                           |                                  |                                             |                                                             |   |                                               |                          |                |                                         |               |
|                                           |                                                        |                                                                                                    |                                  |                                                                          |                                         |                                                                                               |                                           |                                  |                                             |                                                             |   |                                               |                          |                |                                         |               |
|                                           |                                                        |                                                                                                    |                                  |                                                                          |                                         |                                                                                               |                                           |                                  |                                             |                                                             |   |                                               |                          |                |                                         |               |
|                                           |                                                        |                                                                                                    |                                  |                                                                          |                                         |                                                                                               |                                           |                                  |                                             |                                                             |   |                                               |                          |                |                                         |               |
|                                           |                                                        |                                                                                                    |                                  |                                                                          |                                         |                                                                                               |                                           |                                  |                                             |                                                             |   |                                               |                          |                |                                         |               |
|                                           |                                                        |                                                                                                    |                                  |                                                                          |                                         |                                                                                               |                                           |                                  |                                             |                                                             |   |                                               |                          |                |                                         |               |
|                                           |                                                        |                                                                                                    |                                  |                                                                          |                                         |                                                                                               |                                           |                                  |                                             |                                                             |   |                                               |                          |                |                                         |               |
|                                           |                                                        |                                                                                                    |                                  |                                                                          |                                         |                                                                                               |                                           |                                  |                                             |                                                             |   |                                               |                          |                |                                         |               |
|                                           |                                                        |                                                                                                    |                                  |                                                                          |                                         | mutasi 08   breakdown 08   mutasi 15   breakdown 15   mutasi 22   breakdown 22                |                                           | $\bigoplus$                      | $\frac{1}{2}$ $\frac{1}{2}$                 |                                                             |   |                                               |                          |                |                                         | D.            |
|                                           |                                                        |                                                                                                    |                                  |                                                                          |                                         |                                                                                               |                                           |                                  |                                             |                                                             |   |                                               | 田回                       | 四 -            | ÷                                       | $+ 90%$       |
|                                           |                                                        |                                                                                                    |                                  |                                                                          |                                         | Gambar 3.18 Informasi Pemasukan Lazada Pada Mutasi<br>Sumber: Data Pekerjaan Praktikan        |                                           |                                  |                                             |                                                             |   |                                               |                          |                |                                         |               |
|                                           |                                                        |                                                                                                    |                                  |                                                                          |                                         |                                                                                               | 08. Breakdown Lazada Aqustus 2022 - Excel |                                  |                                             |                                                             |   |                                               | Sign in                  | 面              |                                         | σ             |
| File                                      | Home<br>Insert                                         | Page Layout                                                                                                    | Formulas                         | Data                                                                     | <b>Review</b><br>View                   | Help $Q$ Tell me what you want to do                                                          |                                           |                                  |                                             |                                                             |   |                                               |                          |                |                                         | Q Share       |
| X Cut                                     |                                                        | Calibri                                                                                                    | $\mathbf{r}$ 11 $\mathbf{r}$ A A |                                                                          | $\equiv \equiv \equiv$<br>$\frac{1}{2}$ | ab Wrap Text                                                                                  | General                                   |                                  |                                             |                                                             |   |                                               |                          | $\sum$ AutoSum |                                         | Ω             |
| <b>D</b> Copy                             |                                                        |                                                                                                    |                                  |                                                                          |                                         |                                                                                               |                                           |                                  |                                             |                                                             | Ë | $\mathbb{R}^{\times}$<br>Insert Delete Format | $\overline{\Psi}$ Fill + |                | $\frac{A_{\nabla}}{A}$<br>Sort & Find & |               |
| Paste                                     | $\blacktriangleright$ Format Painter                   | $\mathbf{B} \quad I \quad \underline{\mathbf{U}} \quad \ast \quad \boxed{\boxplus} \quad \ast \quad \frac{\partial \mathbf{y}}{\partial t} \quad \ast \quad \underline{\mathbf{A}} \quad \ast$ |                                  |                                                                          |                                         | $\equiv \equiv \equiv \frac{1}{2}$ $\equiv \frac{1}{2}$ $\equiv$ Merge & Center $\rightarrow$ | $\frac{173}{20}$ v % $96$                 | $58 - 28$                        |                                             | Conditional Format as Cell<br>Formatting * Table * Styles * |   |                                               |                          | Clear -        | Filter - Select -                       |               |
| Clipboard                                 | $\overline{\mathrm{m}}$                                |                                                                                                    | Font                             |                                                                          | Alignment                               |                                                                                               | r.<br>Number                              |                                  | $\overline{\mathbb{R}}$                     | Styles                                                      |   | Cells                                         |                          |                | Editing                                 |               |
| <b>B210</b>                               | $\times$<br>$\mathbf{v}$ .                             | $\checkmark$<br>fx                                                                                                    |                                  |                                                                          |                                         |                                                                                               |                                           |                                  |                                             |                                                             |   |                                               |                          |                |                                         |               |
|                                           |                                                        |                                                                                                    |                                  |                                                                          |                                         |                                                                                               |                                           |                                  |                                             |                                                             |   |                                               |                          |                |                                         |               |
|                                           |                                                        |                                                                                                    |                                  | D                                                                        |                                         |                                                                                               |                                           | H                                |                                             |                                                             | M | N                                             | $\circ$                  |                |                                         | $\Omega$<br>R |
|                                           | <b>OS BRANCH CODE</b>                                  | <b>OS MPM CODE</b>                                                                                                    |                                  |                                                                          |                                         |                                                                                               |                                           |                                  |                                             |                                                             |   |                                               |                          |                |                                         |               |
|                                           | SHZ <sub>1</sub>                                       | b2b-payment-lazada                                                                                                    |                                  | 935448942845844                                                          | 18-Aug-22                               | OS_SHIPMENT_ID   OS_TRX_DATE   Orders-Lazada Fees   Orders-Sales   Grand Total<br>(5, 444)    | 113,000                                   | 107.556                          |                                             |                                                             |   |                                               |                          |                |                                         |               |
|                                           | SHZ <sub>1</sub>                                       | b2b-payment-lazada                                                                                                    |                                  | 935450586032942                                                          | 18-Aug-22                               | (4.588)                                                                                       | 50,800                                    | 46.212                           |                                             |                                                             |   |                                               |                          |                |                                         |               |
|                                           | SHZ <sub>1</sub>                                       |                                                                                                    |                                  | b2b-payment-lazada 935502108439929                                       | 18-Aug-22                               | (4.922)                                                                                       | 78.000                                    | 73.078                           |                                             |                                                             |   |                                               |                          |                |                                         |               |
|                                           | SHZ <sub>1</sub>                                       | b2b-payment-lazada                                                                                                    |                                  | 935504947064428                                                          | 18-Aug-22                               | (6.107)                                                                                       | 89.600                                    | 83.493                           |                                             |                                                             |   |                                               |                          |                |                                         |               |
|                                           | SHZ <sub>1</sub>                                       |                                                                                                    |                                  | b2b-payment-lazada 935558171153738                                       | 18-Aug-22                               | (2.223)                                                                                       | 24,600                                    | 22.377                           |                                             |                                                             |   |                                               |                          |                |                                         |               |
|                                           | <b>SHZ1</b>                                            |                                                                                                    |                                  | b2b-payment-lazada 935662928919115                                       | 18-Aug-22                               | (1.652)                                                                                       | 34,300                                    | 32.648                           |                                             |                                                             |   |                                               |                          |                |                                         |               |
|                                           | SHZ <sub>1</sub>                                       | b2b-payment-lazada                                                                                                    |                                  | 935700124808145                                                          | 18-Aug-22                               | (1.391)                                                                                       | 15.400                                    | 14.009                           |                                             |                                                             |   |                                               |                          |                |                                         |               |
|                                           | SHZ <sub>1</sub>                                       | b2b-payment-lazada                                                                                                    |                                  | 935708144786043                                                          | 18-Aug-22                               | (2.515)                                                                                       | 36,900                                    | 34.385                           |                                             |                                                             |   |                                               |                          |                |                                         |               |
|                                           | <b>SHZ1</b>                                            |                                                                                                    |                                  | b2b-payment-lazada 935721554395854                                       | 18-Aug-22                               | (423)                                                                                         | 15,000                                    | 14.577                           |                                             |                                                             |   |                                               |                          |                |                                         |               |
|                                           | SHZ <sub>1</sub>                                       | b2b-payment-lazada                                                                                                    |                                  | 935792343612790                                                          | 18-Aug-22                               | (3.164)                                                                                       | 35.000                                    | 31.836                           |                                             |                                                             |   |                                               |                          |                |                                         |               |
|                                           | SHZ <sub>1</sub><br><b>SHZ1</b>                        |                                                                                                    |                                  | b2b-payment-lazada 935827565904311                                       | 18-Aug-22                               | (679)<br>(939)                                                                                | 7.500<br>10,400                           | 6.821<br>9.461                   |                                             |                                                             |   |                                               |                          |                |                                         |               |
|                                           |                                                        |                                                                                                    |                                  | b2b-payment-lazada 935853795176406                                       | 18-Aug-22                               |                                                                                               |                                           |                                  |                                             |                                                             |   |                                               |                          |                |                                         |               |
|                                           | SHZ <sub>1</sub>                                       | b2b-payment-lazada                                                                                                    |                                  | 935860738470426                                                          | 18-Aug-22                               | (1.400)                                                                                       | 15.500                                    | 14.100                           |                                             |                                                             |   |                                               |                          |                |                                         |               |
|                                           | SHZ <sub>1</sub><br>SHZ <sub>1</sub>                   |                                                                                                    |                                  | b2b-payment-lazada 935878727650830<br>b2b-payment-lazada 935882127601595 | 18-Aug-22<br>18-Aug-22                  | (2.208)<br>(423)                                                                              | 32.400<br>15,000                          | 30.192<br>14.577                 |                                             |                                                             |   |                                               |                          |                |                                         |               |
|                                           |                                                        |                                                                                                    |                                  |                                                                          |                                         |                                                                                               |                                           |                                  |                                             |                                                             |   |                                               |                          |                |                                         |               |
|                                           | SHZ <sub>1</sub><br>SHZ <sub>1</sub>                   | b2b-payment-lazada                                                                                                    |                                  | 935941924050618<br>b2b-payment-lazada 935945133685130                    | 19-Aug-22<br>19-Aug-22                  | (2.927)<br>(818)                                                                              | 32.400<br>29.000                          | 29.473<br>28.182                 |                                             |                                                             |   |                                               |                          |                |                                         |               |
|                                           | SHZ <sub>1</sub>                                       |                                                                                                    |                                  | b2b-payment-lazada 935966129792683                                       | 19-Aug-22                               | (2.466)                                                                                       | 48.900                                    | 46.434                           |                                             |                                                             |   |                                               |                          |                |                                         |               |
|                                           | SHZ <sub>1</sub>                                       |                                                                                                    |                                  | b2b-payment-lazada 935980729457021                                       | 19-Aug-22                               | (484)                                                                                         | 9.600                                     | 9.116                            |                                             |                                                             |   |                                               |                          |                |                                         |               |
|                                           | SHZ <sub>1</sub>                                       |                                                                                                    |                                  | b2b-payment-lazada 936038360305378                                       | 19-Aug-22                               | (1.980)<br>609.496                                                                            | 21.900<br>9,460,900                       | 19.920<br>8.851.404              |                                             |                                                             |   |                                               |                          |                |                                         |               |

Gambar 3.19 Tampilan Olah Data *Breakdown* Lazada Sumber: Data Pekerjaan Praktikan

Dalam mengolah data *breakdown* Lazada, praktikan terlebih dahulu *sheet* mutasi yang khusus untuk memberikan informasi mengenai jumlah pendapatan Lazada yang tercetak pada mutasi. Selanjutnya, praktikan

akan memulai olah data menggunakan *sheet* baru yang dinamakan *breakdown*. Cara praktikan untuk menghasilkan olah data *breakdown*  adalah dengan menggunakan script SQL sebagai sistem informasi akuntansi perusahaan dengan memperhatikan tanggal transaksi yang selalu berbeda pada setiap scriptnya. Pada Gambar 3.14 praktikan berhasil menghasilkan nilai *balance* antara mutasi dengan transaksi yang tercatat oleh cabang pada SQL, yaitu sebesar Rp 8.851.404.

*Online shop* Lazada milik Alfamidi juga pengirimannya dilakukan seluruhnya melalui cabang Bitung dengan kode SHZ1. Tetapi pemasukannya masuk kedalam rekening *head office* akibat adanya sentralisasi pendapatan *online shop*. Oleh karena itu, laporan *breakdown*  juga menjadi alat pembuat keputusan *head office* untuk melakukan rekonsiliasi atas piutang cabang pada *head office.* Berikut adalah *flowchart*  alur laporan *breakdown* Lazada Alfamidi sesuai dengan yang praktikan kerjakan:

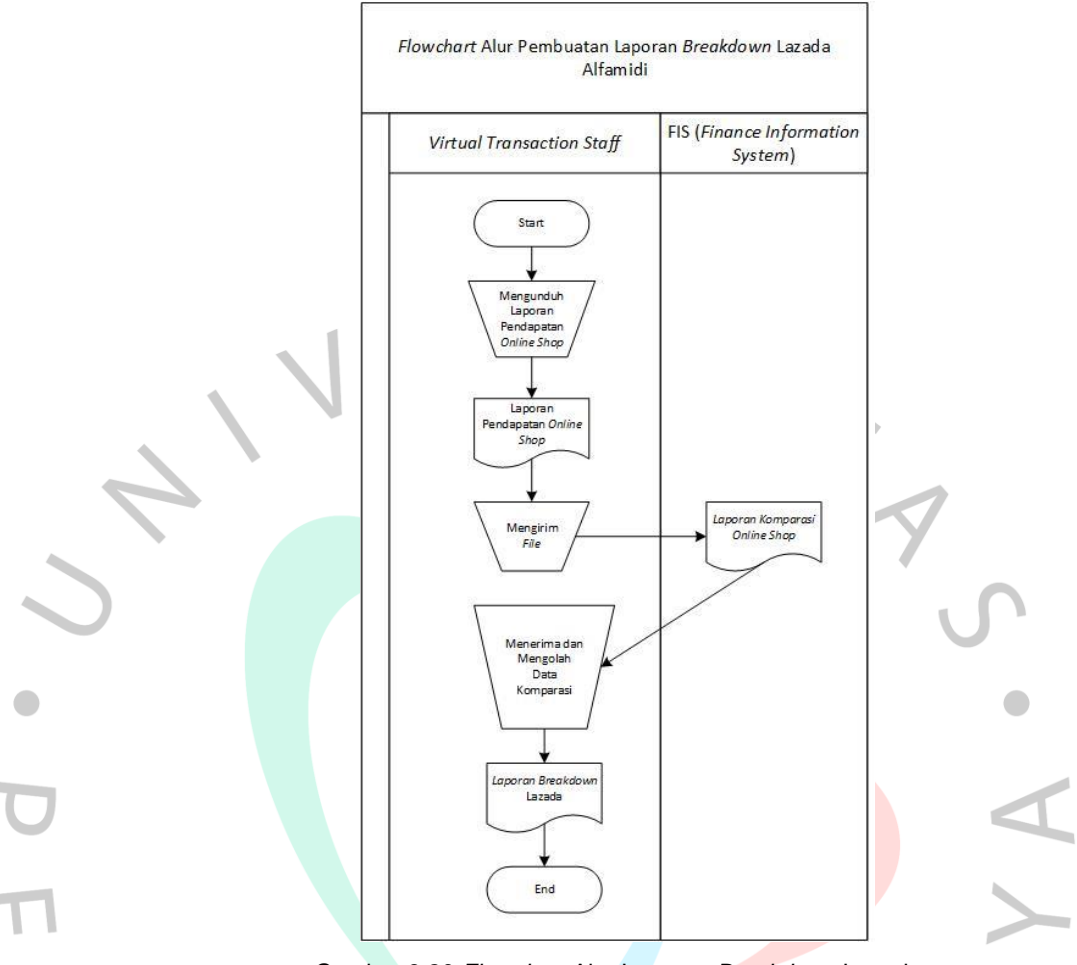

Gambar 3.20 *Flowchart* Alur Laporan *Breakdown* Lazada

### **3.2.2.2.5 Laporan Breakdown pada Blibli**

Blibli merupakan *e-commerce* asal Indonesia dengan model bisnis yang fokus pada B2B, B2C, dan B2B2C (*Business to Business to Consumer*). Blibli yang berdiri sejak tahun 2011 saat ini berhasil menjadi mal *online* terbesar dan terpercaya akibat dapat menawarkan berbagai pilihan produk berkualitas oleh lebih dari 100.000 mitra usaha. Alfamidi merupakan salah satu mitra usaha Blibli yang menawarkan kebutuhan primer atau kebutuhan sehari-hari hingga produk untuk keperluan gaya hidup. Berikut merupakan tampilan toko Alfamidi dalam aplikasi Blibli:

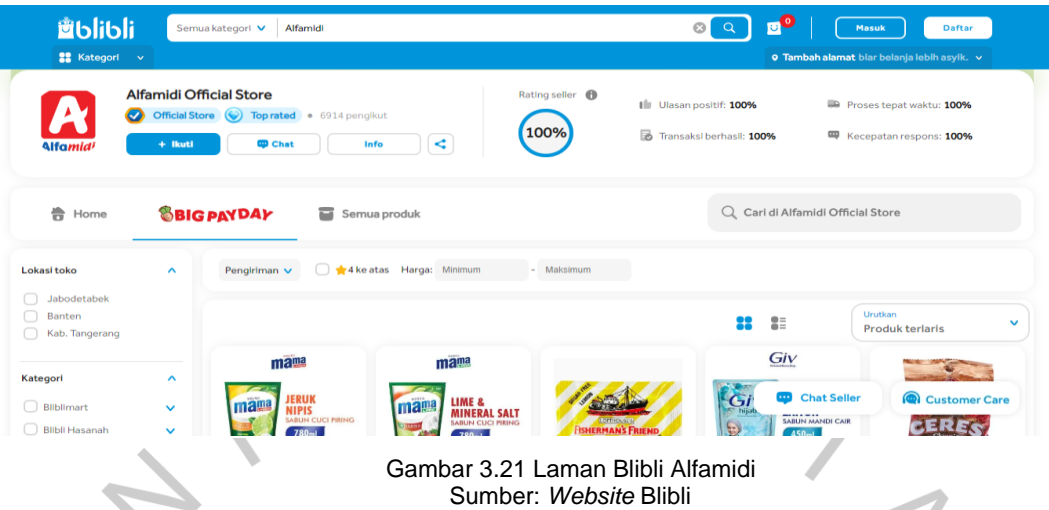

Perbedaan Blibli dengan *online shop* milik Alfamidi lainnya adalah pemasukan Blibli yang dapat ditarik setiap hari, sehingga praktikan juga harus menarik saldo Blibli setiap harinya. Penarikan saldo Blibli juga dapat langsung dikirimkan tanpa harus menghapus laporan pendapatan Blibli. Ketika praktikan sudah melakukan penarikan saldo dan pengunduhan laporan pendapatan, langkah selanjutnya adalah melakukan olah data *breakdown* melalui mutasi yang dikirimkan pada hari kerja selanjutnya. Berikut merupakan tampilan dari olah data *breakdown* Blibli yang praktikan kerjakan untuk mutasi tanggal 25 Agustus 2022:

| 日 う・さー・                                                                                 | 01.Breakdown blibli payment Aqustus 22 - Excel                                                                          | $\sigma$<br>固<br>Sign in                                                               |
|-----------------------------------------------------------------------------------------|----------------------------------------------------------------------------------------------------|----------------------------------------------------------------------------------------|
| Home<br>Page Layout Formulas Data<br>File<br>Insert                                     | $Q$ Tell me what you want to do<br>Help<br>Review<br>View                                                               | $Q2$ Share                                                                             |
| $\mathbb{B}$ X Cut<br>En Copy +<br>Paste<br>Format Painter                              | 计字前<br>V<br>Insert Delete Format<br>Formatting * Table * Styles *<br>$\mathbf{w} = \mathbf{w} \cdot \mathbf{w}$ , where | $\sum$ AutoSum $\sqrt{2}$<br>$\alpha$<br>Sort & Find &<br>Clear *<br>Filter * Select * |
| Clipboard<br>$-1$<br>Font<br><b>Contract Contract Contract</b>                          | Styles<br>Alignment Gilbert<br>$E_{\rm H}$<br>Cells<br>Number                                                           | Editing<br>$\curvearrowright$                                                          |
| A8                                                                                      |                                                                                                    |                                                                                        |
| <b>B C</b><br>$E = \Box$<br>$F = 1$<br>D<br>A                                           | G<br>$K \mid L \mid$<br>P.<br>Q<br>R<br>H<br>$\mathbf{1}$ $\mathbf{1}$<br>M.<br>N<br>$\circ$<br>S.                      | $\cup$<br>$W$ $\rightarrow$<br>T<br>$\mathsf{v}$                                       |
| 1 Informasi<br>2 No. rekening: 7645081234                                               |                                                                                                    |                                                                                        |
| 3 Nama: BANK A HO MIDI KRING                                                            |                                                                                                    |                                                                                        |
| 4 Periode: 25/08/2022 - 25/08/2022                                                      |                                                                                                    |                                                                                        |
| 5 Kode Mata Uang: Rp                                                                    |                                                                                                    |                                                                                        |
| 6 Tanggal Tr Keteranga Cabang Jumlah                                                    |                                                                                                    |                                                                                        |
| $\overline{7}$<br>25-Aug TRSF E-BAI<br>0 34,470,872.00 CR                               |                                                                                                    |                                                                                        |
| $\begin{array}{r} 8 \\ 9 \\ \hline 10 \\ 11 \end{array}$                                |                                                                                                    |                                                                                        |
|                                                                                         |                                                                                                    |                                                                                        |
|                                                                                         |                                                                                                    |                                                                                        |
|                                                                                         |                                                                                                    |                                                                                        |
| $\frac{12}{13}$                                                                         |                                                                                                    |                                                                                        |
|                                                                                         |                                                                                                    |                                                                                        |
|                                                                                         |                                                                                                    |                                                                                        |
|                                                                                         |                                                                                                    |                                                                                        |
|                                                                                         |                                                                                                    |                                                                                        |
|                                                                                         |                                                                                                    |                                                                                        |
|                                                                                         |                                                                                                    |                                                                                        |
|                                                                                         |                                                                                                    |                                                                                        |
|                                                                                         |                                                                                                    |                                                                                        |
|                                                                                         |                                                                                                    |                                                                                        |
| $\begin{array}{r} 14 \\ 15 \\ 16 \\ 17 \\ 18 \\ 19 \\ 20 \\ 21 \\ 22 \\ 23 \end{array}$ |                                                                                                    |                                                                                        |
|                                                                                         |                                                                                                    |                                                                                        |
| breakdown 22<br>$\dots$ mutasi 22<br>mutasi 23<br>$A = 100$                             | (F)<br>breakdown 23<br>breakdown 25<br>$\frac{1}{2}$<br>mutasi 25                                                       | $\overline{\mathbb{E}}$                                                                |
|                                                                                         | 囲                                                                                                    | $+ 90%$<br>凹                                                                           |

Gambar 3.22 Informasi Pemasukan Blibli Pada Mutasi Sumber: Data Pekerjaan Praktikan

| 日                              |                           | カ・マー・                                                                               |                                                                                          |                                                   |                      |                                                                                                    |                | 01.Breakdown blibli payment Agustus 22 - Excel         |                             |                                                 |                                |                                    |    | Sign in                                             | 囨                                    | σ                                  | $\times$                 |
|--------------------------------|---------------------------|-------------------------------------------------------------------------------------|------------------------------------------------------------------------------------------|---------------------------------------------------|----------------------|----------------------------------------------------------------------------------------------------|----------------|--------------------------------------------------------|-----------------------------|-------------------------------------------------|--------------------------------|------------------------------------|----|-----------------------------------------------------|--------------------------------------|------------------------------------|--------------------------|
| File                           |                           | Home<br>Page Lavout<br>Insert                                                       | <b>Formulas</b>                                                                          | Data<br>Review                                    | <b>View</b>          | Help                                                                                               |                | $Q$ Tell me what you want to do                        |                             |                                                 |                                |                                    |    |                                                     |                                      | Q Share                            |                          |
| Paste<br><b>B374</b>           | <b>A</b> Cut<br>Clipboard | Calibri<br>EP Copy v<br>Format Painter<br>$\sqrt{2}$<br>$\times$<br>$\checkmark$ fx | $-11 - A^A A$<br><b>B</b> $I \perp \perp$ = $\therefore$ $\Diamond \cdot \wedge$<br>Font | $\equiv \equiv$<br>反<br><b>ACARTJV-B2B-BLIBLI</b> | $8.7 -$<br>Alignment | <sup>한</sup> Wrap Text<br>$\equiv \equiv \equiv \equiv \equiv \equiv$ $\Box$ Merge & Center $\sim$ | 反              | General<br>$\frac{103}{200}$ - % - % - % - %<br>Number | Formatting v<br>$E_{\rm H}$ | Conditional Format as Cell<br>Table *<br>Styles | $\mathbb{H}$<br>Styles -       | P<br>Insert Delete Format<br>Cells | D  | $\overline{\Psi}$ Fill $\overline{\tau}$<br>Clear v | $\sum$ AutoSum $\sqrt{4}$<br>Editing | Sort & Find &<br>Filter * Select * |                          |
|                                | $\overline{A}$            | B                                                                                   | $\mathsf{C}$                                                                             | D                                                 |                      | E.                                                                                                 | F.             | G                                                      | H                           | $\mathbf{I}$                                    | J.                             | к                                  | L. | M                                                   | N                                    | $\circ$                            |                          |
| $\mathbf{1}$<br>$\overline{2}$ |                           | <b>OS MPM CODE</b>                                                                  |                                                                                          |                                                   |                      |                                                                                                    |                | OS TRX DATE OS STORE CODE                              |                             | Sum of Fee                                      |                                |                                    |    |                                                     |                                      |                                    |                          |
| 374                            |                           | ACARTJV-B2B-BLIBLI                                                                  | <b>OS ORDER ID</b><br>12109232611                                                        | <b>OS SHIPMENT ID</b>                             | <b>Sales</b>         | <b>Transaction</b>                                                                                 | 20-Aug-22 SHZ1 |                                                        | Sum of Jumlah<br>813,000    | 16.260                                          | <b>Sum of Total</b><br>796.740 |                                    |    |                                                     |                                      |                                    |                          |
| 375                            |                           | ACARTJV-B2B-BLIBLI                                                                  | 12109240602                                                                              |                                                   | Sales                |                                                                                                    | 20-Aug-22 SHZ1 |                                                        | 160,000                     | 3.200                                           | 156,800                        |                                    |    |                                                     |                                      |                                    |                          |
| 376                            |                           | ACARTJV-B2B-BLIBLI                                                                  | 12109249694                                                                              |                                                   | Sales                |                                                                                                    | 20-Aug-22 SHZ1 |                                                        | 221.400                     | 6.642                                           | 214.758                        |                                    |    |                                                     |                                      |                                    |                          |
| 377                            |                           | ACARTJV-B2B-BLIBLI                                                                  | 12109251792                                                                              |                                                   | <b>Sales</b>         |                                                                                                    | 20-Aug-22 SHZ1 |                                                        | 221.400                     | 6.642                                           | 214.758                        |                                    |    |                                                     |                                      |                                    |                          |
| 378                            |                           | b2b-payment-Midi-CnC                                                                |                                                                                          | M-12109375811 F1T2-F6D6-I8T5-T                    | <b>Sales</b>         |                                                                                                    | 22-Aug-22 SB02 |                                                        | 23,900                      | 717                                             | 23.183                         |                                    |    |                                                     |                                      |                                    |                          |
| 379                            |                           | b2b-payment-Midi-CnC                                                                |                                                                                          | M-12109371356 TVTH-UHTP-ZSGP-H                    | <b>Sales</b>         |                                                                                                    | 22-Aug-22 MB08 |                                                        | 27,000                      | 810                                             | 26.190                         |                                    |    |                                                     |                                      |                                    |                          |
| 380                            |                           | b2b-payment-Midi-CnC                                                                |                                                                                          | M-12109369659 0IOS-YLI2-65M0-G                    | <b>Sales</b>         |                                                                                                    | 22-Aug-22 MB11 |                                                        | 27,000                      | 810                                             | 26.190                         |                                    |    |                                                     |                                      |                                    |                          |
| 381                            |                           | b2b-payment-Midi-CnC                                                                | M-12109369359                                                                            | 430Z-WBBI-N9EY-I                                  | <b>Sales</b>         |                                                                                                    | 22-Aug-22 MB11 |                                                        | 27,000                      | 810                                             | 26.190                         |                                    |    |                                                     |                                      |                                    |                          |
| 382                            |                           | b2b-payment-Midi-CnC                                                                | M-12109368947                                                                            | G299-SMJD-LE2X-E                                  | <b>Sales</b>         |                                                                                                    | 22-Aug-22 MB11 |                                                        | 27,000                      | 810                                             | 26.190                         |                                    |    |                                                     |                                      |                                    |                          |
| 383                            |                           | b2b-payment-Midi-CnC                                                                | M-12109336704                                                                            | KSME-J4BS-UXG6-B                                  | <b>Sales</b>         |                                                                                                    | 21-Aug-22 SI17 |                                                        | 13,500                      | 405                                             | 13.095                         |                                    |    |                                                     |                                      |                                    |                          |
| 384                            |                           | b2b-payment-Midi-CnC                                                                | M-12109336608                                                                            | QG7G-AG18-4C52-M                                  | <b>Sales</b>         |                                                                                                    | 21-Aug-22 SI17 |                                                        | 54,000                      | 1.620                                           | 52.380                         |                                    |    |                                                     |                                      |                                    |                          |
| 385                            |                           | b2b-payment-Midi-CnC                                                                | M-12109336178                                                                            | GNA9-6QO6-87M5-E                                  | <b>Sales</b>         |                                                                                                    | 21-Aug-22 SI17 |                                                        | 13,500                      | 405                                             | 13.095                         |                                    |    |                                                     |                                      |                                    |                          |
| 386                            |                           | b2b-payment-Midi-CnC                                                                | M-12109336107                                                                            | VTCV-ZNSI-B4SW-L                                  | <b>Sales</b>         |                                                                                                    | 21-Aug-22 SI17 |                                                        | 54,000                      | 1.620                                           | 52.380                         |                                    |    |                                                     |                                      |                                    |                          |
| 387                            |                           | b2b-payment-Midi-CnC                                                                | M-12109333680                                                                            | <b>BT3F-T704-THOX-T</b>                           | <b>Sales</b>         |                                                                                                    | 21-Aug-22 AF01 |                                                        | 25,400                      | 762                                             | 24,638                         |                                    |    |                                                     |                                      |                                    |                          |
| 388                            |                           | b2b-payment-Midi-CnC                                                                |                                                                                          | M-12109313923 2L6W-QOLN-612J-N                    | <b>Sales</b>         |                                                                                                    | 21-Aug-22 AF26 |                                                        | 283,500                     | 8.505                                           | 274.995                        |                                    |    |                                                     |                                      |                                    |                          |
| 389                            |                           | b2b-payment-Midi-CnC                                                                |                                                                                          | M-12109310762 KNDG-0B4C-4WPA-B                    | <b>Sales</b>         |                                                                                                    | 21-Aug-22 SB33 |                                                        | 247.800                     | 5.754                                           | 242.046                        |                                    |    |                                                     |                                      |                                    |                          |
| 390                            |                           | b2b-payment-Midi-CnC                                                                | M-12109278734                                                                            | PKRT-M8XX-TOKS-9                                  | <b>Sales</b>         |                                                                                                    | 20-Aug-22 MB64 |                                                        | 89.300                      | 2.104                                           | 87.196                         |                                    |    |                                                     |                                      |                                    |                          |
| 391                            |                           | b2b-payment-Midi-CnC                                                                | M-12109275149                                                                            | STRU-ZBHD-0Q3N-7                                  | <b>Sales</b>         |                                                                                                    | 20-Aug-22 UC37 |                                                        | 59.000                      | 1.770                                           | 57.230                         |                                    |    |                                                     |                                      |                                    |                          |
| 392                            |                           | b2b-payment-Midi-CnC                                                                | M-12108921933                                                                            | KOS4-YDT1-VORA-4                                  | <b>Sales</b>         |                                                                                                    | 16-Aug-22 SB87 |                                                        | 27.000                      | 810                                             | 26,190                         |                                    |    |                                                     |                                      |                                    |                          |
| 393                            |                           | b2b-payment-Midi-CnC                                                                |                                                                                          | M-12108908820 NA52-RX6J-6ADN-J                    | Sales                |                                                                                                    | 15-Aug-22 SB87 |                                                        | 308,900                     | 7,600                                           | 301.300                        |                                    |    |                                                     |                                      |                                    |                          |
| 394                            |                           |                                                                                     |                                                                                          |                                                   |                      |                                                                                                    |                |                                                        | 35.206.765                  | 735.893                                         | 34.470.872                     |                                    |    |                                                     |                                      |                                    | ī.                       |
| $\overline{\phantom{a}}$       |                           | mutasi 22<br>$\cdots$                                                               | breakdown 22                                                                             | breakdown 23<br>mutasi 23                         |                      | mutasi 25                                                                                          | breakdown 25   | $(\text{H})$                                           | $\frac{1}{2}$ $\frac{1}{2}$ |                                                 |                                |                                    |    |                                                     |                                      |                                    | $\overline{\phantom{a}}$ |
|                                |                           |                                                                                     |                                                                                          |                                                   |                      |                                                                                                    |                |                                                        |                             |                                                 |                                |                                    | 囲  | 国<br>凹 -                                            |                                      |                                    | $+ 90%$                  |
|                                |                           | $\sim$                                                                              |                                                                                          |                                                   |                      |                                                                                                    |                |                                                        |                             |                                                 |                                |                                    |    |                                                     |                                      |                                    |                          |

Gambar 3.23 Tampilan Olah Data *Breakdown* Blibli Sumber: Data Pekerjaan Praktikan

 $\bullet$ 

Praktikan untuk dapat menghasilkan olah data *breakdown* terlebih dahulu membuat *sheet* mutasi untuk dapat menjadi patokan praktikan dalam melakukan olah data *breakdown* nantinya. Selanjutnya praktikan membuat sheet baru yang dinamakan breakdown sebagai tempat praktikan menaruh hasil olah data *breakdown*. Pada pengolahannya, praktikan menggunakan menngunakan *script software* sistem informasi akuntansi perusahaan yaitu SQL yang sudah disediakan dengan memperhatikan tanggal transaksi pada *script*. Pada gambar praktikan berhasil menemukan nilai *balance* antara mutasi dengan transaksi yang tercatat oleh cabang pada SQL sebesar Rp 34.470.872.

Untuk *online shop* Blibli, barang akan Alfamidi kirimkan melalui cabang Bitung dengan kode SHZ1 dan kode ACARTJV-B2B-BLIBLI, dan juga melalui cabang Alfamidi lainnya dengan kode b2b-payment-Midi-CnC. Laporan *breakdown* digunakan oleh *head office* mengambil keputusan rekonsiliasi piutang pendapatan cabang di *head office* akibat adanya sentralisasi uang masuk *online shop* di *head office.* Berikut adalah *flowchart* alur laporan *breakdown* Blibli Alfamidi sesuai dengan yang praktikan kerjakan:

 $\blacksquare$ 

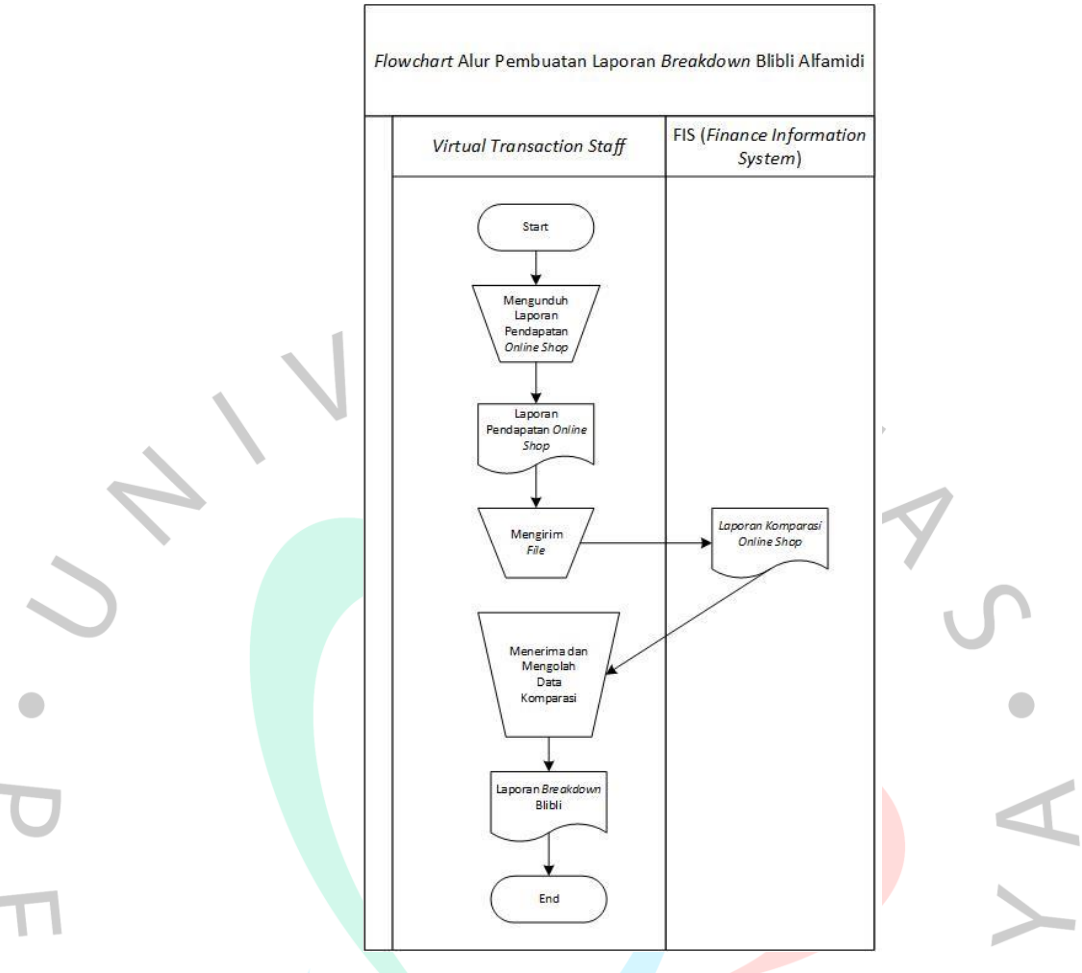

Gambar 3.24 *Flowchart* Alur Laporan *Breakdown* Blibli

### **3.2.2.2.6 Laporan Breakdown pada Gomart**

Gomart adalah layanan Gojek yang dapat digunakan untuk membeli kebutuhan sehari-hari. Saat menggunakan layanan GoMart, *driver* Gojek atau asisten belanja GoMart akan membelanjakan barang pesanan di toko terdekat yang sudah bekerja sama dengan GoMart. Pesanan yang sudah diambil selanjutnya akan *driver* antarkan dalam waktu kurang lebih 1 jam. D

Sama seperti Blibli, transaksi Gomart merupakan transaksi *daily* atau harian. Tetapi untuk menarik hasil pendapatan Gomart, praktikan tidak perlu melakukan penarikan saldo, jumlah pendapatan akan dikirimkan langsung kedalam rekening *head office* dan laporan pendapatannya akan dikirim setiap harinya melalui *email*. Tugas praktikan adalah mengunduh laporan pendapatan tersebut dan melakukan olah data *breakdown* sesuai

dengan jumlah yang tertera pada mutasi. Berikut merupakan tampilan toko Alfamidi dalam aplikasi Gomart:

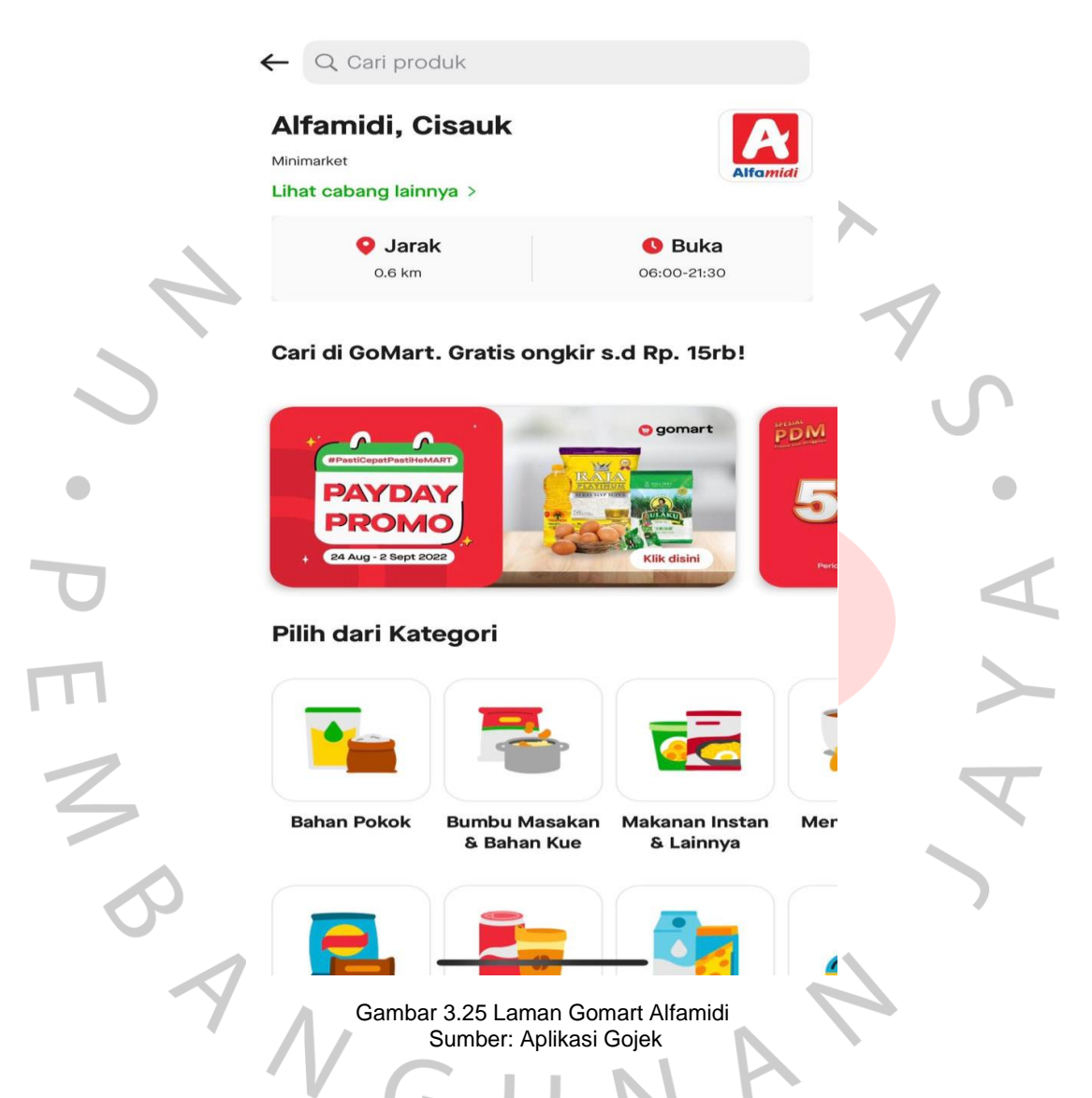

Saat memesan, konsumen akan diarahkan oleh toko Alfamidi terdekat dari wilayah konsumen. Dengan ini, berarti barang akan dikirimkan dari banyak cabang. Akan tetapi, walapun demikian saldo pendapatan tetap akan masuk kedalam rekening *head office* akibat adanya sistem sentralisasi uang masuk *online shop*. Oleh karena itu, dibutuhkan hasil olah data keuangan transaksi kas masuk dari mutasi yang praktikan lakukan untuk dapat dilakukan rekonsiliasi piutang cabang terhadap *head office*.

Adapun dibawah ini merupakan contoh informasi mutasi dan *breakdown* yang praktikan kerjakan pada mutasi tanggal 25 Agustus 2022:

|                                                                                                    |                                                                     |             |                                                                                                    |                            |                                                                                                 |                         |                         |                                                             | 01.Breakdown Gomart Aqustus 2022 - Excel |                          |                                         |                |                           |               |                      |                                                     |              |                          |                          |
|----------------------------------------------------------------------------------------------------|---------------------------------------------------------------------|-------------|----------------------------------------------------------------------------------------------------|----------------------------|-------------------------------------------------------------------------------------------------|-------------------------|-------------------------|-------------------------------------------------------------|------------------------------------------|--------------------------|-----------------------------------------|----------------|---------------------------|---------------|----------------------|-----------------------------------------------------|--------------|--------------------------|--------------------------|
| File                                                                                                    |                                                                     | Page Layout | Formulas Data                                                                                                    |                            | Review View Help $Q$ Tell me what you want to do                                                |                         |                         |                                                             |                                          |                          |                                         |                |                           |               |                      |                                                     |              |                          | $Q2$ Share               |
| ob Cut                                                                                                    |                                                                     | Calibri     | $+11 + A^4$                                                                                                    |                            | $\equiv \equiv \equiv \gg$                                                                      | <sup>ab</sup> Wrap Text |                         | General                                                     |                                          |                          |                                         |                | Ë                         | $\mathbb{R}$  | ш                    |                                                     | ∑ AutoSum -  | ትል<br>$\mathcal{Q}$      |                          |
| <b>E</b> Copy<br>Paste<br>SF Format Painter                                                                                                    |                                                                     |             | $\mathbf{B} \quad I \quad \underline{\mathbf{U}} \; \star \; \begin{array}{ c c c c c c c c c c c c} \hline \mathbf{0} & \star & \underline{\mathbf{A}} \; \star \\ \hline \end{array}$ |                            | $\equiv \equiv \equiv \equiv \equiv \equiv$ $\Box$ Merge & Center $\rightarrow$                 |                         |                         | $\frac{1}{2}$ - % , $\frac{6}{00}$ + $\frac{0}{00}$         |                                          |                          | Conditional Format as Cell              |                |                           | $\rightarrow$ | Insert Delete Format | $\overline{\Psi}$ Fill $\overline{\tau}$<br>Clear * |              | Sort & Find &            |                          |
| Clipboard                                                                                                    | F.                                                                  |             | Font                                                                                                    | r.                         | Alignment                                                                                       |                         | $\overline{\mathbb{G}}$ | Number                                                      |                                          | $\overline{u}$           | Formatting * Table * Styles *<br>Styles |                |                           | Cells         |                      |                                                     | Editing      | Filter ~ Select ~        |                          |
|                                                                                                    | $\mathbf{r}$ : $\times$ $\checkmark$ fx                             |             |                                                                                                    |                            |                                                                                                 |                         |                         |                                                             |                                          |                          |                                         |                |                           |               |                      |                                                     |              |                          |                          |
|                                                                                                    |                                                                     |             |                                                                                                    |                            |                                                                                                 |                         |                         |                                                             |                                          |                          |                                         |                |                           |               |                      |                                                     |              |                          |                          |
| $\mathbf A$<br>1 Informasi                                                                                                    | $\mathsf{C}$<br>B                                                   | D           | $E = \begin{bmatrix} 1 & F & \end{bmatrix}$                                                                                                    | $\mathsf{G}$               | H                                                                                               | <b>CONTRACTOR</b>       | $-1$                    | $K$ $L$                                                     | M                                        | $\mathbf{N}^-$           | $\circ$                                 | P.             | Q                         | R             | S.                   | T                                                   | $\mathbf{U}$ | $\mathbf{v}$             | W                        |
| 2 No. rekening: 7645081234                                                                                                    |                                                                     |             |                                                                                                    |                            |                                                                                                 |                         |                         |                                                             |                                          |                          |                                         |                |                           |               |                      |                                                     |              |                          |                          |
|                                                                                                    | 3 Nama : BANK A HO MIDI KRING<br>4 Periode: 25/08/2022 - 25/08/2022 |             |                                                                                                    |                            |                                                                                                 |                         |                         |                                                             |                                          |                          |                                         |                |                           |               |                      |                                                     |              |                          |                          |
| 5 Kode Mata Uang: Rp                                                                                                    |                                                                     |             |                                                                                                    |                            |                                                                                                 |                         |                         |                                                             |                                          |                          |                                         |                |                           |               |                      |                                                     |              |                          |                          |
| 25-Aug TRSF E-BAI                                                                                                    | 6 Tanggal Tr Keteranga Cabang Jumlah                                |             | 0 902,524,672.00 CR                                                                                                    |                            |                                                                                                 |                         |                         |                                                             |                                          |                          |                                         |                |                           |               |                      |                                                     |              |                          |                          |
|                                                                                                    |                                                                     |             |                                                                                                    |                            |                                                                                                 |                         |                         |                                                             |                                          |                          |                                         |                |                           |               |                      |                                                     |              |                          |                          |
|                                                                                                    |                                                                     |             |                                                                                                    |                            |                                                                                                 |                         |                         |                                                             |                                          |                          |                                         |                |                           |               |                      |                                                     |              |                          |                          |
|                                                                                                    |                                                                     |             |                                                                                                    |                            |                                                                                                 |                         |                         |                                                             |                                          |                          |                                         |                |                           |               |                      |                                                     |              |                          |                          |
|                                                                                                    |                                                                     |             |                                                                                                    |                            |                                                                                                 |                         |                         |                                                             |                                          |                          |                                         |                |                           |               |                      |                                                     |              |                          |                          |
|                                                                                                    |                                                                     |             |                                                                                                    |                            |                                                                                                 |                         |                         |                                                             |                                          |                          |                                         |                |                           |               |                      |                                                     |              |                          |                          |
|                                                                                                    |                                                                     |             |                                                                                                    |                            |                                                                                                 |                         |                         |                                                             |                                          |                          |                                         |                |                           |               |                      |                                                     |              |                          |                          |
|                                                                                                    |                                                                     |             |                                                                                                    |                            |                                                                                                 |                         |                         |                                                             |                                          |                          |                                         |                |                           |               |                      |                                                     |              |                          |                          |
|                                                                                                    |                                                                     |             |                                                                                                    |                            |                                                                                                 |                         |                         |                                                             |                                          |                          |                                         |                |                           |               |                      |                                                     |              |                          |                          |
|                                                                                                    |                                                                     |             |                                                                                                    |                            |                                                                                                 |                         |                         |                                                             |                                          |                          |                                         |                |                           |               |                      |                                                     |              |                          |                          |
|                                                                                                    |                                                                     |             |                                                                                                    |                            |                                                                                                 |                         |                         |                                                             |                                          |                          |                                         |                |                           |               |                      |                                                     |              |                          |                          |
|                                                                                                    |                                                                     |             |                                                                                                    |                            |                                                                                                 |                         |                         |                                                             |                                          |                          |                                         |                |                           |               |                      |                                                     |              |                          |                          |
| $\rightarrow$                                                                                                    |                                                                     |             | mutasi 23   breakdown 23   mutasi 24   breakdown 24                                                                                                    |                            |                                                                                                 | mutasi 25 breakdown 25  |                         | (F)                                                         |                                          | $\mathbb{E}[\mathbf{x}]$ |                                         |                |                           |               |                      |                                                     |              |                          | $\overline{\phantom{a}}$ |
|                                                                                                    |                                                                     |             |                                                                                                    |                            |                                                                                                 |                         |                         |                                                             |                                          |                          |                                         |                |                           |               | 田                    |                                                     | 四 --         | ą.                       | $+ 90%$                  |
|                                                                                                    |                                                                     |             |                                                                                                    |                            |                                                                                                 |                         |                         |                                                             |                                          |                          |                                         |                |                           |               |                      |                                                     |              |                          |                          |
|                                                                                                    |                                                                     |             |                                                                                                    |                            | Gambar 3.26 Informasi Pemasukan Gomart Pada Mutasi                                              |                         |                         | Sumber: Data Pekerjaan Praktikan                            |                                          |                          |                                         |                |                           |               |                      |                                                     |              |                          |                          |
|                                                                                                    |                                                                     |             |                                                                                                    |                            |                                                                                                 |                         |                         | 01.Breakdown Gomart Agustus 2022 - Excel                    |                                          |                          |                                         |                |                           |               |                      | Sign in                                             | $\boxplus$   |                          |                          |
| Home                                                                                                    | Insert                                                              |             | Page Layout Formulas Data Review View Help $Q$ Tell me what you want to do                                                                                                    |                            |                                                                                                 |                         |                         |                                                             |                                          |                          |                                         |                |                           |               |                      |                                                     |              |                          | Q Share                  |
|                                                                                                    |                                                                     | Calibri     |                                                                                                    |                            |                                                                                                 |                         |                         |                                                             |                                          |                          |                                         |                |                           |               |                      | ∑ AutoSum -                                         |              |                          |                          |
|                                                                                                    |                                                                     |             | $\cdot$ 11 $\cdot$ A <sup>*</sup> A <sup>*</sup>                                                                                                    |                            | $=$ $=$ $=$<br>$\frac{1}{2}$ .                                                                  | gb Wrap Text            |                         | Accounting                                                  |                                          |                          | Conditional Format as Cell              |                | 韴<br>Insert Delete Format | F             | D.                   | $\overline{\Psi}$ Fill $\overline{\tau}$            |              | ዓ∀<br>Q<br>Sort & Find & |                          |
| <b>LE</b> Copy *                                                                                                    | <b>S</b> Format Painter                                             |             | <b>B</b> $I \cup \cdot$ $\boxdot \cdot$ $\Diamond \cdot$ <b>A</b> $\cdot$                                                                                                    |                            | $\equiv \equiv \equiv \frac{1}{2}$ $\equiv$ $\frac{1}{2}$ $\equiv$ Merge & Center $\rightarrow$ |                         |                         | $\frac{173}{20}$ - % , $\frac{4}{20}$ - % , $\frac{40}{20}$ |                                          |                          | Formatting + Table + Styles +           |                |                           | $\tau$        |                      | $Clear-$                                            |              | Filter - Select -        |                          |
| Clipboard                                                                                                    |                                                                     |             | Font                                                                                                    |                            | Alignment                                                                                       |                         |                         | Number                                                      |                                          |                          | Styles                                  |                |                           | Cells         |                      |                                                     | Editing      |                          |                          |
|                                                                                                    | $\tau$ : $\times$ $\checkmark$ fx                                   |             | =SUM(H3:H11395)                                                                                                    |                            |                                                                                                 |                         |                         |                                                             |                                          |                          |                                         |                |                           |               |                      |                                                     |              |                          |                          |
|                                                                                                    | $\sf B$                                                             |             | D                                                                                                    | F <br>-E.                  | $\mathsf G$                                                                                     | H                       |                         | $\mathbf{J}$                                                | $\,$ K                                   | $\mathbf{L}$             | M.                                      | $\mathsf{N}^-$ | $\circ$                   | P             | $\mathbf Q$          |                                                     |              |                          |                          |
|                                                                                                    | MPM CODE TRXDATE                                                    |             | <b>SHIPMENT</b>                                                                                                    | <b>BRANCH STORE</b>        | <b>Amount</b>                                                                                   | <b>MDRFee</b>           |                         |                                                             |                                          |                          |                                         |                |                           |               |                      |                                                     |              |                          |                          |
|                                                                                                    |                                                                     |             | gomart-lunas 24-Aug-22 MT-9538695051 SLZ1<br>gomart-lunas 24-Aug-22 MT-6995843089 SLZ1                                                                                                  | <b>MB64</b>                | <b>MB64</b><br>19.100<br>41.500                                                                 | (478)<br>(1.038)        |                         |                                                             |                                          |                          |                                         |                |                           |               |                      |                                                     |              |                          |                          |
|                                                                                                    |                                                                     |             | gomart-lunas 24-Aug-22 MT-6046844496 SLZ1                                                                                                    | <b>MB64</b>                | 44.600                                                                                          | (1.115)                 |                         |                                                             |                                          |                          |                                         |                |                           |               |                      |                                                     |              |                          |                          |
|                                                                                                    |                                                                     |             | gomart-lunas 24-Aug-22 MT-9898935655 SLZ1<br>gomart-lunas 24-Aug-22 MT-6158400417 SLZ1                                                                                                  | <b>MB64</b><br><b>MB64</b> | 59,000<br>11.500                                                                                | (1.475)<br>(288)        |                         |                                                             |                                          |                          |                                         |                |                           |               |                      |                                                     |              |                          |                          |
|                                                                                                    |                                                                     |             | gomart-lunas 24-Aug-22 MT-8748189280 SLZ1                                                                                                    | <b>MB64</b>                | 20.100                                                                                          | (503)                   |                         |                                                             |                                          |                          |                                         |                |                           |               |                      |                                                     |              |                          |                          |
|                                                                                                    |                                                                     |             | gomart-lunas 24-Aug-22 MT-8406466303 SLZ1<br>gomart-lunas 24-Aug-22 MT-0575630445 SLZ1                                                                                                  | <b>MB64</b><br><b>NB01</b> | 33,900<br>120.500                                                                               | (848)<br>(3.013)        |                         |                                                             |                                          |                          |                                         |                |                           |               |                      |                                                     |              |                          |                          |
|                                                                                                    |                                                                     |             | gomart-lunas 24-Aug-22 MT-2928992956 SLZ1                                                                                                    | <b>MB63</b>                | 74.900                                                                                          | (1.873)                 |                         |                                                             |                                          |                          |                                         |                |                           |               |                      |                                                     |              |                          |                          |
|                                                                                                    |                                                                     |             | gomart-lunas 24-Aug-22 MT-3938151030 SLZ1                                                                                                    | <b>MB63</b>                | <b>MB63</b><br>180.000<br>49,600                                                                | (4.500)<br>(1.240)      |                         |                                                             |                                          |                          |                                         |                |                           |               |                      |                                                     |              |                          |                          |
|                                                                                                    |                                                                     |             | gomart-lunas   24-Aug-22 MT-8641847983 SLZ1<br>gomart-lunas 24-Aug-22 MT-5534991053 SLZ1                                                                                                | <b>MB52</b>                | 86,000                                                                                          | (2.150)                 |                         |                                                             |                                          |                          |                                         |                |                           |               |                      |                                                     |              |                          |                          |
| $-8$ Cut<br>Paste<br>H11396<br>$\mathbf{1}$<br>$\overline{2}$<br>11376<br>11377<br>11378<br>11379<br>11380<br>11381<br>11382<br>11383<br>11384<br>11385<br>11386<br>11387<br>11388<br>11389 |                                                                     |             | gomart-lunas 24-Aug-22 MT-9773933939 SLZ1                                                                                                    | <b>SB71</b><br>MB11        | 49.500<br>41.100                                                                                | (1.238)<br>(1.027)      |                         |                                                             |                                          |                          |                                         |                |                           |               |                      |                                                     |              |                          |                          |
|                                                                                                    |                                                                     |             | gomart-lunas 24-Aug-22 MT-7168075759 SLZ1<br>gomart-lunas 24-Aug-22 MT-5011950802 SLZ1                                                                                                  | <b>MB11</b>                | 64,000                                                                                          | (1.600)                 |                         |                                                             |                                          |                          |                                         |                |                           |               |                      |                                                     |              |                          |                          |
|                                                                                                    |                                                                     |             | gomart-lunas 24-Aug-22 MT-6600072872 SLZ1                                                                                                    | <b>MB11</b>                | 142.000<br><b>MB73</b><br>18,000                                                                | (3.550)                 |                         |                                                             |                                          |                          |                                         |                |                           |               |                      |                                                     |              |                          |                          |
| 11390<br>11391<br>11392<br>11393                                                                                                    |                                                                     |             | gomart-lunas 24-Aug-22 MT-3698375332 SLZ1<br>gomart-lunas   24-Aug-22 MT-1168419506 SLZ1                                                                                                | <b>SB25</b>                | 39,400                                                                                          | (450)<br>(985)          |                         |                                                             |                                          |                          |                                         |                |                           |               |                      |                                                     |              |                          |                          |
| 11394<br>11395                                                                                                    |                                                                     |             | gomart-lunas 24-Aug-22 MT-0174993193 SLZ1<br>gomart-lunas 24-Aug-22 MT-4974746464 SLZ1                                                                                                  | <b>SB38</b><br><b>SB96</b> | 139.000<br>8.800                                                                                | (3.475)<br>(220)        |                         |                                                             |                                          |                          |                                         |                |                           |               |                      |                                                     |              |                          |                          |

Gambar 3.27 Tampilan Olah Data *Breakdown* Gomart Sumber: Data Pekerjaan Praktikan

Untuk dapat mengolah data pemasukan Gomart, praktikan terlebih dahulu menyalin jumlah pendapatan pada mutasi kedalam *sheet* mutasi supaya saat pemangku kepentingan melakukan cek, pemangku

kepentingan tidak perlu menanyakan/mengunduh mutasi lagi. Ketika *sheet*  sudah dibuat, selanjutnya praktikan membuat sheet *breakdown*, tempat praktikan melakukan olah data. Cara praktikan mendapatkan hasil *breakdown* adalah dengan menggunakan menggunakan *script* dan memodifikasi tanggal pada *script* menggunakan *software* akuntansi perusahaan yaitu SQL. Pada gambar, tertera bahwa praktikan dapat menemukan jumlah *balance* antara mutasi dengan transaksi yang tercatat oleh cabang pada SQL, yaitu sebesar Rp 902.524.672.

Karena dikirimkan dari toko terdekat, maka *head office*  menggunakan laporan *breakdown* sebagai alat rekonsiliasi pendapatan *cabang*. Tim *ledger* juga akan menggunakan laporan *breakdown* sebagai nilai yang akurat untuk pendapatan penjualan *online* Alfamidi. Berikut adalah *flowchart* alur laporan *breakdown* Gomart Alfamidi sesuai dengan yang praktikan kerjakan:

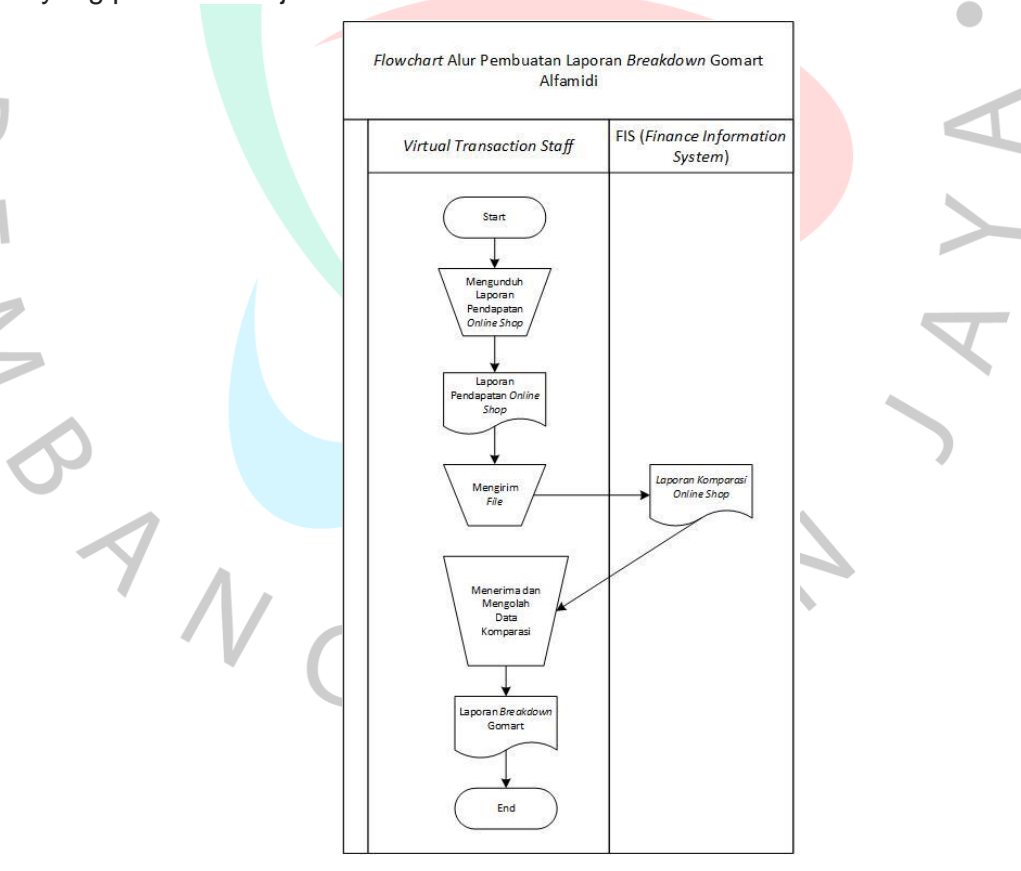

Gambar 3.28 *Flowchart* Alur Laporan *Breakdown* Gomart

### **3.2.2.2.7 Laporan Breakdown pada Midikring**

Midikring adalah aplikasi digital yang dihadirkan oleh Alfamidi untuk memudahkan konsumen berbelanja kebutuhan keluarga sambil tetap beraktifitas seperti biasa melalui ponsel. Pada Midikring, praktikan harus melakukan penarikan melalui website Midtrans sebagai *payment gateway* yang digunakan Alfamidi untuk transaksi yang terjadi dalam Midikring. Adapun adanya penggunaan *payment gateway* pada transaksi Midikring adalah karena jika tidak, maka nantinya mutasi akan penuh untuk transaksi Midikring yang sifatnya individu. Berikut merupakan tampilan toko Alfamidi dalam aplikasi Midikring:

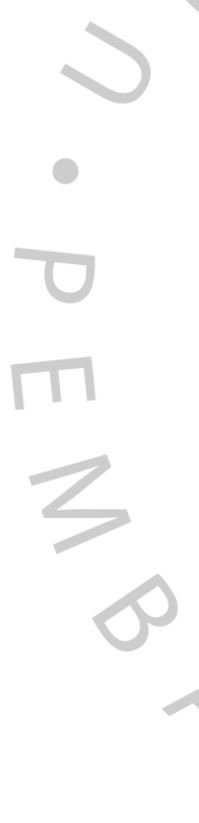

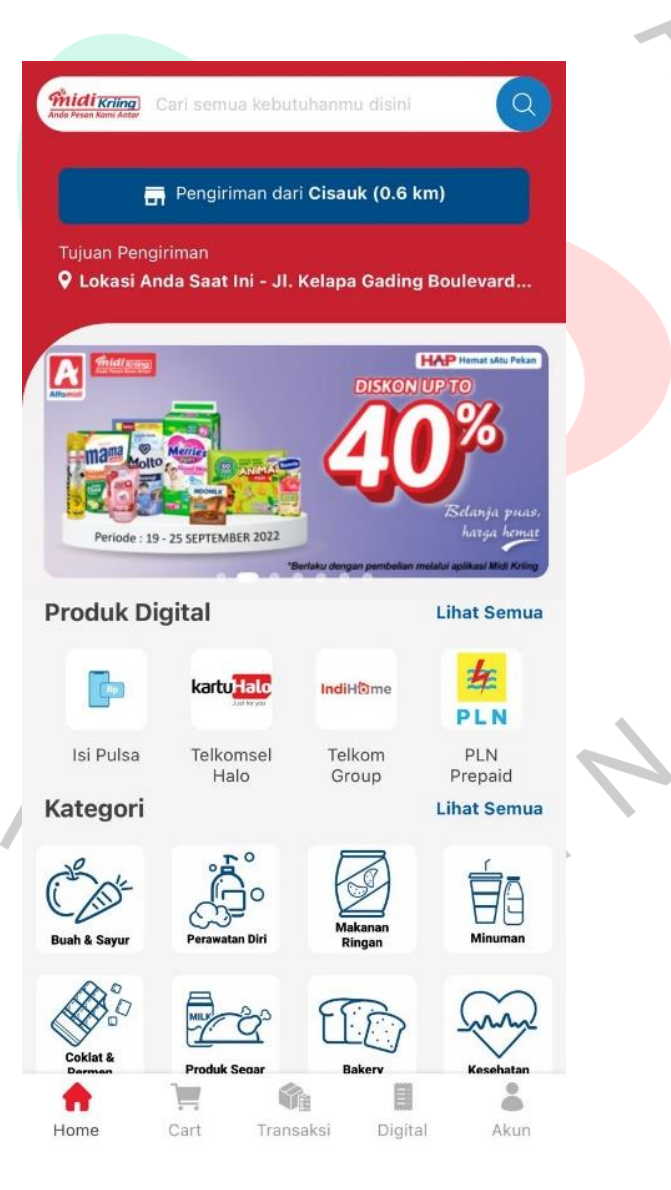

#### Gambar 3.29 Laman Midikring Alfamidi Sumber: Aplikasi Midikring

Saat memesan, sama seperti Gomart, konsumen juga akan diarahkan kepada toko Alfamidi terdekat sebagai tempat pengiriman. Untuk dapat melakukan *breakdown* praktikan terlebih dahulu mengakses situs Midtrans sebagai *payment gateway* untuk dapat memperoleh jumlah pendapatan Alfamidi. Ketika mengakses Midtrans, praktikan harus mendownload dua jenis laporan yang berbeda, yaitu laporan pendapatan untuk pembelian barang dan laporan pendapatan untuk pelayanan jasa, seperti pembelian untuk kuota. Untuk dapat memisahkan transaksi pada Midikring berdasarkan jenis transaksinya, praktikan harus melakukan upload laporan pendapatan dari Midtrans kedalam *dashboard* perusahaan untuk dilakukan *compare* data. Setelah hasil *dashboard* didapat, maka praktikan dapat melihat atau mengurutkan hasil transaksi berdasarkan cara bayarnya menggunakan rumus filter pada Microsoft Excel. Dengan melakukan filter pada hasil dashboard praktikan juga dapat melakukan sortir berdasarkan tanggal bayar. Hal ini penting dikarenakan dalam melakukan olah data *breakdown* setiap cara bayar berbeda penggunaan tanggalnya, dimana pada pemasukan jenis Shopeepay dihitung dari tiga hari dari sebelum tanggal mutasi, tanggal Gopay dihitung dua hari sebelum mutasi, Kartu Permata dihitung tanggalnya sehari sebelum mutasi, bank transfer dihitung tanggalnya sama seperti tanggal mutasi, dan kartu kredit dihitung tanggalnya satu hari sebelum mutasi. Berikut merupakan contoh praktikan melakukan filter pada *dashboard* untuk jenis bayar *credit card* untuk mencari transaksi tanggal 18 Agustus 2022 pada mutasi tanggal 19 Agustus 2022:

 $\overline{ }$ 

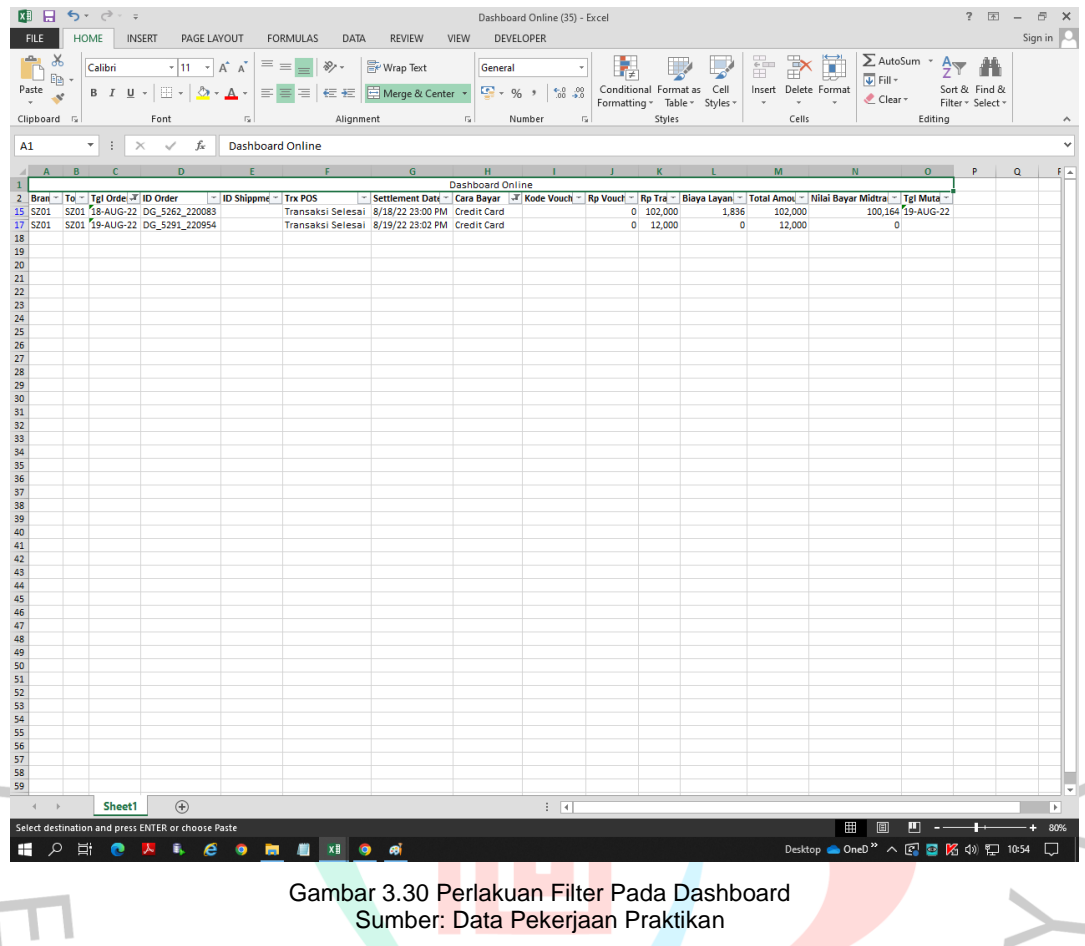

Setelah menerapkan rumus filter, selanjutnya adalah praktikan mulai mengerjakan laporan *breakdown* Midikring. Berikut ini merupakan contoh informasi mutasi dan *breakdown* Midikring yang praktikan kerjakan untuk mutasi tanggal 25 Agustus 2022:

VA

| 頁<br>$\cdot$<br>Page Lavout<br>File                                                                                                    | Data                                                                                                    | Review                                     | Help                                                                                                    | Q.                                  | 08.MONITORING MIDIKRING_AGUSTUS 2022 (1) - Excel                                               |                                                                                              |                                                  |                                                                                                    |                                                                                                    | Sign in                                                                                                    | 国              |                                                                                                    | $\sigma$<br>$Q$ Share                            |
|----------------------------------------------------------------------------------------------------|----------------------------------------------------------------------------------------------------|--------------------------------------------|----------------------------------------------------------------------------------------------------|-------------------------------------|------------------------------------------------------------------------------------------------|----------------------------------------------------------------------------------------------|--------------------------------------------------|----------------------------------------------------------------------------------------------------|----------------------------------------------------------------------------------------------------|----------------------------------------------------------------------------------------------------|----------------|----------------------------------------------------------------------------------------------------|--------------------------------------------------|
| Insert<br>Home<br>$\overline{\vee}$ Ruler<br>Page Break Page Custom<br>Normal<br>Preview Layout Views<br>Workbook Views                                                                                                    | <b>Formulas</b><br><b>⊘</b> Formula Bar<br>$\overline{\vee}$ Gridlines $\overline{\vee}$ Headings<br>Show                                                                                                    | View<br>$\frac{1}{m}$<br>Q<br>Zoom<br>Zoom | $\Box$<br>100% Zoom to<br>New<br>Selection<br>Window                                                                                                    | Arrange Freeze<br>All               | Tell me what you want to do<br>$S$ plit<br>Hide<br>Panes -<br>Window                           | <b>DD</b> View Side by Side<br>ED Synchronous Scrolling<br>Unhide   BA Reset Window Position |                                                  | ⋤⋿<br>Switch<br>Windows:                                                                                                    | Macros<br>Macros                                                                                          |                                                                                                    |                |                                                                                                    |                                                  |
| A127<br>$\mathbf{v}$ : $\times$ $\checkmark$<br>$f_x$<br>SEZ1                                                                                                    |                                                                                                    |                                            |                                                                                                    |                                     |                                                                                                |                                                                                              |                                                  |                                                                                                    |                                                                                                    |                                                                                                    |                |                                                                                                    |                                                  |
| $\overline{D}$<br>$\overline{A}$<br>1 Informas<br>No. rekening: 7645081234<br>Nama: BANK A HO MIDI KRING<br>Periode: 25/08/2022 - 25/08/2022<br>Kode Mata Uang: Rp<br><b>Tanggal</b> Keterang Cabang<br>Jumlah<br>25-Aug KARTU KR<br>960 2,461,678.00 CR<br>25-Aug KR OTOM<br>7645 25.800.550.00 CR<br>25-Aug TRSF E-B/<br>0 16,840,701.00 CR                                                                                                    |                                                                                                    |                                            |                                                                                                    |                                     |                                                                                                |                                                                                              |                                                  |                                                                                                    |                                                                                                    | M                                                                                                    |                |                                                                                                    | $\Omega$                                         |
| <b>ID Order</b><br>12 Branch<br><b>Toko</b><br><b>Tgl Order</b><br>127 SEZ1<br><b>ME37</b><br>24-AUG-22<br>380231_223563<br><b>ME58</b><br>24-AUG-22<br>128 SEZ:<br>380233_223570<br>129 SGZ1<br><b>MGOS</b><br>24-AUG-22<br>380256_223575<br>130 SHZ1<br><b>MA53</b><br>24-AUG-22<br>131 SHZ1<br><b>MA49</b><br>24-AUG-22 380686_224015 MK-H22-000287280 ADA<br>132 SEZ1<br>24-AUG-22<br>380692_224019<br><b>NE28</b><br>133 SHZ1<br><b>SH15</b><br>24-AUG-22<br>380735 224082<br>134 SHZ1<br>24-AUG-22 380756 224093<br><b>SH15</b><br>135 SHZ1<br>001H<br>24-AUG-22<br>380768_224106<br>136 VC91<br>22-AUG-22<br>378395_222348<br>VC91<br>137 VC91<br>VC91<br>22-AUG-22<br>138 UC20<br>23-AUG-22<br>379601_223083<br><b>UC20</b><br>139 NC72<br><b>NC72</b><br>379839_223275<br>23-AUG-22 | <b>ID Shippment</b><br>MK-H22-000286825<br><b>ADA</b><br>MK-H22-000286827 ADA<br>MK-H22-000286850 ADA<br>380331 223631 MK-H22-000286926 ADA<br>MK-H22-000287286 ADA<br>MK-H22-000287329 ADA<br>MK-H22-000287350 ADA<br>MK-H22-000287362 ADA<br>MK-H22-000284989 ADA<br>378910_222695 MK-H22-000285503 ADA<br>MK-H22-000286195 ADA<br>MK-H22-000286433 | <b>Trx POS</b><br><b>ADA</b>               | <b>Settlement Date</b><br>8/24/22 10:16 AM<br>8/24/22 10:21 AM Permata<br>8/24/22 10:41 AM Permata<br>8/24/22 12:03 PM Permata<br>8/24/22 18:09 PM Permata<br>8/24/22 18:19 PM Permata<br>8/24/22 19:02 PM Permata<br>8/24/22 19:13 PM Permata<br>8/24/22 19:22 PM Permata<br>8/22/22 11:06 AM ShopeePa<br>8/22/22 20:32 PM ShopeePay<br>8/23/22 15:49 PM GO-PAY<br>8/23/22 19:14 PM GO-PAY | <b>Cara Bayar</b><br>Permata        | <b>Dashboard Online</b><br><b>Kode Voucher</b><br>VOUCHER#B15A_Rp15.000                        |                                                                                              | <b>Rp Voucher Rp Trans</b><br>$\Omega$<br>15,000 | 2.149.600<br>57.50<br>186.50<br>50,500<br>132.700<br>97.500<br>163,600<br>64,000<br>137.300<br>96.50<br>19.500<br>60.200<br>253.40<br>115.000 15.447.000 | 1.92<br>1.925<br>1.92<br>1.925<br>1.925<br>1.92<br>1.925<br>1.925<br>1.925<br>1.448<br>893<br>602<br>2520 | Biaya Layanan   Total Amount   Nilai Bayar Midtrans   Tgl Mutasi<br>2.231.600<br>57.50<br>186.50<br>50,500<br>132.700<br>97.50<br>180,600<br>64.000<br>139.80<br>96.500<br>59.500<br>60.200<br>253.40<br>196.117 17.036.800 |                | 2.229.675 25-AUG-22<br>55.575 25-AUG-22<br>184.575<br>48.575 25-AUG-22<br>130.775 25-AUG-22<br>95.57<br>178.675 25-AUG-22<br>62.075<br>137.875 25-AUG-22<br>95.053 25-AUG-22<br>58.608 25-AUG-22<br>59.598 25-AUG-22<br>250.866<br>16,840,719 | 25-AUG-22<br>25-AUG-22<br>25-AUG-22<br>25-AUG-22 |
| 08   09   10   11   12   15   16   17   18   19   22   23   24  <br>$\blacktriangleleft$                                                                                                    |                                                                                                    |                                            |                                                                                                    | 25                                  | $^{\circledR}$                                                                                 | $\mathbb{E}[\mathbf{X}]$                                                                     |                                                  |                                                                                                    |                                                                                                    | 用<br>图                                                                                                    | $\Box$ -       | ÷.                                                                                                    | $\sim$ 10 $\pm$<br>$+ 80%$                       |
|                                                                                                    | Gambar 3.31 Breakdown Midikring Untuk Transaksi Secara Transfer                                                                                                    |                                            |                                                                                                    |                                     | Sumber: Data Pekerjaan Praktikan                                                               |                                                                                              |                                                  |                                                                                                    |                                                                                                    |                                                                                                    |                |                                                                                                    |                                                  |
|                                                                                                    |                                                                                                    |                                            |                                                                                                    |                                     |                                                                                                |                                                                                              |                                                  |                                                                                                    |                                                                                                    |                                                                                                    |                |                                                                                                    |                                                  |
| ь<br>Insert<br>Page Layout<br>Home                                                                                                    | Formulas<br>Data                                                                                                    | Review<br>View                             | Help                                                                                                    | Ω                                   | 08.MONITORING MIDIKRING_AGUSTUS 2022 (1) - Excel                                               |                                                                                              |                                                  |                                                                                                    |                                                                                                    | Sign in                                                                                                    | $\overline{a}$ |                                                                                                    | σ<br>$Q$ Shan                                    |
| $\vee$ Ruler<br>Preview Layout Views<br>Workbook Views                                                                                                    | √ Formula Bar<br>$\overline{\vee}$ Gridlines $\overline{\vee}$ Headings<br>Show                                                                                                    | Q<br>.<br>मर्क<br>Zoom<br>Zoom             | <b>LQ</b><br>100% Zoom to<br>Selection                                                                                                    | New Arrange Freeze<br>All<br>Window | Tell me what you want to do<br>$\Box$ Split<br>ŋ<br>$\Box$ Hide<br>Unhide<br>Panes -<br>Window | <b>CC</b> View Side by Side<br>[E] Synchronous Scrolling<br><b>BB</b> Reset Window Position  |                                                  | 86<br>Switch<br>Windows                                                                                                    | ف<br>Macros<br>Macros                                                                                     |                                                                                                    |                |                                                                                                    |                                                  |
| $\psi$<br>$\times$<br>$\checkmark$<br>fx<br><b>SH02</b><br>$\mathbb{R}^n$                                                                                                    |                                                                                                    |                                            |                                                                                                    |                                     |                                                                                                |                                                                                              |                                                  |                                                                                                    |                                                                                                    |                                                                                                    |                |                                                                                                    |                                                  |
| 日<br>File<br>Normal Page Break Page Custom<br>A334<br>$\mathbb{A}$ $\mathbb{A}$<br>в<br>Informas<br>No. rekening: 7645081234<br>Nama: BANK A HO MIDI KRING<br>Periode: 25/08/2022 - 25/08/2022<br>Kode Mata Uang: Rp<br><b>Tanggal 'Keterang Cabang</b><br>Jumlah<br>25-Aug KARTU KR<br>960 2.461.678.00 CR<br>25-Aug KR OTOM<br>7645 25,800,550.00 CR<br>25-Aug TRSF E-B/<br>0 16,840,701.00 CR                                                                                                    |                                                                                                    |                                            |                                                                                                    |                                     |                                                                                                |                                                                                              |                                                  |                                                                                                    |                                                                                                    | M                                                                                                    |                |                                                                                                    | $\circ$                                          |
| 12 Branch<br><b>Tgl Order</b><br><b>ID Order</b><br>Toko<br>323 SEZ1<br><b>ME24</b><br>25-AUG-22 381789_225161<br>324 SHZ1<br>MH <sub>03</sub><br>25-AUG-22 381791_225162                                                                                                    | <b>ID Shippment</b><br>MK-H22-000288366<br>MK-H22-000288368 ADA                                                                                                    | <b>Trx POS</b><br><b>ADA</b>               | <b>Settlement Date</b><br>8/25/22 20:22 PM Bank Transfer<br>8/25/22 20:18 PM Bank Transfer                                                                                                    | Cara Bayar                          | <b>Dashboard Online</b><br><b>Kode Vouche</b>                                                  |                                                                                              | <b>Rp Voucher Rp Trans</b>                       | 51.500<br>170.700                                                                                                    | <b>Biaya Layanan</b>                                                                                      | Total Amount Nilai Bayar Midtrans Tgl Mutasi<br>51.500<br>170,700                                                                                                    |                | 51.500 25-AUG-22<br>170.700 25-AUG-22                                                                                                    |                                                  |

Gambar 3.32 *Breakdown* Midikring Untuk Transaksi Melalui Bank Transfer Sumber: Data Pekerjaan Praktikan

| 日                                            | 6.0.7                      |                   |                                                            |                                                    |                                                                             |                           |                                      |                                          | 08.MONITORING MIDIKRING AGUSTUS 2022 (1) - Excel                                                                                               |                            |                              |                       | Sign in           | 囨                                                          | σ                                     |             |
|----------------------------------------------|----------------------------|-------------------|------------------------------------------------------------|----------------------------------------------------|-----------------------------------------------------------------------------|---------------------------|--------------------------------------|------------------------------------------|----------------------------------------------------------------------------------------------------|----------------------------|------------------------------|-----------------------|-------------------|------------------------------------------------------------|---------------------------------------|-------------|
| <b>File</b>                                  | Home                       |                   | Insert                                                     | Page Layout                                        | Formulas<br>Data                                                            | Review                    | Help<br>View                         |                                          | $Q$ Tell me what you want to do                                                                                                    |                            |                              |                       |                   |                                                            | $\beta$ Share                         |             |
|                                              |                            | Workbook Views    | Ħ<br>Normal Page Break Page Custom<br>Preview Layout Views | $\vee$ Ruler                                       | √ Formula Bar<br>$\triangledown$ Gridlines $\triangledown$ Headings<br>Show | Zoom 100% Zoom to<br>Zoom | Selection                            | Arrange Freeze<br><b>New</b><br>Window   | <b>L'O View Side by Side</b><br>$\equiv$ Split<br>Ell Synchronous Scrolling<br>Hide<br>All Panes - Unhide   BB Reset Window Position<br>Window |                            | 55<br>Switch<br>Windows *    | q<br>Macros<br>Macros |                   |                                                            |                                       |             |
| A360                                         |                            | $\pm$<br>$\tau$ . | $\times$ $\hspace{0.1cm} \vee$                             | fx                                                 |                                                                             |                           |                                      |                                          |                                                                                                    |                            |                              |                       |                   |                                                            |                                       |             |
| $\overline{A}$ $\overline{A}$ $\overline{A}$ |                            | B.                | $\blacksquare$                                             | D                                                  | E.                                                                          | F.                        | $\mathsf{G}$                         | H                                        | $\mathbf{L}$                                                                                                    | <b>DEST</b>                | K.                           | Æ.                    | M                 | N                                                          | $\circ$                               | E           |
| 1 Informas                                   | 2 No. rekening: 7645081234 |                   |                                                            |                                                    |                                                                             |                           |                                      |                                          |                                                                                                    |                            |                              |                       |                   |                                                            |                                       |             |
|                                              |                            |                   | 3 Nama: BANK A HO MIDI KRING                               |                                                    |                                                                             |                           |                                      |                                          |                                                                                                    |                            |                              |                       |                   |                                                            |                                       |             |
| $\overline{a}$                               |                            |                   | Periode: 25/08/2022 - 25/08/2022                           |                                                    |                                                                             |                           |                                      |                                          |                                                                                                    |                            |                              |                       |                   |                                                            |                                       |             |
|                                              | 5 Kode Mata Uang : Rp      |                   |                                                            |                                                    |                                                                             |                           |                                      |                                          |                                                                                                    |                            |                              |                       |                   |                                                            |                                       |             |
|                                              |                            |                   | 6 Tanggal Keterang Cabang Jumlah                           |                                                    |                                                                             |                           |                                      |                                          |                                                                                                    |                            |                              |                       |                   |                                                            |                                       |             |
| $\overline{7}$                               | 25-Aug KARTU KR            |                   |                                                            | 960 2.461.678.00 CR                                |                                                                             |                           |                                      |                                          |                                                                                                    |                            |                              |                       |                   |                                                            |                                       |             |
| 8                                            | 25-Aug KR OTOM             |                   |                                                            | 7645 25,800,550.00 CR                              |                                                                             |                           |                                      |                                          |                                                                                                    |                            |                              |                       |                   |                                                            |                                       |             |
| $\overline{9}$                               | 25-Aug TRSF E-B/           |                   |                                                            | 0 16.840.701.00 CR                                 |                                                                             |                           |                                      |                                          |                                                                                                    |                            |                              |                       |                   |                                                            |                                       |             |
| 10<br>11                                     |                            |                   |                                                            |                                                    |                                                                             |                           |                                      |                                          | <b>Dashboard Online</b>                                                                                                    |                            |                              |                       |                   |                                                            |                                       |             |
| 12 Branch                                    | Toko                       |                   | <b>Tel Order</b>                                           | <b>ID Order</b>                                    | <b>ID Shippment</b>                                                         | <b>Trx POS</b>            | <b>Settlement Date</b>               | <b>Cara Bavar</b>                        | <b>Kode Voucher</b>                                                                                                    | <b>Ro Voucher Ro Trans</b> |                              |                       |                   | Biava Lavanan Total Amount Nilai Bavar Midtrans Tel Mutasi |                                       |             |
| 347 SHZ1                                     | <b>MH41</b>                |                   |                                                            | 24-AUG-22 380329 223629                            | MK-H22-000286924                                                            | <b>ADA</b>                | 8/24/22 23:01 PM                     | <b>Credit Card</b>                       |                                                                                                    |                            | 156,400<br>n                 | 2.815                 | 156,400           |                                                            | 153.585 25-AUG-22                     |             |
| 348 SGZ1                                     | <b>SG65</b>                |                   |                                                            | 24-AUG-22 380406 223710                            | MK-H22-000287001                                                            | ADA                       | 8/24/22 23:01 PM                     | <b>Credit Card</b>                       |                                                                                                    |                            | 147.300<br>n                 | 2.651                 | 147.300           |                                                            | 144.649 25-AUG-22                     |             |
| 349 SHZ1                                     | <b>MH36</b>                |                   |                                                            | 24-AUG-22 380415 223712                            | MK-H22-000287010                                                            | ADA                       | 8/24/22 23:01 PM                     | <b>Credit Card</b>                       |                                                                                                    |                            | 68,300<br>o                  | 1.229                 | 68.300            |                                                            | 67.071 25-AUG-22                      |             |
| 350 SOZ1                                     | <b>SJ12</b>                |                   |                                                            | 24-AUG-22 380470 223781                            | MK-H22-000287065                                                            | ADA                       | 8/24/22 23:01 PM                     | <b>Credit Card</b>                       |                                                                                                    |                            | ol<br>194,600                | 3.539                 | 196,600           |                                                            | 193.061 25-AUG-22                     |             |
| 351 SCZ1                                     | <b>SC34</b>                |                   |                                                            | 24-AUG-22 380477_223789                            | MK-H22-000287072                                                            | ADA                       | 8/24/22 23:01 PM                     | <b>Credit Card</b>                       |                                                                                                    |                            | 40,000<br>n                  | 720                   | 40,000            |                                                            | 39.280 25-AUG-22                      |             |
| 352 SCZ1                                     | <b>SC34</b>                |                   |                                                            | 24-AUG-22 380477 223789                            | MK-H22-000287073                                                            | ADA                       | 8/24/22 23:01 PM                     | <b>Credit Card</b>                       |                                                                                                    |                            | ö<br>85,600                  | 1.541                 | 85,600            |                                                            | 84.059 25-AUG-22                      |             |
| 353 SHZ1<br>354 SLZ1                         | 010H<br><b>MB04</b>        |                   |                                                            | 24-AUG-22 380482 223787<br>24-AUG-22 380514 223805 | MK-H22-000287078<br>MK-H22-000287109                                        | ADA                       | 8/24/22 23:01 PM                     | <b>Credit Card</b>                       |                                                                                                    |                            | 186,700<br>ol<br>56,700<br>n | 3.523                 | 195,700<br>56,700 |                                                            | 192.177 25-AUG-22<br>55.679 25-AUG-22 |             |
| 355 SFZ1                                     | <b>BF35</b>                |                   |                                                            | 24-AUG-22 380642 223927                            | MK-H22-000287236                                                            | ADA<br>ADA                | 8/24/22 23:01 PM<br>8/24/22 23:02 PM | <b>Credit Card</b><br><b>Credit Card</b> |                                                                                                    |                            | 100,000<br>o                 | 1.021<br>1,800        | 100,000           |                                                            | 98.200 25-AUG-22                      |             |
| 356 SHZ1                                     | <b>MA05</b>                |                   |                                                            | 24-AUG-22 380671 223990                            | MK-H22-000287265                                                            | ADA                       | 8/24/22 23:02 PM                     | <b>Credit Card</b>                       |                                                                                                    | $\overline{0}$             | 130,800                      | 2.354                 | 130,800           |                                                            | 128.446 25-AUG-22                     |             |
| 357 SCZ1                                     | SH55                       |                   |                                                            | 24-AUG-22 380737 224065                            | MK-H22-000287331                                                            | ADA                       | 8/24/22 23:02 PM                     | <b>Credit Card</b>                       |                                                                                                    |                            | 64,600<br>n                  | 1.163                 | 64,600            |                                                            | 63.437 25-AUG-22                      |             |
| 358 SHZ1                                     | <b>MH23</b>                |                   |                                                            | 24-AUG-22 380836 224180                            | MK-H22-000287430                                                            | ADA                       | 8/24/22 23:02 PM                     | <b>Credit Card</b>                       |                                                                                                    |                            | 53.700<br>ō                  | 967                   | 53.700            |                                                            | 52.733 25-AUG-22                      |             |
| 359 MH98                                     | <b>MH98</b>                |                   |                                                            | 24-AUG-22 380750 224087                            | MK-H22-000287344                                                            | ADA                       | 8/24/22 23:02 PM                     | <b>Credit Card</b>                       |                                                                                                    |                            | ö<br>188,700                 | 3.706                 | 205.900           |                                                            | 202.194 25-AUG-22                     |             |
| 360                                          |                            |                   |                                                            |                                                    |                                                                             |                           |                                      |                                          |                                                                                                    |                            | 2.478.600<br>٥I              | 45.122                | 2,506,800         | 2.461.678                                                  |                                       | ٠           |
| $\blacktriangleleft$                         | $\cdots$                   | 08                | 09                                                         | $10-10$<br>11<br>12                                | 16<br>15<br>17                                                              | 18<br>19                  | 22<br>23<br>24                       | 25                                       | (F)<br>$\mathbb{E}[\mathbf{X}]$                                                                                                    |                            |                              |                       |                   |                                                            |                                       | $\mathbb F$ |
|                                              |                            |                   |                                                            |                                                    |                                                                             |                           |                                      |                                          |                                                                                                    |                            |                              |                       | 開<br>间            | 凹                                                          |                                       | $+ 80%$     |

Gambar 3.33 *Breakdown* Midikring Untuk Transaksi Yang Menggunakan Kartu Kredit Sumber: Data Pekerjaan Praktikan

 $\blacksquare$ 

 $\begin{array}{c} \mathcal{A} \\ \mathcal{N}_G \end{array}$ 

Ketika jumlah yang praktikan hitung sudah sesuai dengan mutasi, praktikan selanjutnya akan memberi warna sebagai bukti *balance* antara mutasi dengan transaksi yang tercatat oleh cabang pada SQL dari nilai tersebut. Selanjutnya laporan *breakdown* akan praktikan kirim melalui *email* untuk dilanjutkan sebagai laporan keuangan maupun rekonsiliasi pendapatan cabang pada *head office*. Berikut adalah *flowchart* alur laporan *breakdown* Midikring Alfamidi sesuai dengan yang praktikan kerjakan:

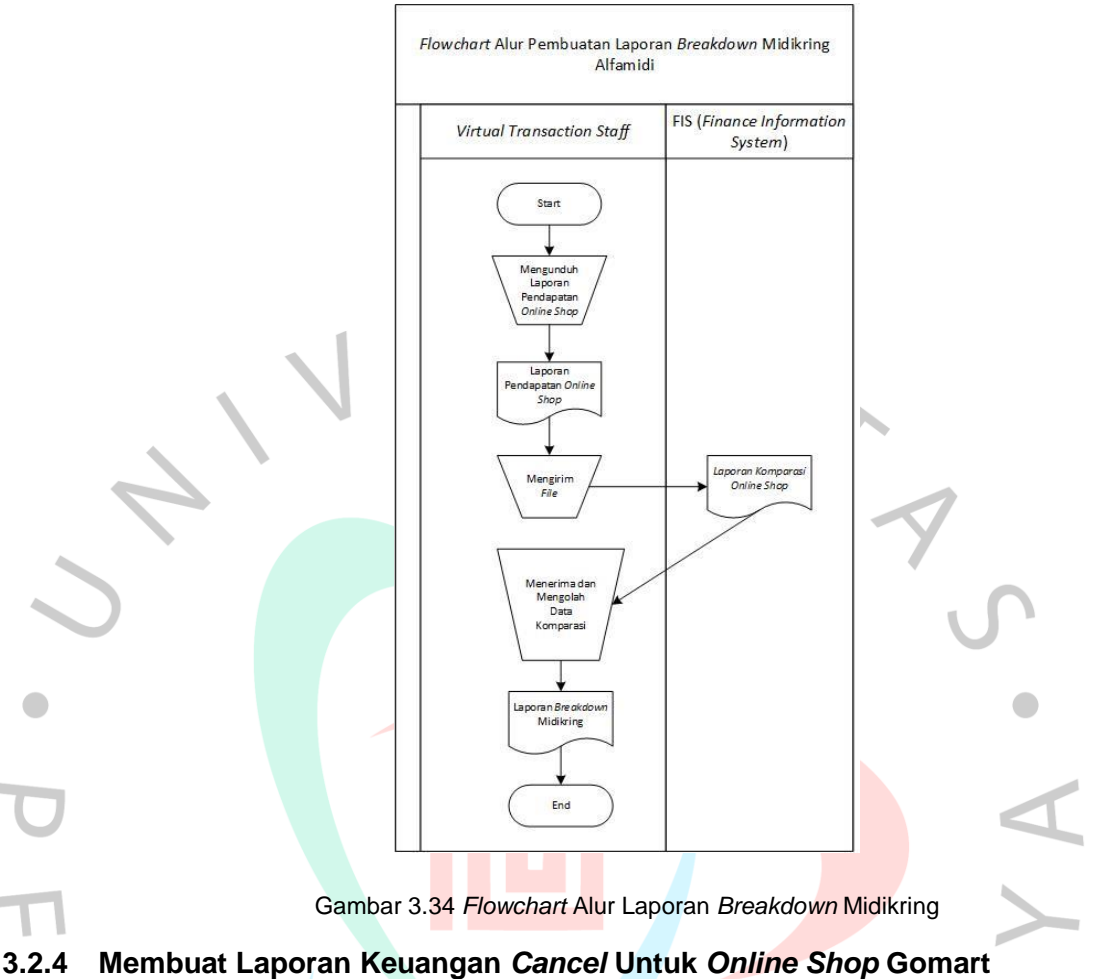

Selain membuat laporan *breakdown online shop*, praktikan juga mengerjakan laporan keuangan *cancel* untuk *online shop* Gomart. Hal yang harus praktikan lakukan adalah mengunduh file *cancel* yang akan dikerjakan melalui *email* dan mengirimkannya kembali kepada tim *finance*. Berikut merupakan *flowchart* dari alur kegiatan tersebut:

 $N_G$ 

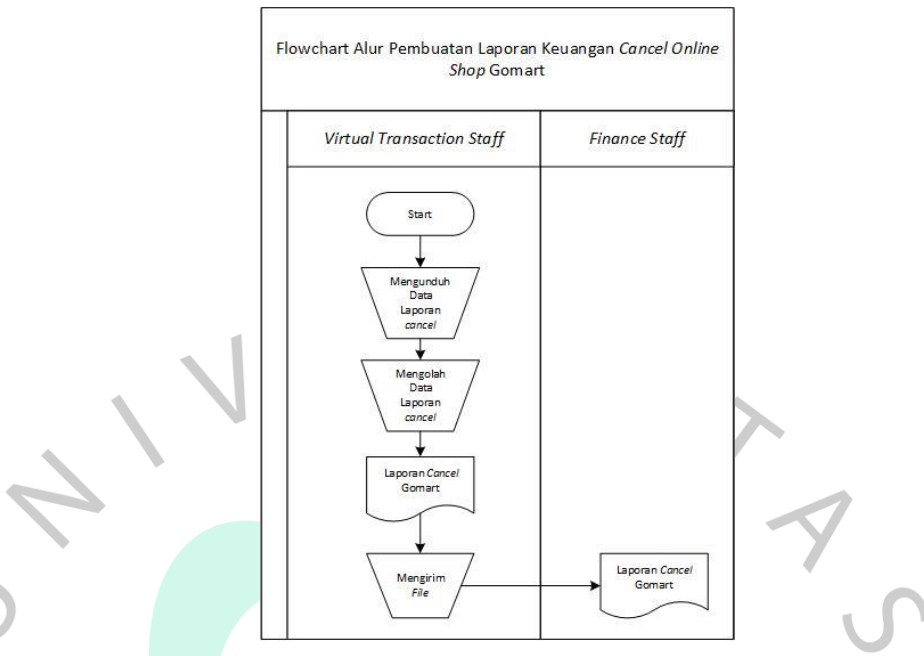

*Gambar 3 35 Flowchart Alur Pembuatan Laporan Keuangan Cancel Gomart*

# **3.2.5 Melengkapi Status** *Refund Online Shop* **Alfamidi Pada Drive Perusahaan Yang Telah Disediakan**

 $\begin{array}{c} \mathcal{A} \\ \mathcal{N}_G \end{array}$ 

Laporan *breakdown* yang praktikan kerjakan dapat digunakan sebagai alat informasi mengenai transaksi mana saja yang gagal sehingga perlu dilakukan retur. Kegiatan melengkapi ini dilakukan saat transaksi pada mutasi tidak terlalu banyak. Untuk menjadi lebih jelas lagi, berikut merupakan tampilan alur flowchart dari kegiatan ini:

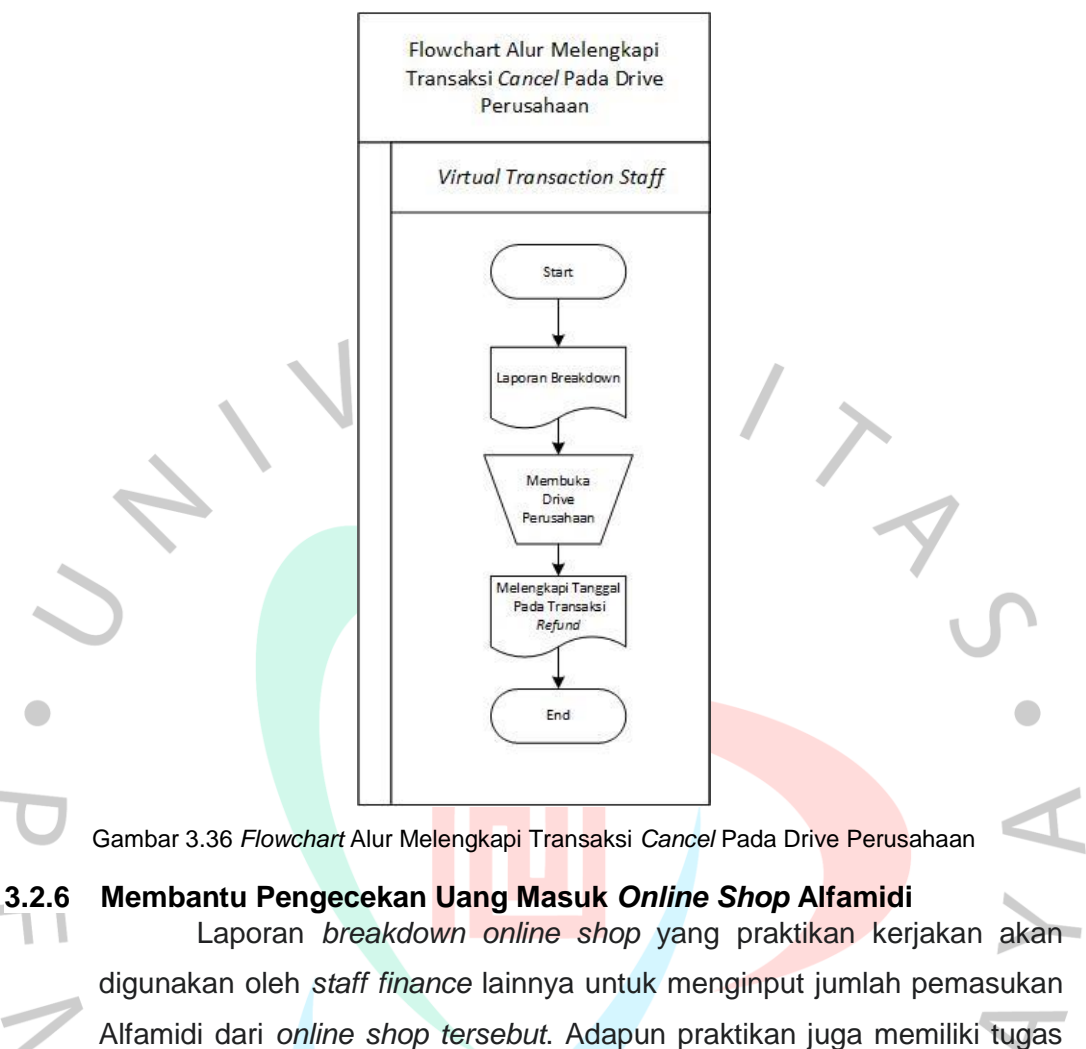

untuk melakukan pengecekan mengenai uang masuk tersebut melalui SQL. Berikut merupakan alur kerja yang praktikan lakukan jika ditampilkan dengan *flowchart*:

 $N_G$ 

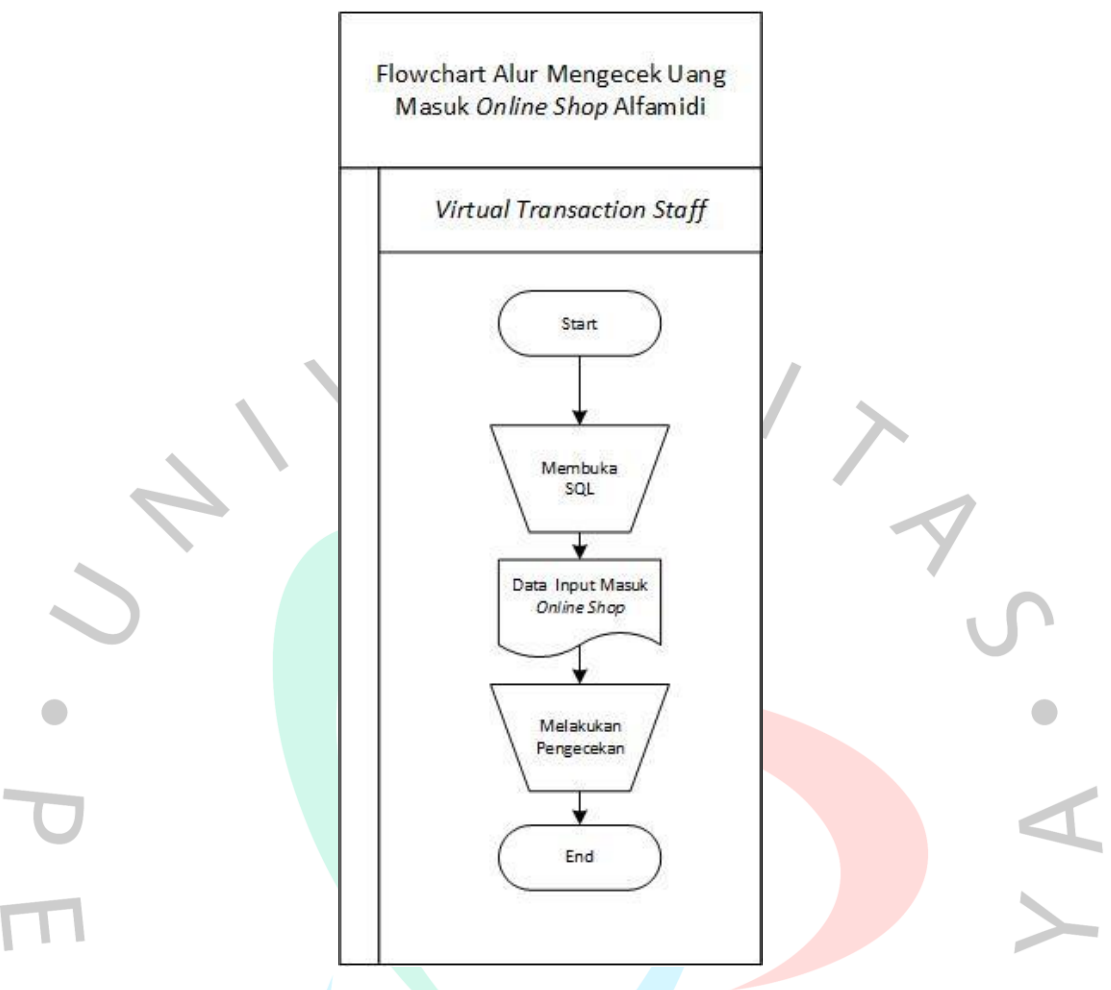

Gambar 3 37 *Flowchart* Alur Pengecekan Uang Masuk *Online Shop* Alfamidi

## **3.2.7 Mengerjakan Monitoring Pembayaran, Uang Masuk, Dan Selisih** *Fee*  **Alfamidi Kepada Vendor** *Online Shop* **Alfamidi**

Alfamidi juga memerlukan pembayaran kepada vendor atas barang yang dijual. Agar lebih efisien, *staff finance* melakukan monitoring pembayaran untuk melihat uang masuk yang diterima oleh Alfamidi dan yang sudah dibayarkan kepada vendor dan melihat selisih *fee* yang tersisa. Berikut merupakan gambaran lebih lanjut dalam *flowchat* mengenai alur kerja pekerjaan ini:

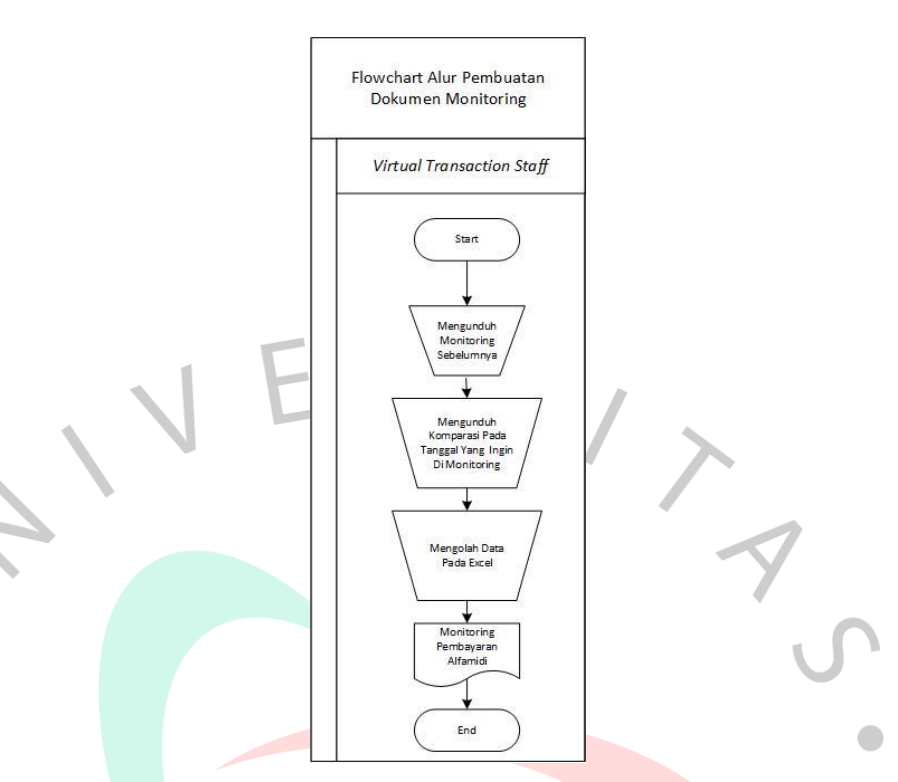

Gambar 3.38 *Flowchart* Alur Pembuatan Dokumen *Monitoring* Alfamidi

## **3.3 Kendala Yang Dihadapi**

Selama melaksanakan Kerja Profesi (KP) di PT Midi Utama Indonesia, Tbk. Praktikan mengalami kendala dalam melaksanakan pekerjaannya seperti jumlah pendapatan yang sama dan tidak tercetak pada *software* akuntansi perusahaan yaitu SQL.

## **3.3.1 ID Order yang Tercetak Sama**

Dalam melakukan *breakdown*, praktikan seringkali menemukan ID Order yang sama dengan total jumlah pemasukan yang berbeda. Kendala tersebut dapat dilihat pada gambar berikut ini:

| K∄ ⊟ ら・♂-            |                            |                                                      |                                      |                                                                                 |                                                    |                                | 08.MONITORING MIDIKRING AGUSTUS 2022 - Excel |                                                   |                  |                      |                              | $\overline{2}$                   | $\overline{B}$ $ \overline{B}$        | $\times$            |
|----------------------|----------------------------|------------------------------------------------------|--------------------------------------|---------------------------------------------------------------------------------|----------------------------------------------------|--------------------------------|----------------------------------------------|---------------------------------------------------|------------------|----------------------|------------------------------|----------------------------------|---------------------------------------|---------------------|
| <b>FILE</b>          | <b>HOME</b>                | <b>INSERT</b><br>PAGE LAYOUT                         | <b>FORMULAS</b>                      | DATA<br><b>REVIEW</b>                                                           | VIEW                                               | DEVELOPER                      |                                              |                                                   |                  |                      |                              |                                  | Sign in                               |                     |
| X                    | Calibri                    | $\mathbf{A}$ 11 $\mathbf{A}$ A                       | $\equiv$                             | $\frac{1}{2}$<br>Wrap Text                                                      | Number                                             |                                |                                              |                                                   | ∉⊞               | F<br>m               | $\sum$ AutoSum $\rightarrow$ | $\frac{A}{2}$                    |                                       |                     |
| 晒                    |                            |                                                      |                                      |                                                                                 |                                                    |                                | ŀ.                                           |                                                   | œ.               |                      | $\overline{v}$ Fill          |                                  |                                       |                     |
| Paste                | B I                        | $\Delta$ - $\Delta$<br>$\mathbb{R}$ + $\blacksquare$ |                                      | $\equiv \equiv \equiv \mathsf{E} \equiv \mathsf{E}$ Merge & Center $\mathsf{H}$ |                                                    | 星 - %<br>$\cdot$               | Formatting *                                 | Conditional Format as Cell<br>Table v<br>Styles · |                  | Insert Delete Format | Clear +                      | Sort & Find &<br>Filter v Select |                                       |                     |
| Clipboard Fa         |                            | Font                                                 | r.                                   | Alignment                                                                       | $\overline{\infty}$                                | Number                         | $\overline{\mathsf{F}\mathsf{x}}$            | Styles                                            |                  | Cells                |                              | Editing                          |                                       | $\hat{\phantom{a}}$ |
|                      |                            |                                                      |                                      |                                                                                 |                                                    |                                |                                              |                                                   |                  |                      |                              |                                  |                                       |                     |
| K153                 |                            | $\times$<br>fx<br>÷                                  | 118100                               |                                                                                 |                                                    |                                |                                              |                                                   |                  |                      |                              |                                  |                                       | $\checkmark$        |
| $\mathbf{A}$<br>41.  | B                          | $\mathsf{C}$<br>D                                    | Ε                                    | F                                                                               | $\mathsf G$                                        | н                              |                                              |                                                   | ĸ                |                      | M                            | N                                | $\circ$                               | ⋤                   |
| 119 SLZ1             | <b>SB76</b>                | 21-AUG-22 377535 221794                              | MK-H22-000284129 ADA                 |                                                                                 | 8/21/22 11:08 AM GO-PAY                            |                                |                                              | $\bullet$                                         | 58,700           | 597                  | 59.700                       |                                  | 59.103 23-AUG-22                      |                     |
| 120 SOZ1             | <b>SJ48</b>                | 21-AUG-22 377556 221814                              | MK-H22-000284150                     | <b>ADA</b>                                                                      | 8/21/22 11:26 AM GO-PAY                            |                                |                                              | $\bullet$                                         | 50,750           | 508                  | 50,750                       |                                  | 50,243 23-AUG-22                      |                     |
| 121 SHZ1             | <b>SA69</b>                | 21-AUG-22 377558 221815                              | MK-H22-000284152                     | <b>ADA</b>                                                                      | 8/21/22 11:27 AM GO-PAY                            |                                |                                              | $\sqrt{2}$                                        | 85.300           | 853                  | 85.300                       |                                  | 84.447 23-AUG-22                      |                     |
| 122 SHZ1             | <b>MH58</b>                | 21-AUG-22 377559 221816                              | MK-H22-000284153                     | <b>ADA</b>                                                                      | 8/21/22 11:29 AM GO-PAY                            |                                |                                              | $\mathbf{0}$                                      | 52,000           | 520                  | 52,000                       |                                  | 51.480 23-AUG-22                      |                     |
| 123 SKZ1<br>124 SKZ1 | <b>SK84</b><br><b>SK39</b> | 21-AUG-22 377580 221829                              | MK-H22-000284174                     | <b>ADA</b><br><b>ADA</b>                                                        | 8/21/22 11:43 AM                                   | <b>GO-PAY</b>                  |                                              | ٥<br>$\Omega$                                     | 54.500           | 893<br>601           | 89,300<br>60.100             |                                  | 88,407 23-AUG-22<br>59.499 23-AUG-22  |                     |
| 125 SHZ1             | <b>MA48</b>                | 21-AUG-22 377594 221834<br>21-AUG-22 377596 221835   | MK-H22-000284188<br>MK-H22-000284190 | <b>ADA</b>                                                                      | 8/21/22 11:56 AM GO-PAY<br>8/21/22 11:58 AM GO-PAY |                                |                                              | n                                                 | 60.100<br>81,800 | 818                  | 81,800                       |                                  | 80.982 23-AUG-22                      |                     |
| 126 SHZ1             | SC99                       | 21-AUG-22 377601 221839                              | MK-H22-000284195                     | <b>ADA</b>                                                                      | 8/21/22 12:05 PM                                   | <b>GO-PAY</b>                  |                                              | n                                                 | 52.700           | 527                  | 52.700                       |                                  | 52.173 23-AUG-22                      |                     |
| 127 SEZ1             | <b>AP11</b>                | 21-AUG-22 377606 221842                              | MK-H22-000284200                     | <b>ADA</b>                                                                      | 8/21/22 12:08 PM                                   | <b>GO-PAY</b>                  |                                              | o                                                 | 73,100           | 731                  | 73.100                       |                                  | 72.369 23-AUG-22                      |                     |
| 128 SLZ1             | <b>MB42</b>                | 21-AUG-22 377610_221847                              | MK-H22-000284204                     | <b>ADA</b>                                                                      | 8/21/22 12:14 PM                                   | <b>GO-PAY</b>                  |                                              | $\bullet$                                         | 52,600           | 526                  | 52,600                       |                                  | 52.074 23-AUG-22                      |                     |
| 129 SCZ1             | <b>SC29</b>                | 21-AUG-22 377621 221853                              | MK-H22-000284215                     | <b>ADA</b>                                                                      | 8/21/22 12:24 PM                                   | <b>GO-PAY</b>                  |                                              | $\bullet$                                         | 51.800           | 518                  | 51.800                       |                                  | 51,282 23-AUG-22                      |                     |
| 130 SCZ1             | <b>MC81</b>                | 21-AUG-22 377624 221854                              | MK-H22-000284218                     | <b>ADA</b>                                                                      | 8/21/22 12:25 PM                                   | <b>GO-PAY</b>                  |                                              | ö                                                 | 29.200           | 1.378                | 137,800                      |                                  | 136.422 23-AUG-22                     |                     |
| 131 SHZ1             | <b>SC69</b>                | 21-AUG-22 377651 221862                              | MK-H22-000284245                     | <b>ADA</b>                                                                      | 8/21/22 12:43 PM                                   | <b>GO-PAY</b>                  |                                              | $\mathbf{0}$                                      | 50,800           | 508                  | 50,800                       |                                  | 50.292 23-AUG-22                      |                     |
| 132 SGZ1             | <b>SG69</b>                | 21-AUG-22 377654 221863                              | MK-H22-000284248                     | <b>ADA</b>                                                                      | 8/21/22 12:44 PM                                   | <b>GO-PAY</b>                  |                                              | n                                                 | 51.500           | 515                  | 51.500                       |                                  | 50.985 23-AUG-22                      |                     |
| 133 SCZ1             | <b>VC77</b>                | 21-AUG-22 377656 221865                              | MK-H22-000284250                     | <b>ADA</b>                                                                      | 8/21/22 12:46 PM                                   | <b>GO-PAY</b>                  |                                              | o                                                 | 59,000           | 590                  | 59,000                       |                                  | 58.410 23-AUG-22                      |                     |
| 134 SHZ1             | <b>BA41</b>                | 21-AUG-22 377663 221867                              | MK-H22-000284257                     | <b>ADA</b>                                                                      | 8/21/22 12:51 PM                                   | <b>GO-PAY</b>                  |                                              | $\bullet$                                         | 68,300           | 683                  | 68,300                       |                                  | 67.617 23-AUG-22                      |                     |
| 135 SCZ1             | <b>VC45</b>                | 21-AUG-22 377664 221869                              | MK-H22-000284258                     | <b>ADA</b>                                                                      | 8/21/22 12:54 PM                                   | <b>GO-PAY</b>                  |                                              | $\bullet$                                         | 164,300          | 1,643                | 164,300                      |                                  | 162,657 23-AUG-22                     |                     |
| 136 SGZ1             | <b>SG57</b>                | 21-AUG-22 377668 221871                              | MK-H22-000284262                     | <b>ADA</b>                                                                      | 8/21/22 12:58 PM                                   | <b>GO-PAY</b>                  |                                              | Ō                                                 | 51.500           | 519                  | 51.900                       |                                  | 51.381 23-AUG-22                      |                     |
| 137 SCZ1             | VC <sub>81</sub>           | 21-AUG-22 377677_221876                              | MK-H22-000284271                     | <b>ADA</b>                                                                      | 8/21/22 13:03 PM                                   | <b>GO-PAY</b>                  |                                              | ٥                                                 | 219,900          | 2.199                | 219,900                      |                                  | 217.701 23-AUG-22                     |                     |
| 138 SHZ1             | <b>SH96</b>                | 21-AUG-22 377685 221881                              | MK-H22-000284279                     | <b>ADA</b>                                                                      | 8/21/22 13:14 PM                                   | <b>GO-PAY</b>                  |                                              | n                                                 | 186,800          | 1,868                | 186,800                      |                                  | 184,932 23-AUG-22                     |                     |
| 139 SHZ1             | <b>MH30</b>                | 21-AUG-22 377695_221886                              | MK-H22-000284289                     | <b>ADA</b>                                                                      | 8/21/22 13:20 PM                                   | <b>GO-PAY</b>                  |                                              | $\Omega$                                          | 414,900          | 4.201                | 420,100                      |                                  | 415.899 23-AUG-22                     |                     |
| 140 SGZ1<br>141 SCZ1 | <b>SG86</b>                | 21-AUG-22 377703 221889                              | MK-H22-000284297                     | <b>ADA</b><br><b>ADA</b>                                                        | 8/21/22 13:28 PM                                   | <b>GO-PAY</b>                  |                                              | Ō<br>n                                            | 53,800           | 538<br>508           | 53,800                       |                                  | 53.262 23-AUG-22<br>50.292 23-AUG-22  |                     |
| 142 SLZ1             | <b>NC65</b><br><b>SB45</b> | 21-AUG-22 377708 221893<br>21-AUG-22 377728 221907   | MK-H22-000284302<br>MK-H22-000284322 | ADA                                                                             | 8/21/22 13:32 PM                                   | <b>GO-PAY</b><br><b>GO-PAY</b> |                                              | o                                                 | 50.800<br>97.600 | 976                  | 50.800<br>97,600             |                                  | 96.624 23-AUG-22                      |                     |
| 143 SHZ1             | <b>BA70</b>                | 21-AUG-22 377751 221917                              | MK-H22-000284344                     | <b>ADA</b>                                                                      | 8/21/22 13:44 PM<br>8/21/22 13:59 PM               | <b>GO-PAY</b>                  |                                              | n                                                 | 120,700          | 1,207                | 120,700                      |                                  | 119.493 23-AUG-22                     |                     |
| 144 SHZ1             | <b>MA33</b>                | 21-AUG-22 377759 221924                              | MK-H22-000284353                     | <b>ADA</b>                                                                      | 8/21/22 14:05 PM                                   | <b>GO-PAY</b>                  |                                              | o                                                 | 76,900           | 769                  | 76,900                       |                                  | 76,131 23-AUG-22                      |                     |
| 145 SHZ1             | <b>MA33</b>                | 21-AUG-22 377759 221924                              | MK-H22-000284352                     | <b>ADA</b>                                                                      | 8/21/22 14:05 PM                                   | <b>GO-PAY</b>                  |                                              | $\circ$                                           | 67,500           | 675                  | 67,500                       |                                  | 66.825 23-AUG-22                      |                     |
| 146 SHZ1             | <b>SH22</b>                | 21-AUG-22 377765 221930                              | MK-H22-000284359                     | <b>ADA</b>                                                                      | 8/21/22 14:09 PM                                   | <b>GO-PAY</b>                  |                                              | n                                                 | 166,200          | 1,662                | 166,200                      |                                  | 164.538 23-AUG-22                     |                     |
| 147 SEZ1             | <b>AP11</b>                | 21-AUG-22 377774 221935                              | MK-H22-000284368                     | <b>ADA</b>                                                                      | 8/21/22 14:16 PM                                   | <b>GO-PAY</b>                  |                                              | n                                                 | 153,500          | 1.545                | 154,500                      |                                  | 152.955 23-AUG-22                     |                     |
| 148 SHZ1             | <b>BA68</b>                | 21-AUG-22 377777_221937                              | MK-H22-000284371                     | <b>ADA</b>                                                                      | 8/21/22 14:17 PM                                   | <b>GO-PAY</b>                  |                                              | o                                                 | 70,200           | 702                  | 70,200                       |                                  | 69.498 23-AUG-22                      |                     |
| 149 SHZ1             | <b>MA92</b>                | 21-AUG-22 377778 221938                              | MK-H22-000284372                     | <b>ADA</b>                                                                      | 8/21/22 14:19 PM                                   | <b>GO-PAY</b>                  | VOUCHER#B15A Rp15.000                        | 15,000                                            | 82,300           | 823                  | 82,300                       |                                  | 81,477 23-AUG-22                      |                     |
| <b>150 SHZ1</b>      | MC58                       | 21-AUG-22 377785 221940                              | MK-H22-000284379                     | <b>ADA</b>                                                                      | 8/21/22 14:24 PM                                   | <b>GO-PAY</b>                  |                                              | $\bullet$                                         | 107.400          | 1.074                | 107.400                      |                                  | 106.326 23-AUG-22                     |                     |
| 151 SEZ1             | NF04                       | 21-AUG-22 377794 221946                              | MK-H22-000284388                     | <b>ADA</b>                                                                      | 8/21/22 14:32 PM                                   | <b>GO-PAY</b>                  |                                              | $\bullet$                                         | 126,700          | 1.267                | 126,700                      |                                  | 125.433 23-AUG-22                     |                     |
| 152 SGZ1             | <b>MG38</b>                | 21-AUG-22 377795 221950                              | MK-H22-000284389                     | <b>ADA</b>                                                                      | 8/21/22 14:35 PM                                   | <b>GO-PAY</b>                  | VOUCHER#B15A Rp15.000                        | 15,000                                            | 59,400           | 594                  | 59,400                       |                                  | 58,806 23-AUG-22                      |                     |
| 153 SCZ1             | <b>NC77</b>                | 21-AUG-22 377799 221951                              | MK-H22-000284394                     | <b>ADA</b>                                                                      | 8/21/22 14:38 PM                                   | <b>GO-PAY</b>                  |                                              | n                                                 | 118,100          | 2.545                | 254,500                      |                                  | 251,955 23-AUG-22                     |                     |
| 154 SCZ1             | <b>NC77</b>                | 21-AUG-22 377799 221951                              | MK-H22-000284393                     | <b>ADA</b>                                                                      | 8/21/22 14:38 PM                                   | <b>GO-PAY</b>                  |                                              |                                                   | 124,400          | 2.545                | 254,500                      |                                  | 251.955 23-AUG-22                     |                     |
| 155 SFZ1             | <b>BF27</b>                | 21-AUG-22 377808 221961                              | MK-H22-000284404                     | <b>ADA</b>                                                                      | 8/21/22 14:49 PM                                   | <b>GO-PAY</b>                  |                                              | ٥                                                 | 143,500          | 1,435                | 143,500                      |                                  | 142.065 23-AUG-22                     |                     |
| 156 SEZ1             | <b>SE08</b>                | 21-AUG-22 377820 221978                              | MK-H22-000284416                     | <b>ADA</b>                                                                      | 8/21/22 15:03 PM                                   | <b>GO-PAY</b>                  |                                              | o                                                 | 95.500           | 1,009                | 100,900                      |                                  | 99,891 23-AUG-22                      |                     |
| 157 SCZ1             | <b>SC53</b>                | 21-AUG-22 377822_221971                              | MK-H22-000284418                     | ADA                                                                             | 8/21/22 14:58 PM                                   | GO-PAY                         |                                              | Ō                                                 | 146,600          | 1466                 | 146,600                      |                                  | 145.134 23-AUG-22                     |                     |
| 158 SHZ1<br>159 SCZ1 | <b>MA24</b><br>NC94        | 21-AUG-22 377823 221973<br>21-AUG-22 377826 221976   | MK-H22-000284419<br>MK-H22-000284422 | <b>ADA</b>                                                                      | 8/21/22 14:59 PM                                   | <b>GO-PAY</b>                  |                                              | n<br>o                                            | 92,300<br>57.300 | 1,065<br>578         | 106,500<br>57.300            |                                  | 105,435 23-AUG-22<br>56.727 23-AUG-22 |                     |
| 160 SOZ1             | \$153                      | 21-AUG-22 377843 221988                              | MK-H22-000284439                     | <b>ADA</b><br>ADA                                                               | 8/21/22 15:03 PM<br>8/21/22 15:20 PM               | <b>GO-PAY</b><br>GO-PAY        |                                              | n                                                 | 129,600          | 1.296                | 129,600                      |                                  | 128 304 23-AUG-22                     |                     |
| 161 SLZ1             | <b>MB81</b>                | 21-AUG-22 377851 221993                              | MK-H22-000284447                     | <b>ADA</b>                                                                      | 8/21/22 15:24 PM                                   | <b>GO-PAY</b>                  |                                              | ٥                                                 | 122.500          | 1,225                | 122,500                      |                                  | 121.275 23-AUG-22                     |                     |
| 162 SHZ1             | <b>SH22</b>                | 21-AUG-22 377868 222009                              | MK-H22-000284463                     | <b>ADA</b>                                                                      | 8/21/22 15:46 PM                                   | <b>GO-PAY</b>                  |                                              | o                                                 | 106,500          | 1.451                | 145,100                      |                                  | 143,649 23-AUG-22                     |                     |
| 163 SGZ1             | <b>MG51</b>                | 21-AUG-22 377874 222010                              | MK-H22-000284469                     | ADA                                                                             | 8/21/22 15:49 PM                                   | <b>GO-PAY</b>                  |                                              | n                                                 | 111,800          | 1.118                | 111,800                      |                                  | 110.682 23-AUG-22                     |                     |
| 164 SNZ1             | <b>SN38</b>                | 21-AUG-22 377884 222013                              | MK-H22-000284479 ADA                 |                                                                                 | 8/21/22 15:53 PM GO-PAY                            |                                | ı.                                           | $\bullet$                                         | 88.700           | 887                  | 88.700                       |                                  | 87,813 23-AUG-22                      | v                   |
|                      |                            |                                                      |                                      |                                                                                 |                                                    | 22                             | 23                                           |                                                   |                  |                      |                              |                                  |                                       |                     |
| $4$ $\rightarrow$    | 03<br>$\cdots$             | 04<br>05<br>08                                       | 10<br>11<br>09                       | 12<br>15<br>16                                                                  | 17<br>18<br> 19                                    |                                | (F)                                          | $+ 14$                                            |                  |                      |                              |                                  | E.                                    |                     |
| 品<br><b>READY</b>    |                            |                                                      |                                      |                                                                                 |                                                    |                                |                                              | AVERAGE: 121.250 COUNT: 2 SUM: 242.500            |                  | 用                    | ш<br>同                       | <b>The Second Second</b>         | 80%<br>$-+$                           |                     |
|                      |                            |                                                      |                                      |                                                                                 |                                                    |                                |                                              |                                                   |                  |                      |                              |                                  |                                       |                     |

Gambar 3.39 Kendala ID Order Yang Sama Dengan Jumlah *Sum* Berbeda Sumber: Data Pekerjaan Praktikan

Pada Gambar 3.26 diketahui bahwa ditemukan transaksi yang berbeda untuk nomor tabel 153-154. Pemasukan pada setiap transaksi diketahui sebesar 242.500, padahal seharusnya pemasukan harus berjumlah sama dengan *total amount*, yaitu sebesar 254.500. Untuk kasus seperti ini, praktikan harus mengakses SQL dengan mengatur *script* pada server cabang transaksi, yaitu SCZ1 pada Gambar, untuk mengetahui nilai pendapatan sebenarnya.

Tetapi, ada saatnya jumlah pendapatan tidak dapat tampil di SQL akibat cabang belum menginput jumlahnya. Jika seperti ini, praktikan harus menunggu transaksi terdapat dalam SQL ataupun menanyakan *virtual transaction specialist* untuk mendapat pendapatan sebenarnya dari masing-masing ID *Order*.

#### **3.3.2 ID Order yang Telat Tercetak pada SQL**

Saat mengerjakan tugas, praktikan juga mengalami kendala ID Order yang telat tercetak di SQL. ID Order yang telat tercetak adalah pemasukan yang terlambat di *input* oleh cabang pada sistem SQL yang menjadi modal praktikan untuk melakukan *breakdown.* Keterlambatan ini tentu berdampak pada lamanya waktu praktikan menghasilkan laporan *breakdown*.

### **3.4 Cara Mengatasi Kendala**

Untuk mengatasi kendala, praktikan melakukan olah data menggunakan SQL pada cabang transaksi terkait, untuk mencari nilai pendapatan yang sebenarnya dari ID *Order* yang sama menjadi seperti pada gambar berikut:

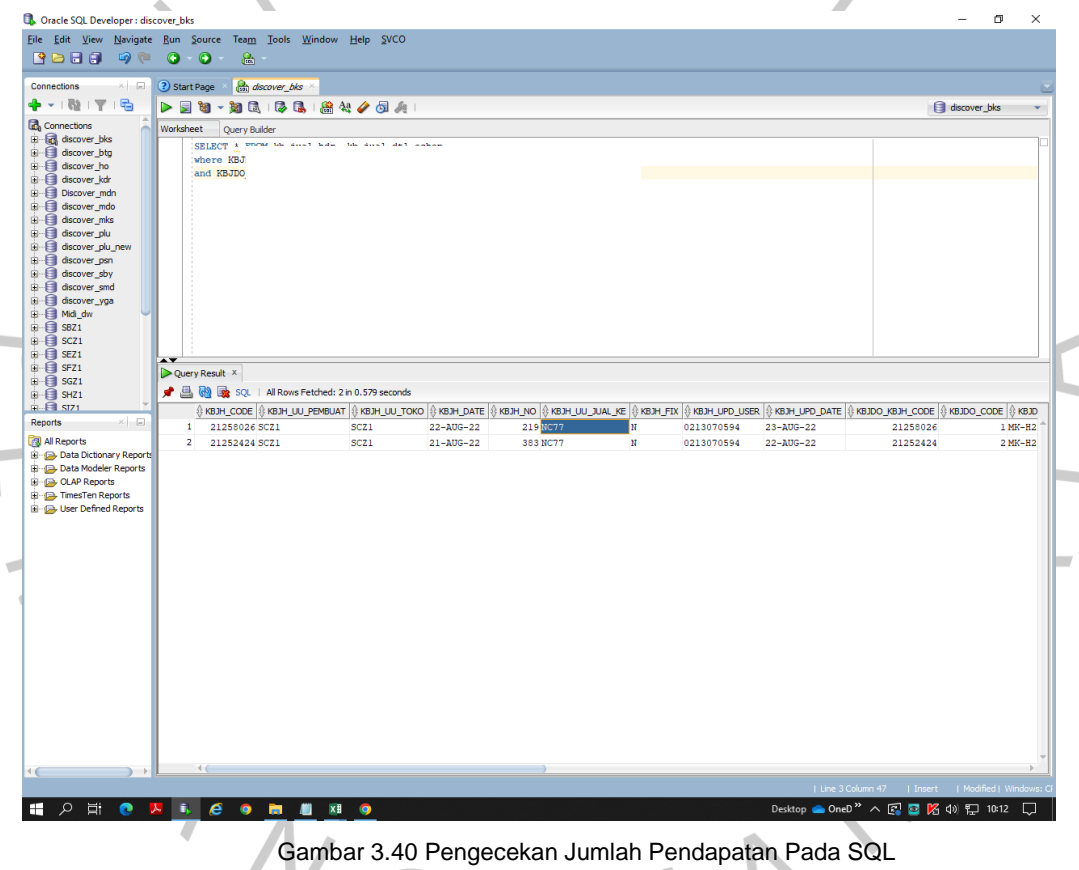

Sumber: Data Pekerjaan Praktikan

Dengan menggunakan *script* pada pengaturan server cabang, maka SQL dapat menunjukkan jumlah pendapatan yang sebenarnya, karena jumlah pendapatan dimasukkan oleh cabang pada SQL cabang.

## **3.5 Pembelajaran Yang Diperoleh dari Kerja Profesi**

Selama melaksanakan Kerja Profesi di PT Midi Utama Indonesia, Tbk., Praktikan mendapatkan banyak pengetahuan dan pengalaman baru

terkait bidang kerja akuntansi dalam transaksi bisnis *online* perusahaan ritel. Praktikan juga banyak mengambil modal pengetahuan yang praktikan dapat selama berkuliah, sehingga praktikan dapat menghubungkan pekerjaan yang telah dilakukan dengan materi kuliah yang praktikan ambil. Hubungan yang praktikan temukan adalah bagaimana laporan *breakdown*  mutasi kas masuk penjualan *online* PT Midi Utama Indonesia, Tbk., dapat menjadi suatu Sistem Informasi Akuntansi (SIA). Laporan *breakdown* yang membutuhkan banyak pengetahuan rumus Microsoft Excel juga mempunyai hubungan dengan mata kuliah *financial modelling*.

# **3.5.1** *Breakdown* **Mutasi Kas Masuk Penjualan** *Online* **PT Midi Utama Indonesia, Tbk Sebagai Suatu Sistem Informasi Akuntansi**

 $\bullet$ 

Sistem Informasi Akuntansi menurut Steven A. Moscov adalah suatu komponen organisasi yang memiliki tugas untuk mengumpulkan, menggolongkan, mengolah, menganalisa, dan mengkomunikasikan informasi keuangan yang relevan untuk pengambilan keputusan pihak luar seperti kantor pajak, kreditur, pemerintah) dan pihak dalam manajer dan karyawan (Indrayati, 2016).

Sedangkan menurut Romney & Steinbart (2018), sistem informasi akuntansi adalah sistem yang dapat mengumpulkan, mencatat, menyimpan, dan memproses data untuk menghasilkan informasi bagi para pembuat keputusan. Hal ini sudah termasuk orang, prosedur dan instruksi, data, perangkat lunak, infrastruktur teknologi informasi, kontrol internal serta langkah-langkah keamanan.

Dari dua teori diatas, dapat disimpulkan bahwa sistem informasi akuntansi adalah kegiatan mengumpulkan, mencatat, menyimpan, memproses, sampai kepada menghasilkan laporan data akuntansi yang hasil laporannya dapat digunakan akuntan maupun eksekutif perusahaan mengambil suatu keputusan.

Fungsi dari sistem informasi akuntansi selain dari pengertiannya yaitu untuk mengumpulkan semua data kegiatan bisnis perusahaan dan menyimpan data tersebut secara efektif dan efisien juga untuk alasanalasan berikut ini:

1. Mengambil data yang diperlukan dari berbagai sumber dokumen yang berkaitan dengan aktivitas bisnis.

- 2. Membuat dan mencatat data transaksi dengan benar ke dalam jurnaljurnal yang diperlukan dalam proses akuntansi sesuai dengan urutan dan tanggal terjadinya transaksi.
- 3. Mengubah sekumpulan data menjadi informasi keuangan yang dibutuhkan perusahaan.
- 4. Sebagai suatu sistem pengendali keuangan.
- 5. Mengindari terjadinya suatu kecurangan.

Cakupan dari sistem informasi akuntansi adalah data-data yang berkaitan dengan pendapatan, pengeluaran, data pelanggan, data karyawan, informasi pajak, dan *invoice*. Sistem informasi akuntansi juga memiliki komponen untuk dapat berjalan dengan baik, yaitu:

- 1. Sumber Daya Manusia (SDM) atau orang-orang yang mengoperasikan sistem tersebut dan melaksanakan berbagai fungsinya.
- 2. Prosedur-prosedur keuangan dan akuntansi.
- 3. Formulir data keuangan yang digunakan untuk mencatat seluruh aktivitas keuangan
- *4. Accounting software*
- 5. *Hardware* yang berupa seperangkat komputer yang terhubung dengan jaringan beserta kelengkapan aksesoris lainnya.

Data pada sistem informasi akuntansi adalah transaksi-transaksi keuangan yang terjadi dalam suatu perusahaan setiap hari yang akan dicatat dalam suatu bukti transaksi untuk kemudian diproses dengan alat komputer atau manual dalam suatu buku jurnal dan buku besar menjadi suatu informasi/keluaran/output yang disebut dengan laporan keuangan.

Laporan *breakdown* yang praktikan kerjakan merupakan suatu Sistem Informasi Akuntansi (SIA) perusahaan karena masuk kedalam cakupan sistem informasi akuntansi yaitu laporan yang menjelaskan mengenai pendapatan dan data pelanggan. Laporan *breakdown* juga dapat dikatakan sebagai sistem informasi akuntansi karena masuk kedalam komponen SIA sebagai prosedur keuangan dan akuntansi perusahaan yang tanpanya, perusahaan tidak dapat melakukan rekonsiliasi hutang dan mencatat laporan keuangannya. Laporan *breakdown* juga termasuk kedalam kegiatan SIA karena dalam kegiatannya praktkan mengumpulkan, mencatat, menyimpan, memproses,

sampai kepada menghasilkan laporan *breakdown online shop* sebagai data akuntansi perusahaan yang hasil laporannya dapat digunakan akuntan maupun eksekutif perusahaan mengambil suatu keputusan.

Untuk merubah data menjadi sebuah informasi, dibutuhkan adanya proses didalamnya. Sama seperti laporan pendapatan Alfamidi, breakdown merupakan data yang dipakai untuk menjadi sebuah informasi jumlah pendapatan yang Alfamidi terima pada suatu *online shop* tertentu. Berikut merupakan *flowchart* rincian bagaimana mutasi bekerja dari hanya sebagai data keuangan menjadi informasi pendapatan Alfamidi:

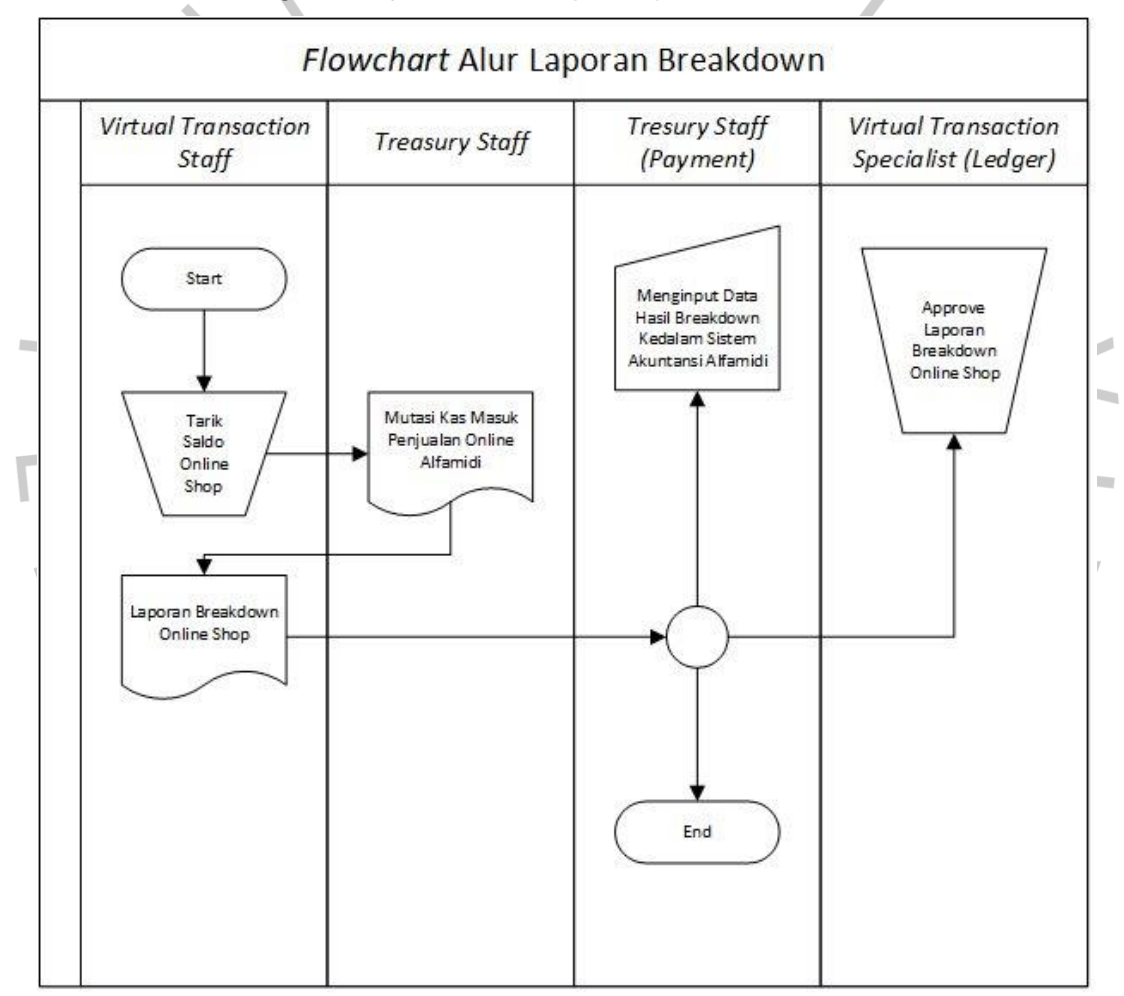

Gambar 3.41 *Flowchart* Alur Laporan *Breakdown*

Pertama, praktikan melakukan penarikan saldo *online shop* supaya *treasury staff* lain akan menerima pemasukan dan mencetaknya pada mutasi. Selanjutnya mutasi akan dikirimkan dan praktikan hasilkan menjadi suatu laporan *breakdown online shop*. Setelah laporan sudah dihasilkan,

praktikan akan mengirim hasilnya kepada *treasury staff* bagian *payment* untuk dilakukan rekonsiliasi dan kepada *virtual transaction specialist* bagian *ledger* untuk dilakukan penginputan jumlah pemasukan *online shop*.

Selain menemukan adanya sistem informasi akuntansi pada laporan *breakdown* mutasi kas masuk penjualan *online* PT Midi Utama Indonesia, Tbk., praktikan juga menemukan penerapan komponen Sistem Informasi Akuntansi (SIA) secara umum pada divisi *finance* perusahaan, yaitu:

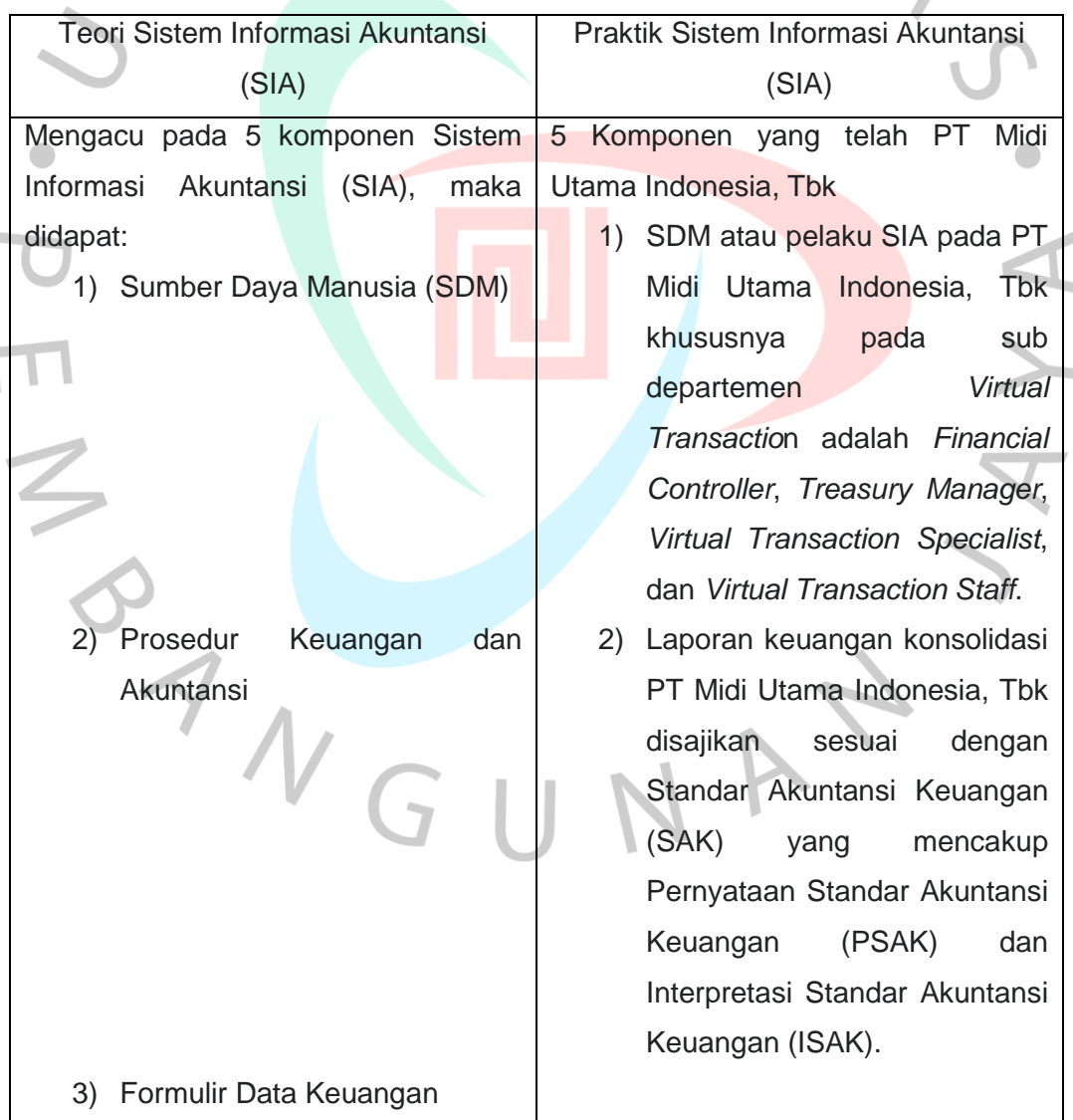

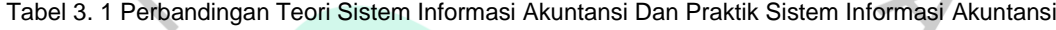

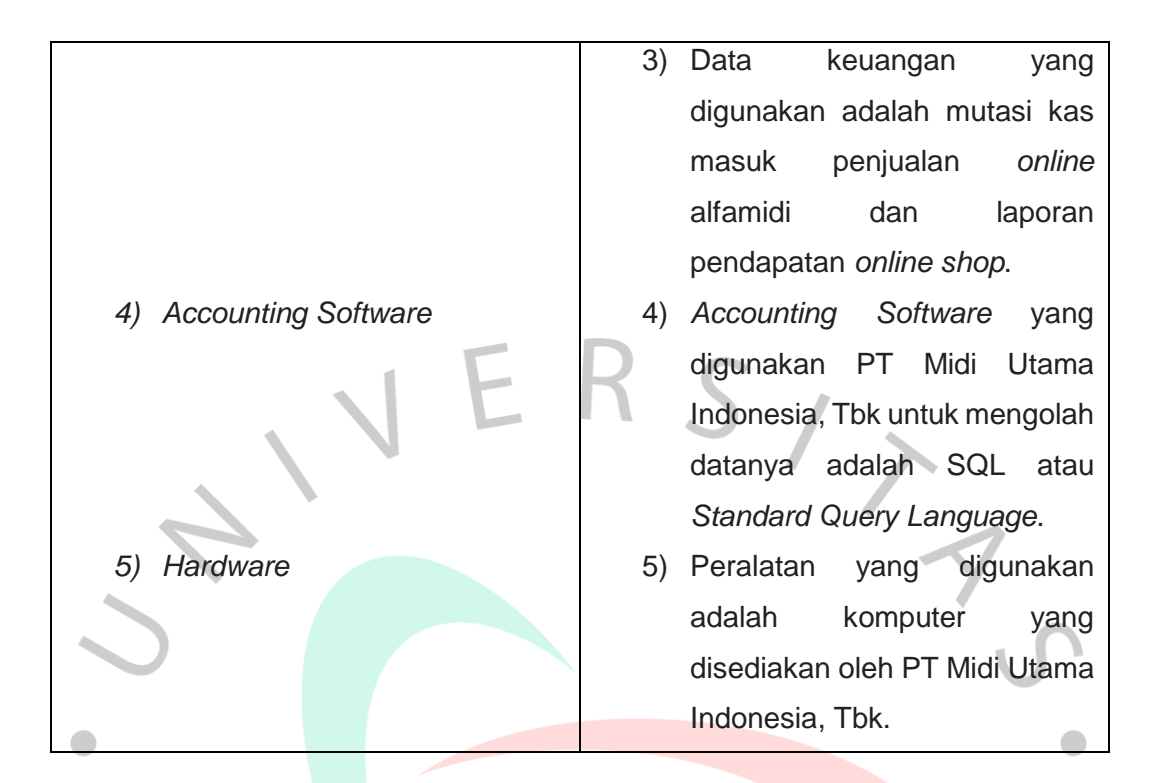

Setelah dilakukan perbandingan, diketahui PT Midi Utama Indonesia, Tbk telah menerapkan 5 komponen SIA dengan baik sesuai dengan teori komponen tersebut.

# **3.5.2** *Financial Modelling*

*Financial modelling* adalah suatu gambaran terkait kinerja keuangan perusahaan di masa lalu, saat ini, dan juga masa depan yang sangat penting bagi perusahaan agar perusahaan mampu mengambil ancang-ancang maupun solusi terhadap kejadian yang berkaitan dengan keuangan yang mungkin bisa terjadi di masa depan. Mata kuliah *financial modelling* sangat membantu praktikan dalam melaksanakan kerja profesi akibat seringnya penggunaan Microsoft Excel didalamnya. Berikut merupakan gambar langkah-langkah praktikan membuat laporan *breakdown* Blibli sebagai penerapan ilmu dari mata kuliah *financial modelling*:

1. Membuka laporan pendapatan Blibli dan melakukan *rename sheet* menjadi Blibli.

| Clipboard Fa<br>$\times$<br>fx<br>$\mathbf{v}$ . The set of $\mathbf{v}$<br>No.<br>$\mathsf{C}$<br>D<br>E<br>R<br>Nama produk (Product name)<br>Transaksi (Transaction) Tanggal terkirim<br>112108667024<br>12151764749<br>Sunlight Jeruk Nipis Refill [210ml] HIJAU<br><b>Sales</b><br>2 12108903909<br>12152092202<br><b>Sales</b><br>CHARM Extra Comfort Cooling Fresh Wing Pembalut Wanita [26cm]<br>3 12108824804<br>12151984208<br><b>Sales</b><br>Soba Mie Sambal Balado 24g<br><b>Sales</b><br>4 12108670873<br>12151769971<br>Sunlight Jeruk Nipis Refill [210ml] HIJAU<br>5 12108850976<br>12152018950<br>Sunlight Sabun Cuci Piring Extra Pure 720Ml - Baby Bottle Cleanser, Liquid Cleanser<br><b>Sales</b><br>6 12108791058<br>12151936016<br><b>Sales</b><br>EKONOMI Liquid Jeruk Nipis Refill 780ml<br>7 12108779501<br>12151920018<br>Sunlight Jeruk Nipis Refill [210ml] HIJAU<br><b>Sales</b><br>8 12108790650<br>12151935426<br><b>Sales</b><br><b>TROPICAL Minyak Goreng PET 2 Liter</b><br>9 12108824746<br>12151984127<br><b>Sales</b><br>Sunlight Jeruk Nipis Refill [210ml] HIJAU<br>10 12108741763<br>12151869939<br><b>Sales</b><br><b>ABC Kopi Susu 200ml</b><br>11 12108706300<br>12151818648<br><b>Sales</b><br>Rinso Detergent Molto Ultra 1.8Kg MULTICOLOR<br>12151505501<br><b>Sales</b><br>SGM Eksplor 1 Plus Vanila [900 g]<br>13 12108732292<br>12151855960<br>DUA BELIBIS Saus Cabe [340 mL/ Kemasan Botol]<br><b>Sales</b><br>12151769478<br>SGM Eksplor 1 Plus Vanila [900 g]<br><b>Sales</b><br>15 12108685343<br>12151789792<br><b>Sales</b><br>Sunlight Jeruk Nipis Refill [210ml] HIJAU<br>12152090167<br><b>Sales</b><br><b>CHAMP Sosis Ayam 500g</b><br>12151771992<br>Sunlight Jeruk Nipis Refill [210ml] HIJAU<br><b>Sales</b><br>18 12108393869<br>12151389903<br><b>Sales</b><br><b>Twister Minis Black 30g</b><br>12151850686<br><b>Sales</b><br>Morinaga Chil Kid 3 DHA Vanilla Susu Formula[1600 g]<br>20 12108824804<br>12151984207<br><b>Sales</b><br>Indomie Goreng Rendang [91 g/ 5 pcs]<br>12151670876<br><b>Sales</b><br>KRAFT All In 1 Cheddar 165 g<br>22 12108790136<br>12151934658<br><b>Sales</b><br>TROPICAL Minyak Goreng PET 2 Liter<br>23 12108820434<br>12151978291<br><b>Sales</b><br>SGM Eksplor 1 Plus Vanila [900 g]<br>24 12108775368<br>12151914679<br><b>Sales</b><br>morinaga Chil-Kid 3 Soya Susu Pertumbuhan Anak 1-3 Tahun Vanila 300 g<br>25 12108834821<br>12151997151<br><b>Sales</b><br>SGM Eksplor 1 Plus Vanila [900 g]<br>26 12108769530<br>12151907286<br><b>Sales</b><br>GOOD DAY Mocacinno [10 Sachet/20g]<br>27 12108671909<br>12151771405<br><b>Sales</b><br>Rose Brand Kuning Gula Pasir [1 kg]<br>28 12108826539<br>12151986542<br><b>Sales</b><br>SGM Eksplor 1 Plus Madu Susu Formula [900 g]<br>29 12108496712<br>12151530787<br><b>Sales</b><br>SGM Eksplor 1 Plus Madu Susu Formula [900 g]<br>30 12108503966<br>12151540038<br><b>Sales</b><br>SGM Eksplor 1 Plus Madu Susu Formula [900 g]<br>31 12108509922<br>12151547794<br><b>Sales</b><br>SGM Eksplor 1 Plus Madu Susu Formula [900 g]<br>32 12108612801<br>12151690495<br><b>Sales</b><br>Soba Mie Ayam Bakar 24g<br>33 12108610512<br>12151687329<br><b>Sales</b><br>Soba Mie Sambal Balado 24g<br>34 12108783549<br>12151925444<br>INDOMIE Kari Ayam [70 g/ 5 pcs]<br><b>Sales</b><br>35 12108612800<br>12151690493<br><b>Sales</b><br>Sasa Santan Bubuk 20g | ÷.<br>Paste | $\chi$<br>Calibri<br>$\mathbb{F}_{\square}$<br>$\mathcal{A}$ | $\equiv$ = $\rightarrow$<br>$\div$ 11 $\div$ A <sup>4</sup> A <sup>4</sup><br>Wrap Text<br>B <i>I</i> U -  ⊞ -  ည→ A -  ≡ ≡ ≡  ∈ ≡   国 Merge & Center - │ 写 - % ,   ℅ -% | $\mathbb{R}^2$<br>$\mathbb{B}^n$<br>Ë<br>General<br>Insert Delete Format<br>Conditional Format as Cell<br>Formatting * Table * Styles * | ∑ AutoSum *<br>$\frac{A}{2}$<br>T Fill +<br>Sort & Find &<br>Clear ~<br>Filter ~ Select ~ |  |
|----------------------------------------------------------------------------------------------------|-------------|--------------------------------------------------------------|----------------------------------------------------------------------------------------------------|----------------------------------------------------------------------------------------------------|-------------------------------------------------------------------------------------------|--|
|                                                                                                    |             | Font                                                         | $\Gamma_{\rm M}$<br>Alignment                                                                                                    | $\sqrt{2}$<br>Number<br>$\overline{\mathrm{F}_{\mathrm{M}}}$<br>Styles<br>Cells                                                         | Editing                                                                                   |  |
| $\parallel$ A<br>12 12108478329<br>14 12108670527<br>16 12108902311<br>17 12108672348<br>19 12108728634<br>21 12108598115                                                                                                    |             |                                                              |                                                                                                    |                                                                                                    |                                                                                           |  |
| No. Nomor pesanan (Order ID) Nomor item pesanan (Order item ID)                                                                                                    |             |                                                              |                                                                                                    |                                                                                                    |                                                                                           |  |
|                                                                                                    |             |                                                              |                                                                                                    |                                                                                                    |                                                                                           |  |
|                                                                                                    |             |                                                              |                                                                                                    |                                                                                                    |                                                                                           |  |
|                                                                                                    |             |                                                              |                                                                                                    |                                                                                                    |                                                                                           |  |
|                                                                                                    |             |                                                              |                                                                                                    |                                                                                                    |                                                                                           |  |
|                                                                                                    |             |                                                              |                                                                                                    |                                                                                                    |                                                                                           |  |
|                                                                                                    |             |                                                              |                                                                                                    |                                                                                                    |                                                                                           |  |
|                                                                                                    |             |                                                              |                                                                                                    |                                                                                                    |                                                                                           |  |
|                                                                                                    |             |                                                              |                                                                                                    |                                                                                                    |                                                                                           |  |
|                                                                                                    |             |                                                              |                                                                                                    |                                                                                                    |                                                                                           |  |
|                                                                                                    |             |                                                              |                                                                                                    |                                                                                                    |                                                                                           |  |
|                                                                                                    |             |                                                              |                                                                                                    |                                                                                                    |                                                                                           |  |
|                                                                                                    |             |                                                              |                                                                                                    |                                                                                                    |                                                                                           |  |
|                                                                                                    |             |                                                              |                                                                                                    |                                                                                                    |                                                                                           |  |
|                                                                                                    |             |                                                              |                                                                                                    |                                                                                                    |                                                                                           |  |
|                                                                                                    |             |                                                              |                                                                                                    |                                                                                                    |                                                                                           |  |
|                                                                                                    |             |                                                              |                                                                                                    |                                                                                                    |                                                                                           |  |
|                                                                                                    |             |                                                              |                                                                                                    |                                                                                                    |                                                                                           |  |
|                                                                                                    |             |                                                              |                                                                                                    |                                                                                                    |                                                                                           |  |
|                                                                                                    |             |                                                              |                                                                                                    |                                                                                                    |                                                                                           |  |
|                                                                                                    |             |                                                              |                                                                                                    |                                                                                                    |                                                                                           |  |
|                                                                                                    |             |                                                              |                                                                                                    |                                                                                                    |                                                                                           |  |
|                                                                                                    |             |                                                              |                                                                                                    |                                                                                                    |                                                                                           |  |
|                                                                                                    |             |                                                              |                                                                                                    |                                                                                                    |                                                                                           |  |
|                                                                                                    |             |                                                              |                                                                                                    |                                                                                                    |                                                                                           |  |
|                                                                                                    |             |                                                              |                                                                                                    |                                                                                                    |                                                                                           |  |
|                                                                                                    |             |                                                              |                                                                                                    |                                                                                                    |                                                                                           |  |
|                                                                                                    |             |                                                              |                                                                                                    |                                                                                                    |                                                                                           |  |
|                                                                                                    |             |                                                              |                                                                                                    |                                                                                                    |                                                                                           |  |
|                                                                                                    |             |                                                              |                                                                                                    |                                                                                                    |                                                                                           |  |
|                                                                                                    |             |                                                              |                                                                                                    |                                                                                                    |                                                                                           |  |
| 37 36 12108783549                                                                                                    |             |                                                              |                                                                                                    |                                                                                                    |                                                                                           |  |
|                                                                                                    |             |                                                              |                                                                                                    |                                                                                                    |                                                                                           |  |
|                                                                                                    |             |                                                              |                                                                                                    |                                                                                                    |                                                                                           |  |
|                                                                                                    |             |                                                              |                                                                                                    |                                                                                                    |                                                                                           |  |
|                                                                                                    |             |                                                              |                                                                                                    |                                                                                                    |                                                                                           |  |
|                                                                                                    |             |                                                              |                                                                                                    |                                                                                                    |                                                                                           |  |
|                                                                                                    |             |                                                              | 12151925442                                                                                                    | <b>PROCHIZ Cheddar Gold 170gr</b>                                                                                                    | <b>Sales</b>                                                                              |  |

Gambar 3.42 Laporan Pendapatan Blibli Sumber: Data Pekerjaan Praktikan

 $\Box$ 

ANG

2. Melakukan *pivot* pada *sheet* PIVOT dari laporan pendapatan Blibli untuk memisahkan data meninggalkan laporan yang berisi mengenai nomor pesanan (Order ID), transaksi, total Price, dan biaya Komisi saja.

 $1P$ 

| $5 - 2 - 5$<br><b>XB 景</b>                                                               |                                                          | BLIBLI 190822 - Excel                                                                                                    | PIVOTTABLE TOOLS |                                                             |                      |                                               | $? \quad \boxed{7} \quad \boxed{-}$        | $\Box$<br>$\times$  |
|------------------------------------------------------------------------------------------|----------------------------------------------------------|----------------------------------------------------------------------------------------------------|------------------|-------------------------------------------------------------|----------------------|-----------------------------------------------|--------------------------------------------|---------------------|
| <b>HOME</b><br><b>FILE</b><br><b>INSERT</b>                                              | PAGE LAYOUT<br><b>FORMULAS</b>                           | <b>DEVELOPER</b><br>DATA<br><b>REVIEW</b><br>VIEW                                                                                          | ANALYZE          | DESIGN                                                      |                      |                                               | Sign in                                    |                     |
| $\chi$<br>Calibri<br>国                                                                   | $-11 - A A$<br>$\equiv \equiv \equiv$<br>$\frac{1}{2}$ . | Wrap Text<br>General                                                                                                    | ∓                |                                                             | 局<br>뜹<br>×.<br>田    | ∑ AutoSum +<br>$\overline{\Psi}$ Fill -       |                                            |                     |
| Paste<br><b>B</b> $I \cup \{ \}$ $\cup$ $\{ \}$ $\wedge$ $\wedge$ $\wedge$ $\wedge$<br>× |                                                          | $\frac{103}{20}$ - % , $\frac{1}{20}$ - %<br>$\equiv \equiv \equiv \mid \in \equiv \mid \sqsubseteq \mid$ Merge & Center $\mid \cdot \mid$ |                  | Conditional Format as Cell<br>Formatting * Table * Styles * | Insert Delete Format | Clear +                                       | Sort & Find &<br>Filter v Select           |                     |
| Clipboard G<br>Font                                                                      | Гý.                                                      | Alignment<br>$\sqrt{2}$<br>Number                                                                                                    | $\overline{u}$   | Styles                                                      | Cells                |                                               | Editing                                    | $\hat{\phantom{a}}$ |
| $\times$<br>ΑЗ                                                                           | fx<br><b>Row Labels</b>                                  |                                                                                                    |                  |                                                             |                      |                                               |                                            |                     |
| A                                                                                        | $\mathsf{C}$<br>B                                        | D                                                                                                    | Ε<br>F           | G                                                           | н                    |                                               |                                            |                     |
| 1                                                                                        |                                                          |                                                                                                    |                  |                                                             |                      | PivotTable Fields                             |                                            | $- \times$          |
| $\overline{2}$                                                                           |                                                          |                                                                                                    |                  |                                                             |                      |                                               |                                            |                     |
| Row Labels   v   Transaksi (Transaction)                                                 |                                                          | Sum of Total Price Sum of Biaya komisi (Commission fee)                                                                                    |                  |                                                             |                      | Choose fields to add to report:               |                                            | 를 -                 |
| ■12107615029 Sales<br>4                                                                  | 25800                                                    | 1290                                                                                                    |                  |                                                             | $\Box$ No.           |                                               |                                            |                     |
| 5<br>□12107622533 Sales                                                                  | 27000                                                    | 810                                                                                                    |                  |                                                             |                      | $\vee$ Nomor pesanan (Order ID)               |                                            |                     |
| 6<br>■12108393869 Sales                                                                  | 9900                                                     | 297                                                                                                    |                  |                                                             |                      | Nomor item pesanan (Order item ID)            |                                            |                     |
| □12108407495 Sales                                                                       | 83800                                                    | 1676                                                                                                    |                  |                                                             |                      | Nama produk (Product name)                    |                                            |                     |
| ■12108449252 Sales<br>8                                                                  | 137000                                                   | 2740                                                                                                    |                  |                                                             |                      | √ Transaksi (Transaction)                     |                                            |                     |
| □12108478329 Sales<br>9                                                                  | 84000                                                    | 1680                                                                                                    |                  |                                                             |                      | Tanggal terkirim (Delivered date)             |                                            |                     |
| 10<br>■12108493721 Sales                                                                 | 83800                                                    | 1676                                                                                                    |                  |                                                             |                      | Jumlah (Quantity)                             |                                            |                     |
| ■12108493722 Sales<br>11                                                                 | 83800                                                    | 1676                                                                                                    |                  |                                                             | <b>Total</b>         | Harga satuan (Price per unit)                 |                                            |                     |
| 12<br>■12108496712 Sales                                                                 | 83800                                                    | 1676                                                                                                    |                  |                                                             |                      | Promo seller (Seller promo)                   |                                            |                     |
| 13<br>12108496713 Sales                                                                  | 83800                                                    | 1676                                                                                                    |                  |                                                             | $\vee$ Total Price   |                                               |                                            |                     |
| ■12108498152 Sales<br>14                                                                 | 83800                                                    | 1676                                                                                                    |                  |                                                             |                      | $\vee$ Biaya komisi (Commission fee)          |                                            |                     |
| ■12108498153 Sales<br>15<br>□12108499467 Sales                                           | 83800<br>83800                                           | 1676<br>1676                                                                                                    |                  |                                                             |                      |                                               | Promo biaya pembayaran (Payment fee promo) |                     |
| 16<br>■12108499468 Sales<br>17                                                           | 83800                                                    | 1676                                                                                                    |                  |                                                             |                      | Biaya transaksi (Transaction fee)             |                                            |                     |
| □12108503966 Sales<br>18                                                                 | 83800                                                    | 1676                                                                                                    |                  |                                                             |                      | PPH 23 (WHT 23)                               |                                            |                     |
| 19<br>■12108506211 Sales                                                                 | 83800                                                    | 1676                                                                                                    |                  |                                                             |                      | Biaya pengiriman Seller (Seller shipping fee) |                                            |                     |
| 20<br>□12108509922 Sales                                                                 | 83800                                                    | 1676                                                                                                    |                  |                                                             |                      |                                               |                                            |                     |
| ■12108598115 Sales<br>21                                                                 | 136100                                                   | 4083                                                                                                    |                  |                                                             |                      | Drag fields between areas below:              |                                            |                     |
| □12108610512 Sales<br>22                                                                 | 85700                                                    | 1733                                                                                                    |                  |                                                             | <b>T FILTERS</b>     |                                               | III COLUMNS                                |                     |
| ■12108612800 Sales<br>23                                                                 | 85700                                                    | 1733                                                                                                    |                  |                                                             |                      |                                               |                                            |                     |
| 24<br>□12108612801 Sales                                                                 | 85700                                                    | 1733                                                                                                    |                  |                                                             |                      |                                               | $\Sigma$ Values                            |                     |
| 25<br>■12108627019 Sales                                                                 | 83800                                                    | 1676                                                                                                    |                  |                                                             |                      |                                               |                                            |                     |
| 26<br>□12108634727 Sales                                                                 | 79500                                                    | 1590                                                                                                    |                  |                                                             |                      |                                               |                                            |                     |
| 27<br>■12108637773 Sales                                                                 | 137000                                                   | 2740                                                                                                    |                  |                                                             |                      |                                               |                                            |                     |
| □12108640038 Sales<br>28                                                                 | 137000                                                   | 2740                                                                                                    |                  |                                                             |                      |                                               |                                            |                     |
| ■12108656586 Sales<br>29                                                                 | 119000                                                   | 3570                                                                                                    |                  |                                                             |                      |                                               |                                            |                     |
| □ 12108663950 Sales<br>30                                                                | 88800                                                    | 1826                                                                                                    |                  |                                                             | $\equiv$ ROWS        |                                               | $\Sigma$ VALUES                            |                     |
| 31<br>■12108663952 Sales                                                                 | 88800                                                    | 1826                                                                                                    |                  |                                                             |                      | Nomor pesanan (Ord ▼                          | <b>Sum of Total Price</b>                  |                     |
| 32<br>■12108664565 Sales                                                                 | 88800                                                    | 1826                                                                                                    |                  |                                                             |                      | Transaksi (Transaction)                       | Sum of Biaya komisi ( ▼                    |                     |
| 33<br>■12108665529 Sales                                                                 | 88800                                                    | 1826                                                                                                    |                  |                                                             |                      |                                               |                                            |                     |
| 34<br>■12108666029 Sales                                                                 | 88800                                                    | 1826                                                                                                    |                  |                                                             |                      |                                               |                                            |                     |
| 35<br>■12108666539 Sales                                                                 | 88800                                                    | 1826                                                                                                    |                  |                                                             |                      |                                               |                                            |                     |
| ■12108667024 Sales<br>36                                                                 | 88800                                                    | 1826                                                                                                    |                  |                                                             |                      |                                               |                                            |                     |
| 37 32108667746 Sales                                                                     | 88800                                                    | 1826                                                                                                    |                  |                                                             | lv                   | Defer Layout Update                           |                                            | <b>UPDATE</b>       |
| Sheet4<br><b>BLIBLI</b>                                                                  | Sheet3<br>$\bigoplus$                                    | $\mathbb{E}[\mathbb{R}]$                                                                                                    |                  |                                                             |                      |                                               |                                            |                     |
| 圖<br><b>READY</b>                                                                        |                                                          |                                                                                                    |                  |                                                             |                      | Ш<br>囲<br>间                                   |                                            | 100%                |
| Q<br>耳<br>e<br>$\lambda$<br>Ŧ                                                            | $E$ $\theta$ $\theta$<br><b>ET # XE @ @</b>              |                                                                                                    |                  |                                                             |                      |                                               | Desktop ● OneD " へ 图 四 区 (3) 12 16:06      | $\Box$              |

Gambar 3.43 Pivot Laporan Pendapatan Blibli Sumber: Data Pekerjaan Praktikan

3. Selanjutnya praktikan menarik data transaksi penjualan Blibli dari SQL menggunakan *script* yang tersedia dengan memperhatikan tanggal yang akan ditarik. Penarikan data pada SQL dilakukan untuk dapat menarik data transaksi yang tercetak di cabang dan dibandingkan dengan uang masuk yang cabang terima melalui mutasi dan laporan pendapatan yang berada di *head office.*

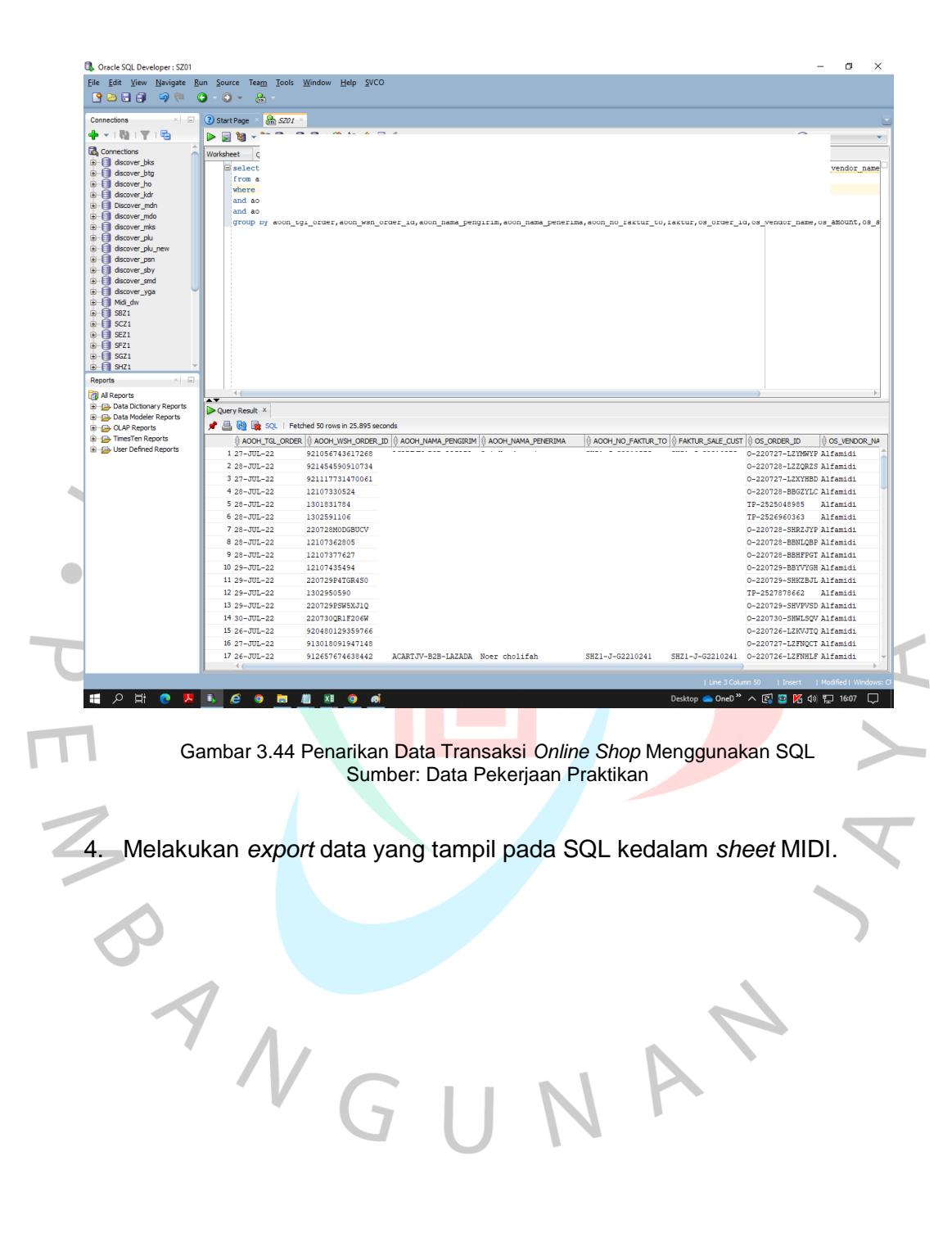

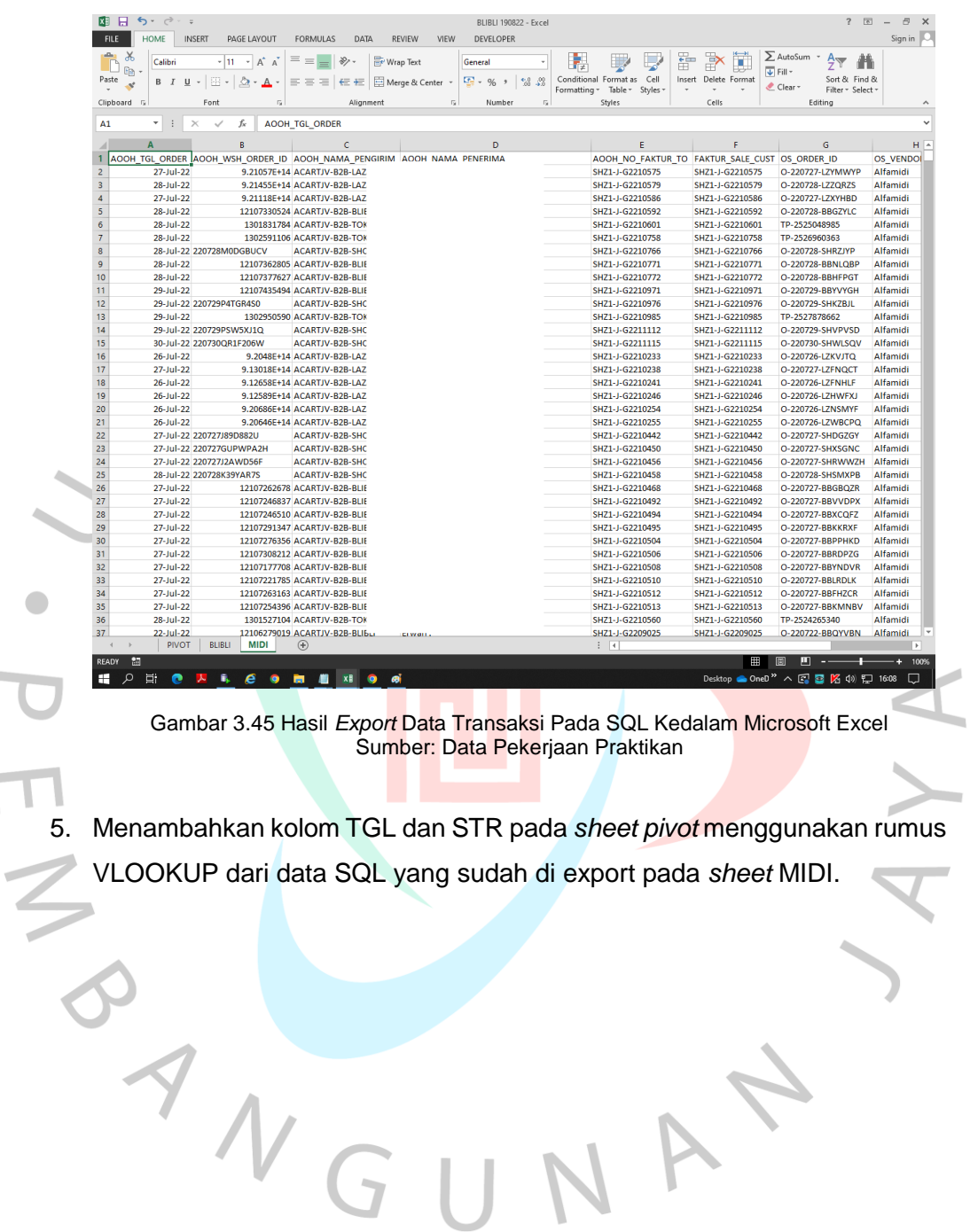

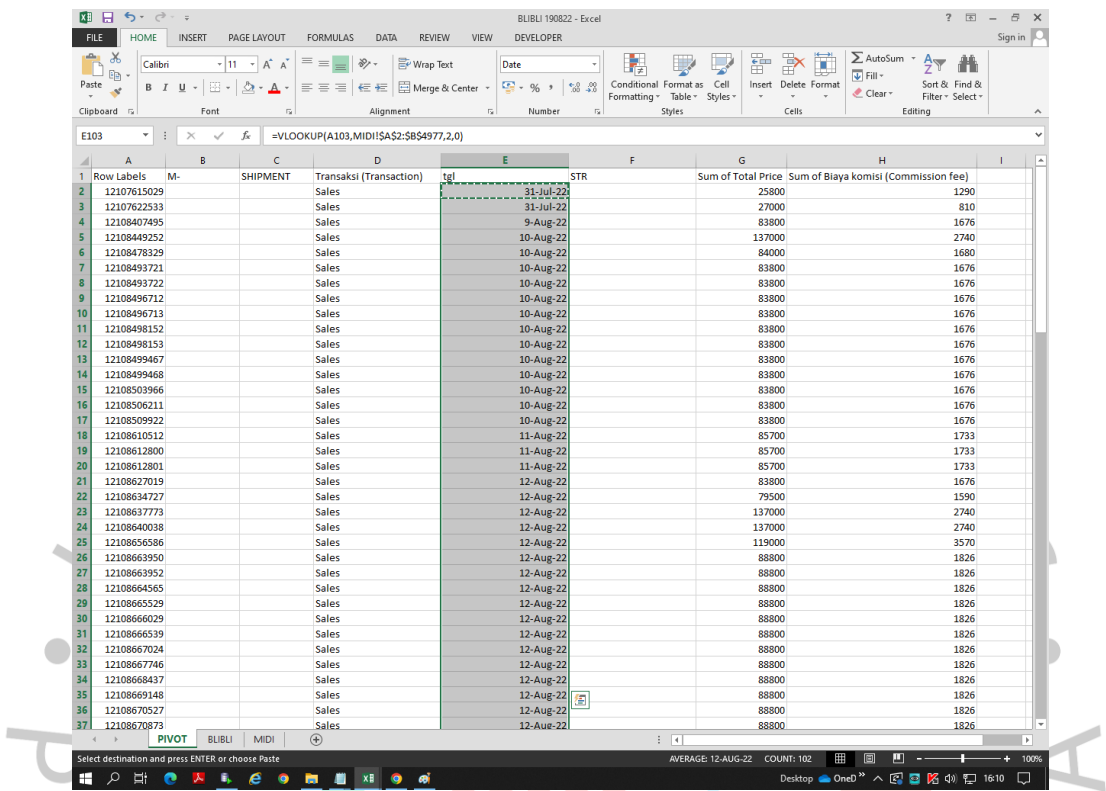

Gambar 3.46 Penambahan Data Tanggal Pada Laporan *Breakdown* Sumber: Data Pekerjaan Praktikan

 $\Box$ 

VA

ANG

| 困 日 ち・♂・。                  |                                                                                                    |                                            |                                                                                                    | BLIBLI 190822 - Excel                                                                                                    |                                                                                  |                                                                                                    | $? \times -$<br>园                                                                                                    |
|----------------------------|----------------------------------------------------------------------------------------------------|--------------------------------------------|----------------------------------------------------------------------------------------------------|----------------------------------------------------------------------------------------------------|----------------------------------------------------------------------------------|----------------------------------------------------------------------------------------------------|----------------------------------------------------------------------------------------------------|
| <b>FILE</b><br><b>HOME</b> | <b>INSERT</b>                                                                                                    | <b>PAGE LAYOUT</b><br><b>FORMULAS</b>      | DATA<br><b>REVIEW</b>                                                                                                    | VIEW<br><b>DEVELOPER</b>                                                                                                    |                                                                                  |                                                                                                    | Sign in                                                                                                    |
|                            |                                                                                                    |                                            |                                                                                                    |                                                                                                    |                                                                                  |                                                                                                    |                                                                                                    |
| Calibri                    | - 11                                                                                                    |                                            |                                                                                                    | General                                                                                                    |                                                                                  |                                                                                                    | $\sum$ AutoSum<br>$\overline{\Psi}$ Fill -                                                                                                    |
| $\mathbf{a}^{\prime}$      |                                                                                                    |                                            |                                                                                                    | $\frac{173}{2}$ + %<br>$^{4-0}_{00}$<br>$\,$                                                                                                    | Conditional Format as<br>Cell                                                    | Insert Delete Format                                                                                                    | Sort & Find &<br>Clear -<br>Filter ~ Select ~                                                                                                    |
|                            | Font                                                                                                    | $\overline{r_{\mathbf{x}}}$                | Alignment                                                                                                    | $\sqrt{2}$<br>Number                                                                                                    | Styles                                                                           | Cells                                                                                                    | Editing                                                                                                    |
| v                          |                                                                                                    |                                            |                                                                                                    |                                                                                                    |                                                                                  |                                                                                                    |                                                                                                    |
|                            |                                                                                                    |                                            |                                                                                                    |                                                                                                    |                                                                                  |                                                                                                    | H.                                                                                                    |
|                            |                                                                                                    |                                            |                                                                                                    |                                                                                                    |                                                                                  |                                                                                                    | 1826                                                                                                    |
|                            |                                                                                                    |                                            |                                                                                                    |                                                                                                    |                                                                                  |                                                                                                    | 1733                                                                                                    |
|                            |                                                                                                    |                                            |                                                                                                    |                                                                                                    |                                                                                  |                                                                                                    | 1880                                                                                                    |
|                            |                                                                                                    |                                            |                                                                                                    |                                                                                                    |                                                                                  |                                                                                                    | 1593                                                                                                    |
|                            |                                                                                                    |                                            |                                                                                                    |                                                                                                    |                                                                                  |                                                                                                    | 1676                                                                                                    |
|                            |                                                                                                    |                                            |                                                                                                    |                                                                                                    |                                                                                  |                                                                                                    | 2740                                                                                                    |
|                            |                                                                                                    |                                            |                                                                                                    |                                                                                                    |                                                                                  |                                                                                                    |                                                                                                    |
|                            |                                                                                                    |                                            |                                                                                                    |                                                                                                    |                                                                                  |                                                                                                    | 1676                                                                                                    |
|                            |                                                                                                    |                                            |                                                                                                    |                                                                                                    |                                                                                  |                                                                                                    | 1880                                                                                                    |
|                            |                                                                                                    |                                            |                                                                                                    |                                                                                                    |                                                                                  |                                                                                                    | 1733<br>1733                                                                                                    |
|                            |                                                                                                    |                                            |                                                                                                    |                                                                                                    |                                                                                  |                                                                                                    |                                                                                                    |
|                            |                                                                                                    |                                            |                                                                                                    |                                                                                                    |                                                                                  |                                                                                                    | 1826                                                                                                    |
|                            |                                                                                                    |                                            |                                                                                                    |                                                                                                    |                                                                                  |                                                                                                    | 1733                                                                                                    |
|                            |                                                                                                    |                                            |                                                                                                    |                                                                                                    |                                                                                  |                                                                                                    | 1826                                                                                                    |
|                            |                                                                                                    |                                            |                                                                                                    |                                                                                                    |                                                                                  |                                                                                                    | 1880                                                                                                    |
|                            |                                                                                                    |                                            |                                                                                                    |                                                                                                    |                                                                                  |                                                                                                    | 1733                                                                                                    |
|                            |                                                                                                    |                                            |                                                                                                    |                                                                                                    |                                                                                  |                                                                                                    | 1826                                                                                                    |
|                            |                                                                                                    |                                            |                                                                                                    |                                                                                                    |                                                                                  |                                                                                                    | 1733                                                                                                    |
|                            |                                                                                                    |                                            |                                                                                                    |                                                                                                    |                                                                                  |                                                                                                    | 1763                                                                                                    |
|                            |                                                                                                    |                                            |                                                                                                    |                                                                                                    |                                                                                  |                                                                                                    | 1788                                                                                                    |
|                            |                                                                                                    |                                            |                                                                                                    |                                                                                                    |                                                                                  |                                                                                                    |                                                                                                    |
|                            |                                                                                                    |                                            |                                                                                                    |                                                                                                    |                                                                                  |                                                                                                    | 297                                                                                                    |
|                            |                                                                                                    |                                            |                                                                                                    |                                                                                                    |                                                                                  | 136100                                                                                                    | 4083                                                                                                    |
|                            |                                                                                                    |                                            | <b>Sales</b>                                                                                                    |                                                                                                    |                                                                                  |                                                                                                    | 766                                                                                                    |
|                            |                                                                                                    |                                            | <b>Sales</b>                                                                                                    |                                                                                                    |                                                                                  | 44300                                                                                                    | 1329                                                                                                    |
|                            |                                                                                                    |                                            |                                                                                                    |                                                                                                    |                                                                                  | 232800                                                                                                    | 5264                                                                                                    |
|                            |                                                                                                    |                                            |                                                                                                    |                                                                                                    |                                                                                  | 26300                                                                                                    | 789                                                                                                    |
|                            |                                                                                                    |                                            |                                                                                                    |                                                                                                    |                                                                                  | 54000                                                                                                    | 1620                                                                                                    |
|                            |                                                                                                    |                                            |                                                                                                    |                                                                                                    |                                                                                  | 23900                                                                                                    | 717                                                                                                    |
|                            |                                                                                                    |                                            |                                                                                                    |                                                                                                    |                                                                                  | 162000                                                                                                    | 4860                                                                                                    |
|                            |                                                                                                    |                                            | <b>Sales</b>                                                                                                    |                                                                                                    |                                                                                  | 98200                                                                                                    | 1964                                                                                                    |
|                            |                                                                                                    |                                            | <b>Sales</b>                                                                                                    |                                                                                                    |                                                                                  | 387700                                                                                                    | 11631                                                                                                    |
|                            |                                                                                                    |                                            | <b>Sales</b>                                                                                                    |                                                                                                    |                                                                                  | 112200                                                                                                    | 4422                                                                                                    |
|                            |                                                                                                    |                                            | Sales                                                                                                    |                                                                                                    |                                                                                  | 39400                                                                                                    | 1182                                                                                                    |
|                            |                                                                                                    |                                            | <b>Sales</b>                                                                                                    |                                                                                                    |                                                                                  | 68500                                                                                                    | 3155                                                                                                    |
|                            |                                                                                                    |                                            |                                                                                                    |                                                                                                    |                                                                                  |                                                                                                    |                                                                                                    |
|                            |                                                                                                    |                                            |                                                                                                    |                                                                                                    |                                                                                  |                                                                                                    |                                                                                                    |
|                            |                                                                                                    |                                            |                                                                                                    |                                                                                                    |                                                                                  |                                                                                                    |                                                                                                    |
| $\mathbb{R}$               | <b>BLIBLI</b>                                                                                                    | Sheet5<br><b>MIDI</b>                      | $\bigoplus$                                                                                                    |                                                                                                    | $\pm$ 30                                                                         |                                                                                                    |                                                                                                    |
|                            |                                                                                                    |                                            |                                                                                                    |                                                                                                    |                                                                                  |                                                                                                    | 凹<br><b>T</b><br>▣<br>$\overline{\phantom{a}}$<br>- 4                                                                                                    |
|                            |                                                                                                    |                                            |                                                                                                    |                                                                                                    |                                                                                  |                                                                                                    |                                                                                                    |
| Paste                      | $\chi$<br><b>B</b><br>Clipboard Fa<br>$\pm$<br>A<br>12108824746<br>12108825421<br>12108826539<br>12108829820<br>12108832760<br>12108834138<br>12108834821<br>12108835992<br>12108836978<br>12108839220<br>12108839600<br>12108842347<br>12108842667<br>12108842947<br>12108843291<br>12108844119<br>12108844319<br>12108844540<br>12108850425<br>圖<br><b>READY</b><br>$\mathfrak{Q}$<br>Ħ | $\times$<br>B<br><b>PIVOT</b><br>$\bullet$ | $\equiv \equiv$<br>$+$ $A^{\dagger}$ $A$<br>B $I \sqcup \cdot \sqcup \cdot \sqcup \cdots \sqcup \bullet$<br>fx<br>c<br>12108393869 M-12108393869 8QL9-T8Z6-R64F-8<br>12108598115 M-12108598115 BORH-MC0E-T97E-X<br>12108710635 M-12108710635 RI1N-L5LX-YH9H-T<br>12108741763 M-12108741763 J5FT-ZNTE-QR1T-R<br>12108833751 M-12108833751 6VLA-49RQ-QY8D-G<br>12108867584 M-12108867584 008N-1PWF-FTHJ-D<br>12108879603 M-12108879603 YDLJ-GTNN-AB8D-0<br>12108902311 M-12108902311 BLGB-A9S6-UFDP-J<br>12108903909 M-12108903909 EF5Y-OJRY-4OIG-9<br>12108949544 M-12108949544 D4YT-RPAZ-NRC5-B<br>12108982837 M-12108982837 DBJ0-1MAB-V51I-2 | 渺.<br>Wrap Text<br>$=$<br>=VLOOKUP(B105,Sheet5!\$A\$2:\$P\$15,16,0)<br>D<br><b>Sales</b><br><b>Sales</b><br><b>Sales</b><br><b>Sales</b><br><b>Sales</b><br><b>Sales</b><br>Sales<br><b>Sales</b><br><b>Sales</b><br><b>Sales</b><br>Sales<br><b>Sales</b><br><b>Sales</b><br><b>Sales</b><br><b>Sales</b><br><b>Sales</b><br><b>Sales</b><br><b>Sales</b><br><b>Sales</b><br><b>Sales</b><br>Sales<br>12108769530 M-12108769530 LVT3-PMD0-QUC2-Z Sales<br>12108824804 M-12108824804 HZQ3-MYMK-4IO2-5 Sales<br>Sales<br>12108850976 M-12108850976 9WQF-3VZP-5UCX-8 Sales<br>Sales<br><b>A &amp; &amp; @ m W</b> xH @ @ | $\equiv \equiv \equiv  \equiv \equiv$   $\Box$ Merge & Center $\rightarrow$<br>E | $^{+0.0}_{-0.0}$<br>Formatting -<br>Table -<br>Styles ·<br>$\overline{12}$<br>F<br>14-Aug-22<br>14-Aug-22<br>14-Aug-22<br>14-Aug-22<br>14-Aug-22<br>14-Aug-22<br>14-Aug-22<br>14-Aug-22<br>14-Aug-22<br>14-Aug-22<br>14-Aug-22<br>14-Aug-22<br>14-Aug-22<br>14-Aug-22<br>14-Aug-22<br>14-Aug-22<br>14-Aug-22<br>14-Aug-22<br>15-Aug-22<br>9-Aug-22 NB10<br>11-Aug-22 MA49<br>13-Aug-22 SH43<br>13-Aug-22 ME32<br>13-Aug-22 BA46<br>14-Aug-22 SB51<br>14-Aug-22 SB15<br>15-Aug-22 SB22<br>15-Aug-22 AF33<br>15-Aug-22 SI66<br>15-Aug-22 SC85<br>15-Aug-22 SC85<br>16-Aug-22 SE53<br>16-Aug-22 SC51 | P<br>픎<br>т<br>G<br>88800<br>85700<br>90600<br>53100<br>83800<br>137000<br>83800<br>90600<br>85700<br>85700<br>88800<br>85700<br>88800<br>90600<br>85700<br>88800<br>85700<br>86700<br>59600<br>9900<br>38300<br>⊞<br>Desktop ● OneD > へ 図 ■ 路 (0) 口 16:15 |

Gambar 3.47 Penambahan Data *Store* Pada Laporan *Breakdown* Sumber: Data Pekerjaan Praktikan

d

Setelah data sudah lengkap terisi, praktikan baru dapat memasukkan seluruh datanya pada file *breakdown* Blibli sesuai dengan template *breakdown* Blibli.

Mempelajari fungsi pada excel sangat bermanfaat untuk membuat financial modelling. Hal ini dikarenakan financial modelling dibuat berbentuk spreadsheet pada Microsoft Excel. Microsoft Excel dinilai menjadi software yang paling baik untuk melakukan financial modelling karena forecasting masa depan perusahaan bisa sangat kompleks, ehingga Excel digunakan karena merupakan alat spreadsheet yang paling fleksibel dan dapat disesuaikan. Program perangkat lunal lain mungkin terlalu kaku dan khusus, sedangkan pengetahuan Excel sudah lebih umum dan universal. Cara menerapkan financial modelling dibagi menjadi 6 tahap, yaitu menyiapkan variable untuk financial modelling, menganalisis laporan keuangan, menyusun asumsi laporan keuangan, melakukan

analisis DCF dan scenario sensitivitas, menambahkan analisis dan scenario sensitivitas, serta membuat skema atau grafik.

Tahap menyiapkan variable untuk financial modelling merupakan langkah paling pertama yang harus dilakukan. Pada langkah ini, kita harus dapat mengumpulkan berbagai data yang akan digunakan untuk variable data. Data-data tersebut adalah histori kinerja perusahaan, data asumsi, dan juga laporan keuangan. Adapun berdasarkan teori tersebut, berikut tabel perbandingan teori financial modelling yaitu teori penyiapan variable data terhadap praktiknya yaitu laporan breakdown PT Midi Utama Indonesia, tbk:

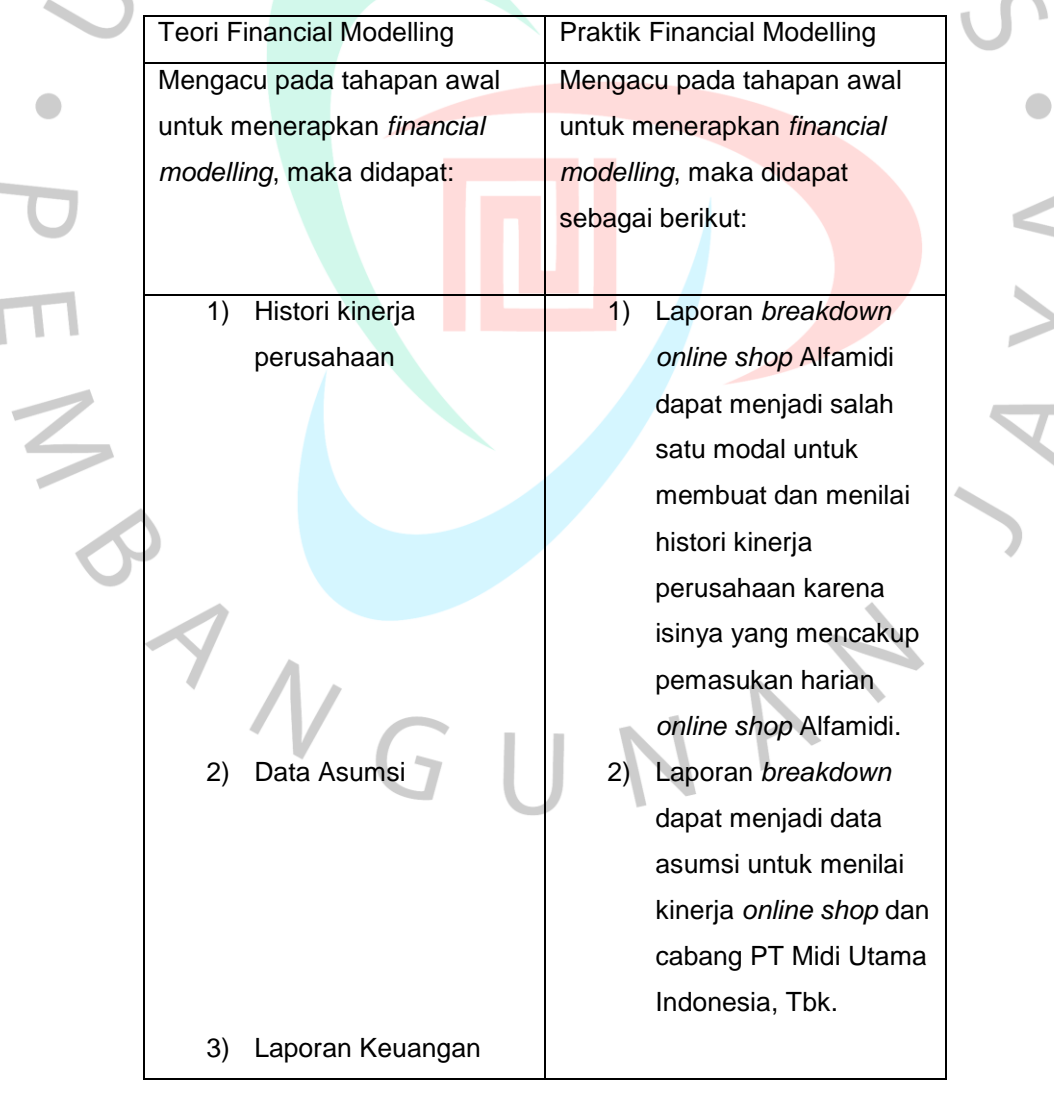

Tabel 3. 2 Perbandingan Teori Financial Modelling dan Praktik Financial Modelling

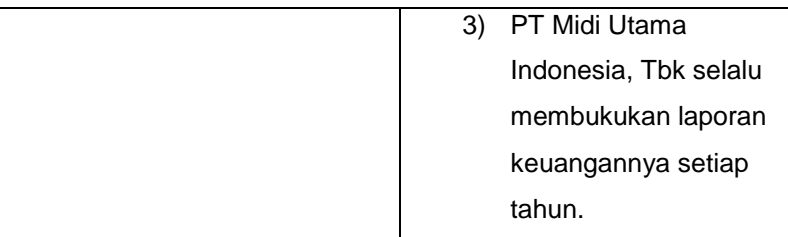

ON C

Setelah dilakukan perbandingan, diketahui PT Midi Utama Indonesia, Tbk mempunyai persiapan yang baik pada tahap 1 penyiapan variable untuk menerapkan financial modelling sesuai dengan teori tersebut.

JA

 $\Box$